# MINISTÉRIO DA EDUCAÇÃO UNIVERSIDADE FEDERAL DO RIO GRANDE DO SUL PROGRAMA DE PÓS-GRADUAÇÃO EM ENGENHARIA CIVIL

# ANÁLISE ESTÁTICA E DINÂMICA, LINEAR E NÃO-LINEAR GEOMÉTRICA, ATRAVÉS DE ELEMENTOS HEXAÉDRICOS DE OITO NÓS COM UM PONTO DE INTEGRAÇÃO

*Luiz Alberto Duarte Filho*

Dissertação apresentada ao Programa de Pós-Graduação em Engenharia Civil da Escola de Engenharia da Universidade Federal do Rio Grande do Sul, para obtenção do título de *Mestre em Engenharia*.

Área de concentração: Estruturas

Porto Alegre Julho 2002

Esta dissertação foi julgada adequada para obtenção do título de MESTRE EM ENGENHARIA e aprovada em sua forma final pelo Orientador e pelo Curso de Pós-Graduação.

> Prof. Armando M. Awruch Orientador

 $\mathcal{L}_\text{max}$  , where  $\mathcal{L}_\text{max}$  , we have the set of  $\mathcal{L}_\text{max}$ 

Prof. Francisco de P. S. L. Gastal Coordenador PPGEC/UFRGS

 $\mathcal{L}_\text{max}$  , where  $\mathcal{L}_\text{max}$  , we have the set of  $\mathcal{L}_\text{max}$ 

BANCA EXAMINADORA:

- Prof. Dr. Eduardo Bittencourt (PPGEC/UFRGS)

- Prof. Dr. Inácio B. Morsch (PPGEC/UFRGS)

- Prof. Dr. Rogério Marczak (PROMEC/UFRGS)

Porto Alegre Julho 2002

 Dedico esta dissertação aos meus irmãos, Cristine, Lais e Felipe, aos meus queridos pais, Márcia e Luiz, e a minha noiva Marina.

### AGRADECIMENTOS

Agradeço ao Prof. Armando M. Awruch pela orientação, dedicação e paciência durante o período de trabalho.

Ao doutorando Rodnny Mendoza, pelo permanente interesse e auxílio prestado ao longo de todo estudo.

Ao Prof. Inácio B. Morsch, pela colaboração na parte computacional.

Aos colegas de Pós-Graduação, pela agradável convivência proporcionada.

A minha família, por ter me apoiado e me incentivado durante toda minha vida.

De forma muito especial, agradeço a minha noiva pelo companheirismo, paciência e amor.

RESUMO

## ANÁLISE ESTÁTICA E DINÂMICA, LINEAR E NÃO-LINEAR GEOMÉTRICA, ATRAVÉS DE ELEMENTOS HEXAÉDRICOS DE OITO NÓS COM UM PONTO DE INTEGRAÇÃO

Para a análise estática e dinâmica, linear e não-linear de placas, cascas e vigas, implementa-se neste trabalho o elemento hexaédrico com integração reduzida, livre de travamento volumétrico e travamento de cisalhamento e que não apresenta modos espúrios.

Na formulação do elemento, utiliza-se apenas um ponto de integração. Desta forma, a matriz de rigidez é dada de forma explícita e o tempo computacional é significativamente reduzido, especialmente em análise não-linear. Os modos espúrios são suprimidos através de um procedimento de estabilização que não exige parâmetros especificados pelo usuário. Para evitar o travamento de cisalhamento, desenvolve-se o vetor de deformações num sistema co-rotacional e remove-se certos termos não constantes nas componentes de deformações de cisalhamento. O travamento volumétrico é resolvido fazendo-se com que a parte dilatacional (esférica) da matriz gradiente seja avaliada apenas no ponto central do elemento.

Como a eliminação do travamento de cisalhamento depende de uma abordagem no sistema local, emprega-se um procedimento co-rotacional para obter o incremento de deformação no sistema local e atualizar os vetores de tensões e forças internas na análise não-linear.

Para a solução das equações de equilíbrio na análise estática, utilizam-se métodos diretos baseados na eliminação de Gauss ou métodos iterativos de Gradientes Conjugados Precondicionado elemento-por-elemento (EBE). Para a análise dinâmica, as equações de equilíbrio são integradas através do método explícito de Taylor-Galerkin ou do método implícito de Newmark.

Através de exemplos numéricos demonstra-se a eficiência e o potencial do elemento tridimensional na análise de casca, placas e vigas submetidas a grandes deslocamentos e grande rotações. Os resultados são comparados com trabalhos que utilizam elementos clássicos de placa e casca.

#### ABSTRACT

## LINEAR AND GEOMETRICALLY NONLINEAR, STATIC AND DYNAMIC ANALYSIS USING THE EIGHT-NODE HEXAHEDRAL ELEMENT WITH ONE-POINT QUADRATURE

An eight-node hexahedral element with reduced integration, which is free of volumetric and shear locking and has no spurious singular modes, is implemented here for linear and geometrically nonlinear, static and dynamic analysis of plates, shells and beams.

In the element formulation, one-point quadrature is used so that the element tangent stiffness matrix is given explicitly and computational time is substantially reduced, specially in the geometrically nonlinear analysis. Hourglass control is provided to suppress spurious modes and user specified parameters are not needed. In order to avoid shear locking the strain vector is written in a local corotational system and certain non-constant terms in the shear strain components are omitted. The volumetric locking is cured by evaluating the dilaticional part of gradient matrices only at one quadrature point.

As the elimination of the shear locking depends on the proper treatment in a local system, a corotational procedure is employed to obtain the deformation part of the displacement increment in the corotational system and update element stresses and internal force vectors.

For the solution of equilibrium equations in static analysis, direct methods based on Gauss elimination or the element-by-element (EBE) preconditioned conjugate gradient (PCG) methods are employed. For the dynamic analysis, the equation of motion are integrated using the Taylor-Galerkin explicit scheme or the Newmark implict scheme.

Numerical examples verify the computational efficiency and the potential of the three-dimensional element in the analysis of shells, plates and beams undergoing large displacements and rotations. Results are compared to those employing classic plate and shell elements.

## ÍNDICE

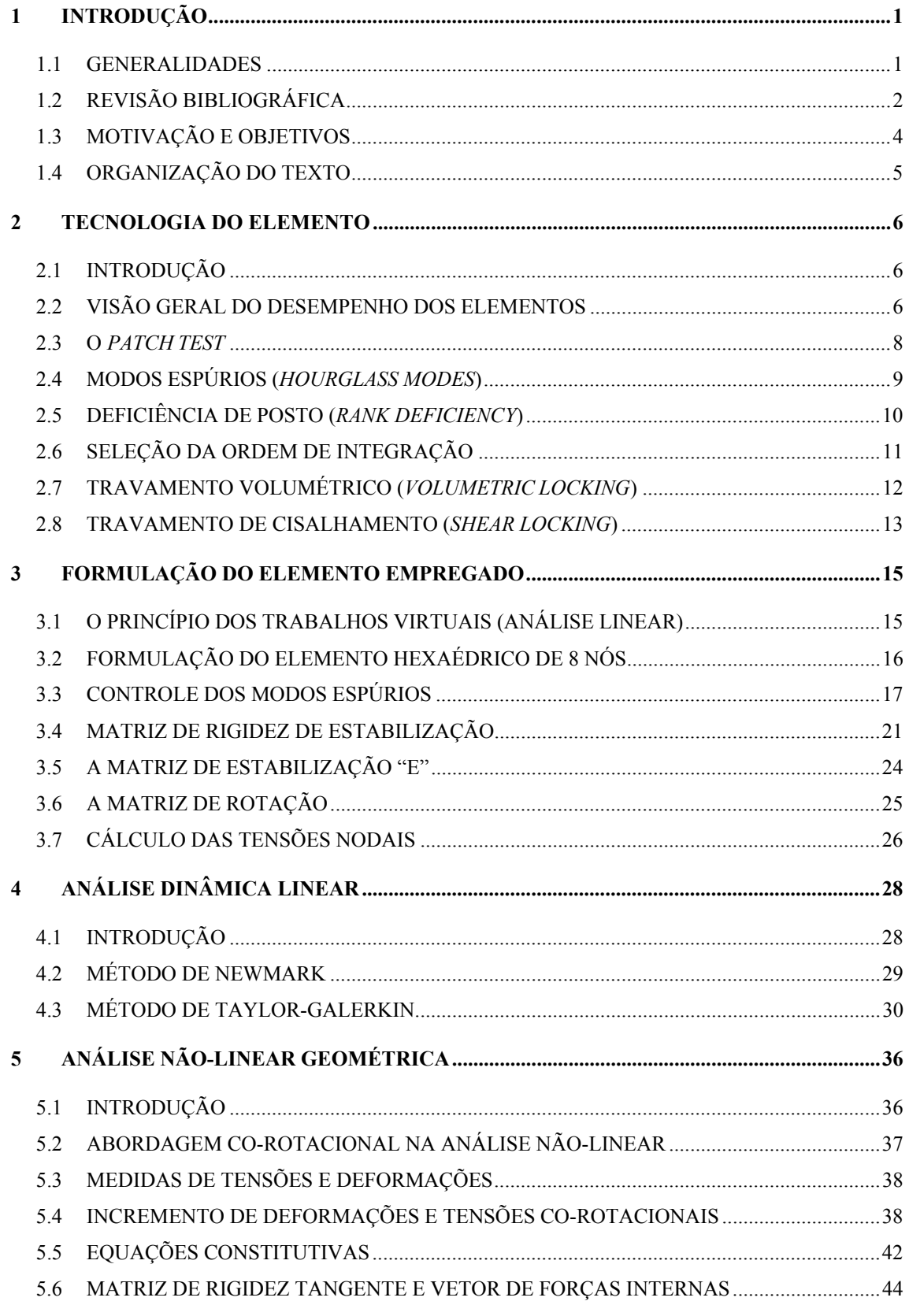

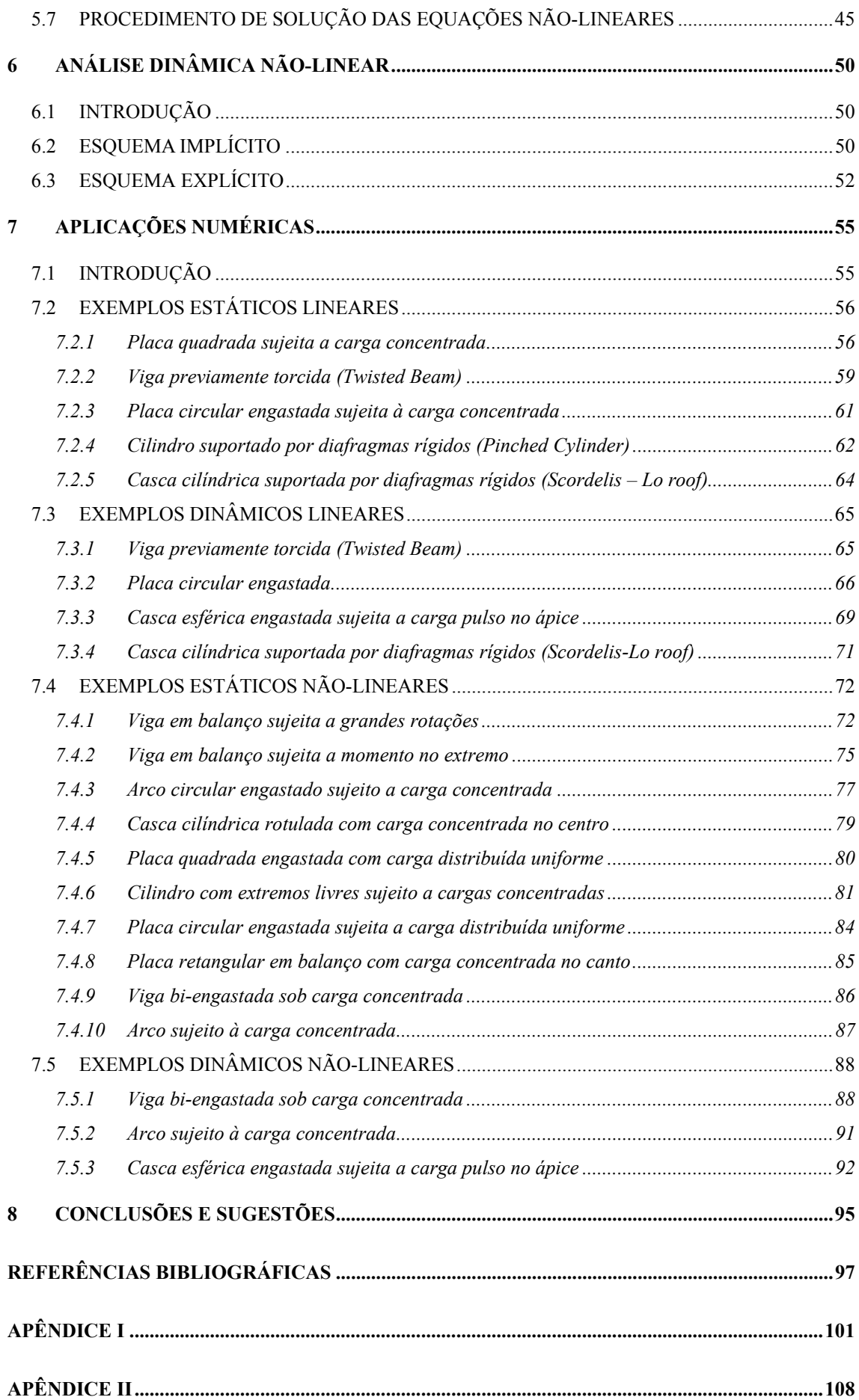

## LISTA DE SÍMBOLOS

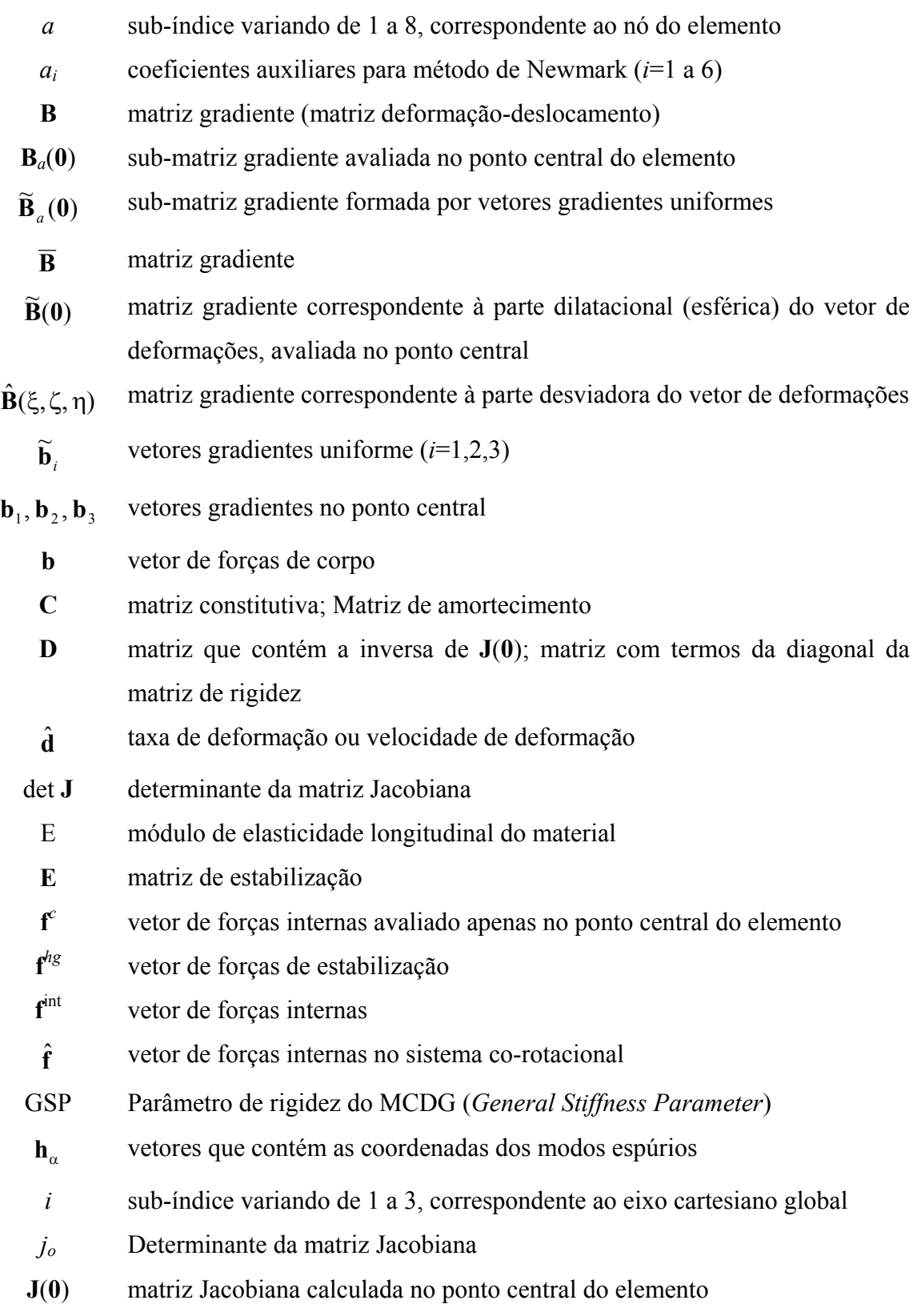

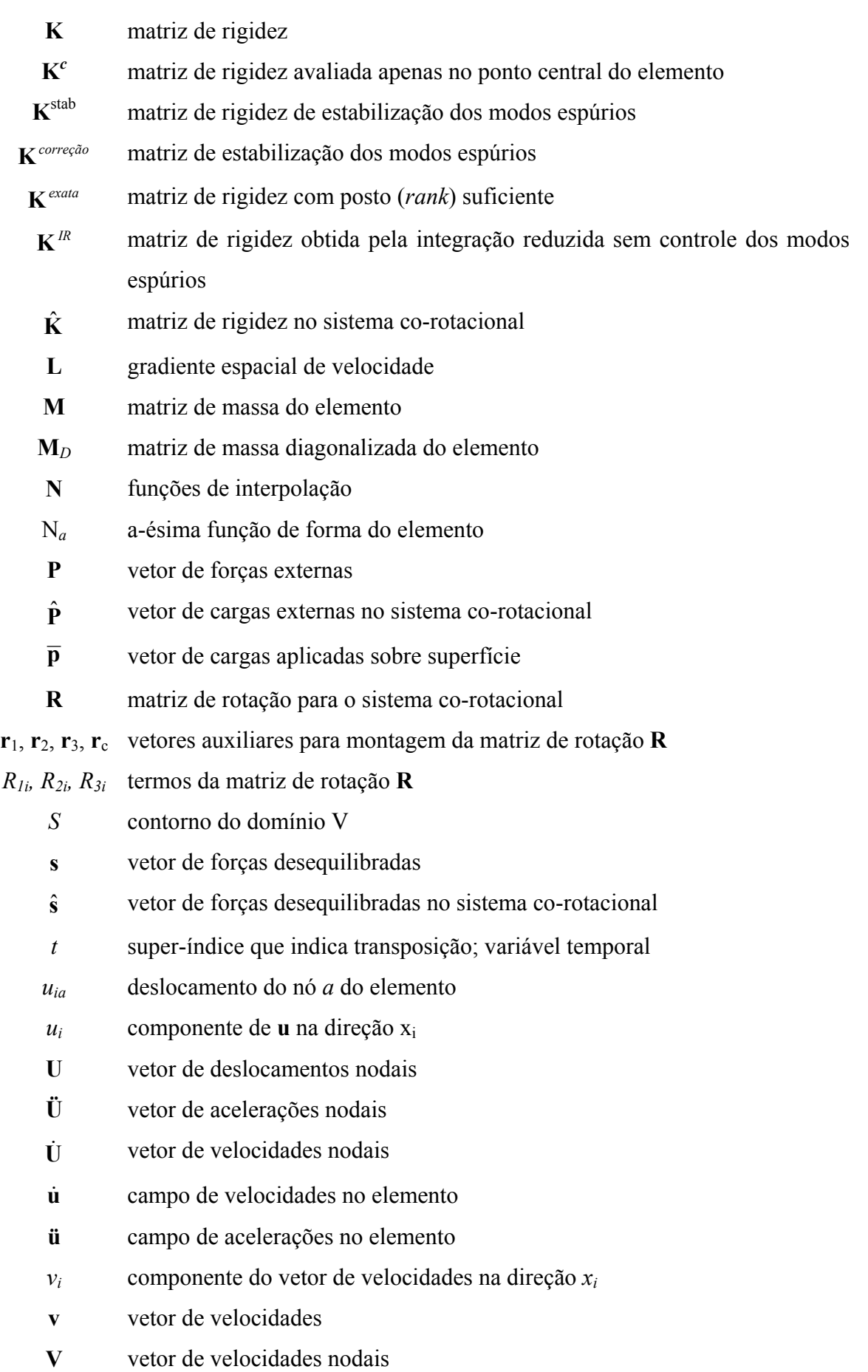

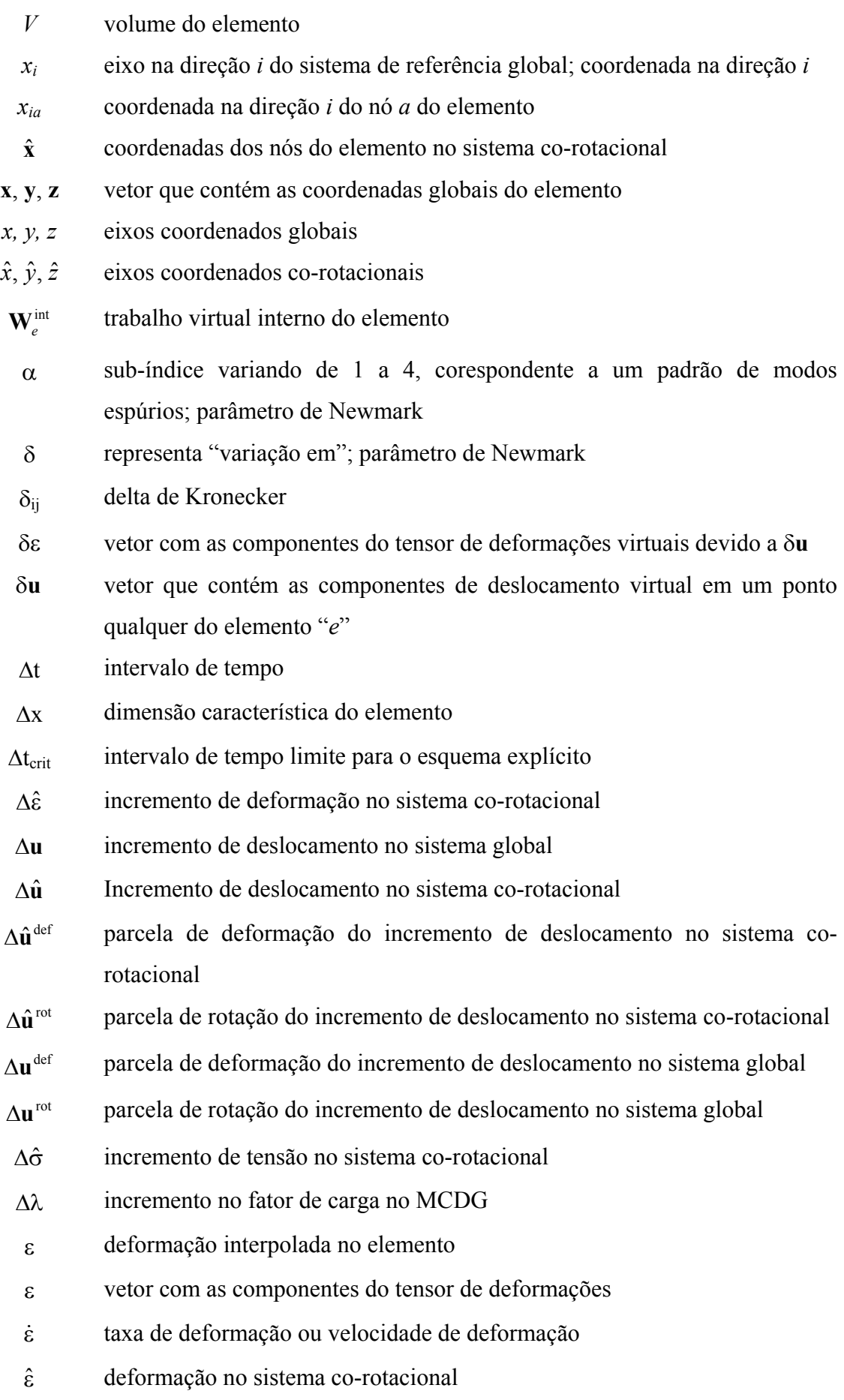

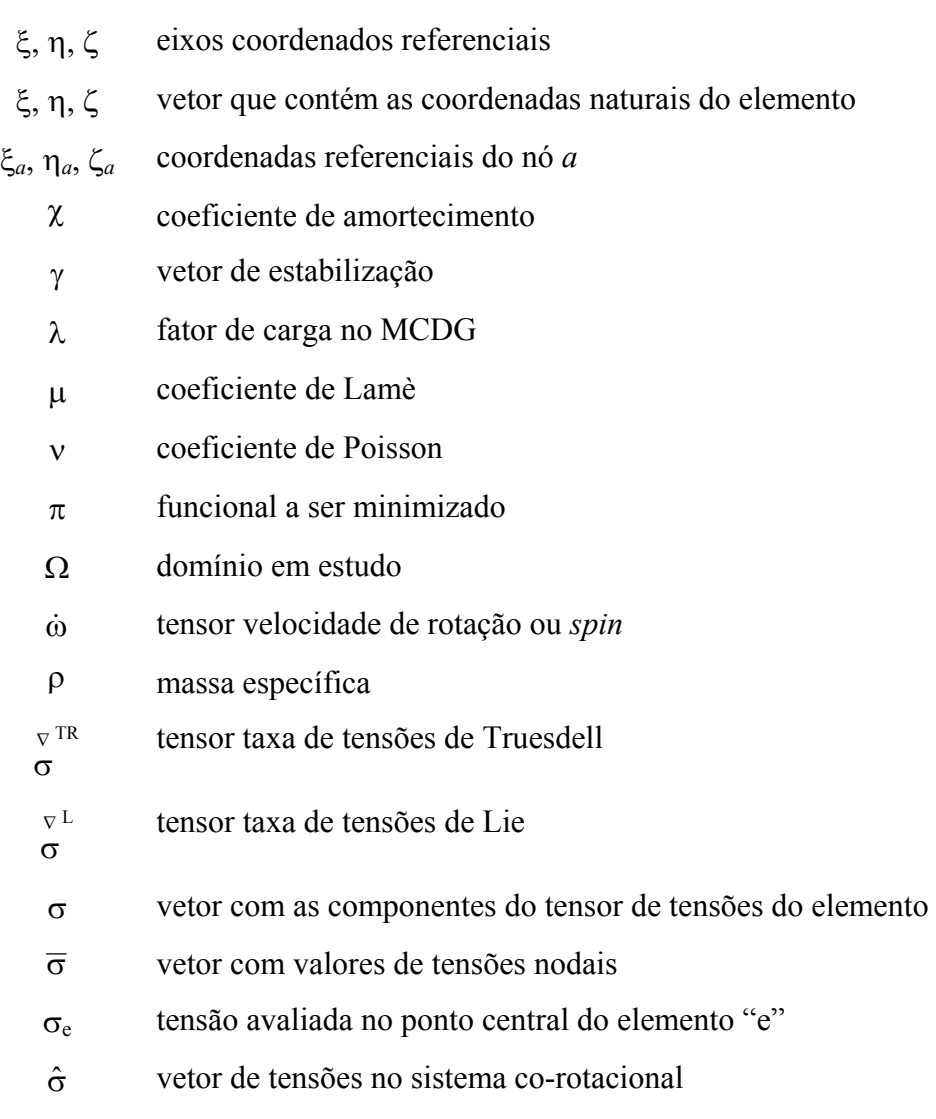

## ÍNDICE DE FIGURAS

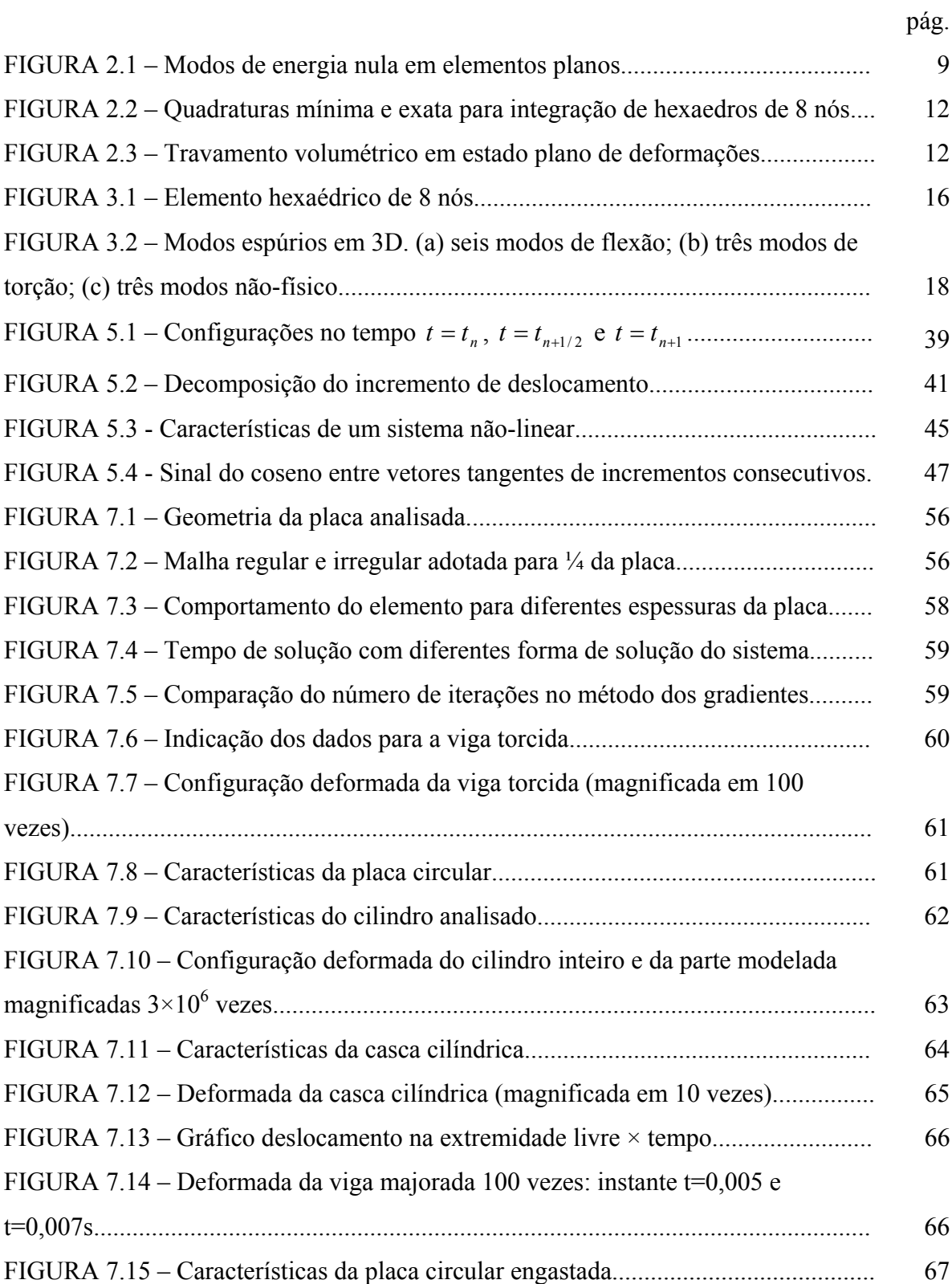

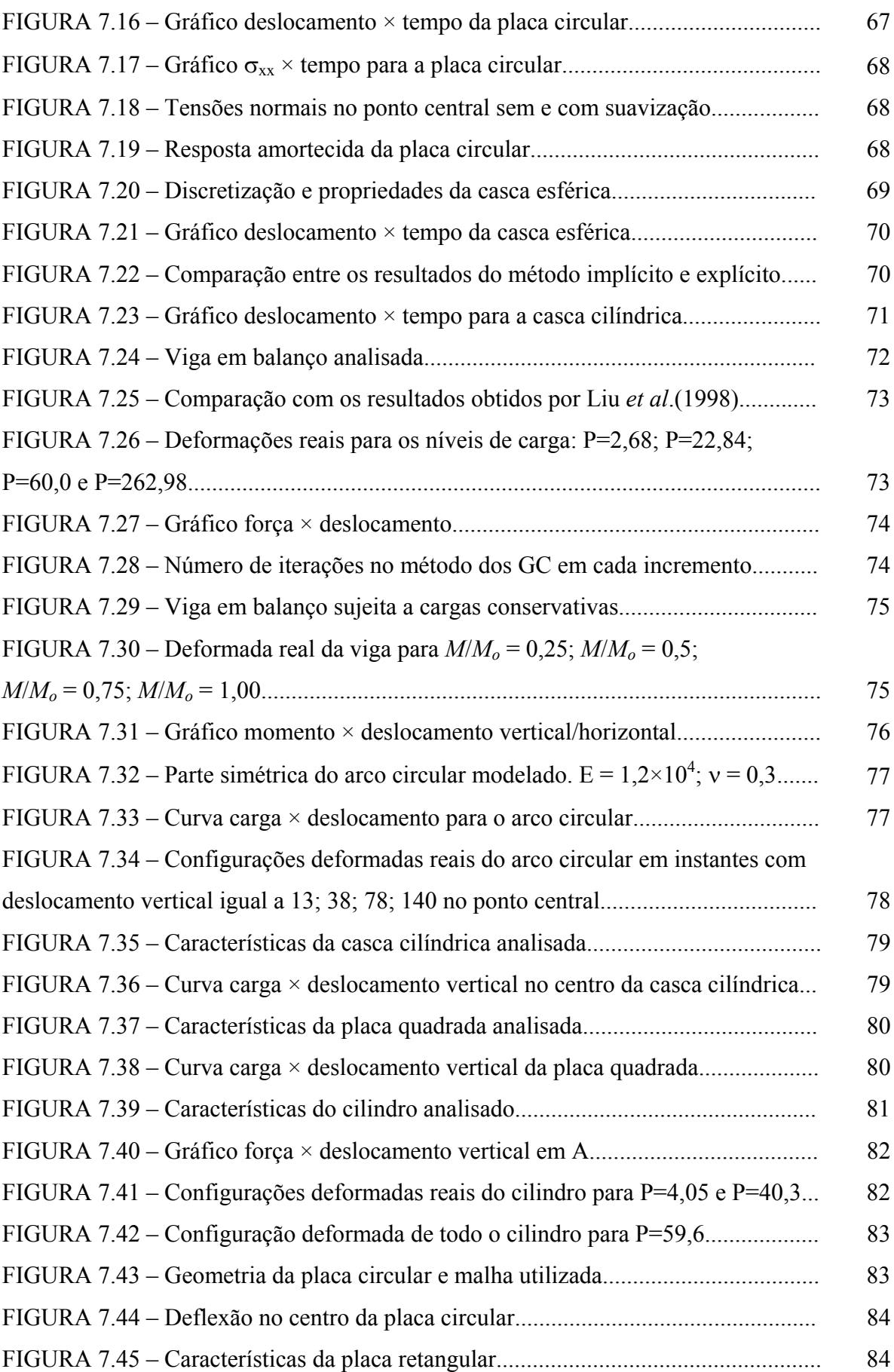

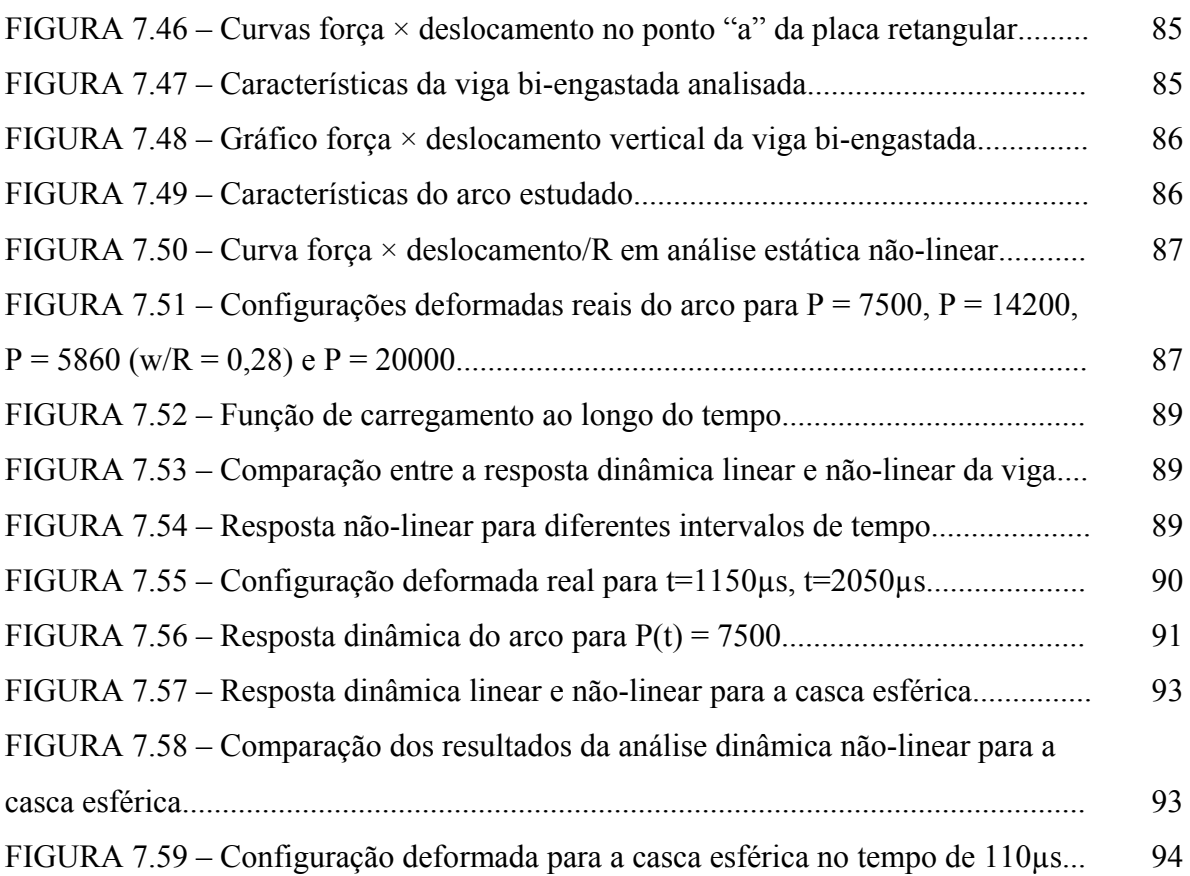

## ÍNDICE DE TABELAS

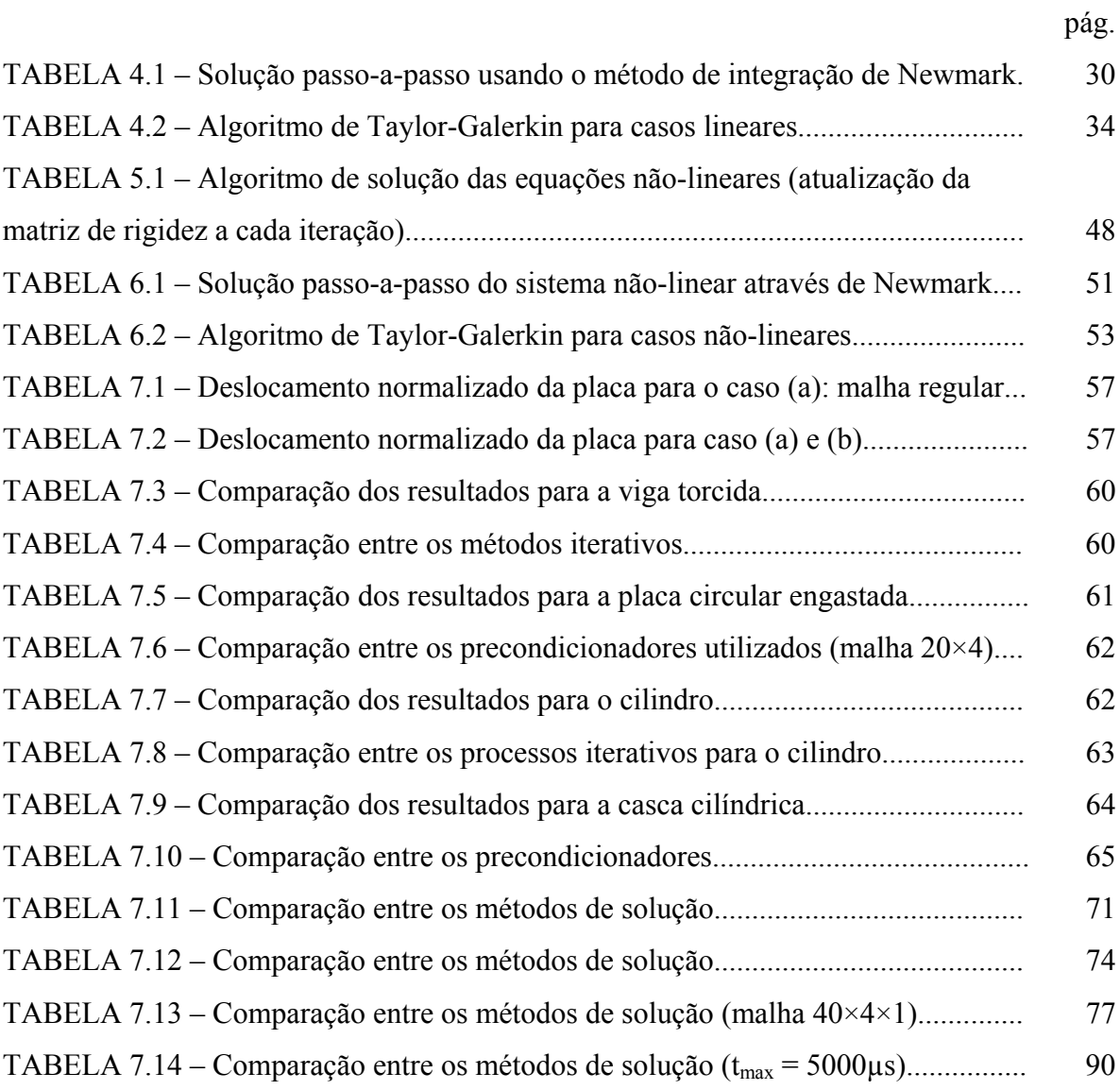

## **1 INTRODUÇÃO**

#### 1.1 GENERALIDADES

A análise não-linear de estruturas, especialmente de placas e cascas, é um dos assuntos que mais têm atraído a atenção dos pesquisadores. Inúmeros elementos têm sido desenvolvidos, sendo que em sua maioria, as matrizes dos elementos são obtidas através de integração numérica. Porém, sabe-se que para análise não-linear de problemas de grande porte, principalmente na análise dinâmica com esquemas explícitos, o custo computacional é, em grande parte, determinado pela eficiência do elemento empregado. Por isto, ao longo dos últimos anos a Tecnologia do Elemento tem se concentrado no desenvolvimento de elementos mais rápidos e mais confiáveis possíveis através da integração reduzida. Destacam-se os elementos cujas matrizes são dadas de forma explícita, pois além de reduzirem o tempo de processamento, permitem adequado aproveitamento dos processadores vetoriais disponíveis nos modernos supercomputadores.

O uso de elementos finitos com integração completa (IC) em geral garante a convergência e a estabilidade da solução à medida que se refina a malha. Entretanto, o uso destes elementos, principalmente em problemas tridimensionais, requer muitas operações computacionais para avaliar a matriz de rigidez do elemento e o vetor de forças internas, além de apresentarem travamento volumétrico (*volumetric locking*) para materiais incompressíveis, ou aproximadamente incompressíveis, e travamento de cisalhamento (*shear locking*) em estruturas finas sujeitas à flexão.

Uma solução para estes problemas é o uso de integração reduzida seletiva (IS), na qual a integração completa e a integração reduzida são aplicadas em diferentes termos para formar a matriz de rigidez do elemento. Apesar de apresentar bons resultados onde a IC apresenta problemas, este esquema não é competitivo porque ainda assim se torna custoso computacionalmente.

Por isso, os elementos finitos com integração reduzida uniforme (IR), principalmente com um ponto de integração, são os elementos mais eficientes computacionalmente. Entretanto, os resultados obtidos através destes elementos podem ser insatisfatórios ou sem significado físico quando modos espúrios são excitados. Estes modos correspondem a deformações não constantes no interior do elemento e são

conhecidos como instabilidades de malha, modos cinemáticos, modos de energia nula, modos espúrios, ou ainda *hourglass* (na terminologia no idioma inglês), os quais conduzem à singularidade da matriz de rigidez global. Desta forma, o uso de elementos com integração reduzida requer um eficiente esquema de estabilização numérica para suprimir tais modos espúrios.

Um maior entendimento deste assunto tem sido alcançado apenas recentemente na literatura técnica, especialmente em trabalhos publicados por Belytschko, Liu e coautores. Muitas técnicas propostas provam ser eficientes, mas algumas delas têm suas limitações. Uma breve revisão destes trabalhos será apresentado no item seguinte, citando-se principalmente algumas pesquisas recentes que motivaram a presente dissertação.

### 1.2 REVISÃO BIBLIOGRÁFICA

Um dos primeiros trabalhos visando o controle dos modos espúrios foi desenvolvido por Kosloff e Frazier (1978). Neste trabalho, códigos computacionais com um ponto de integração são usados para calcular matrizes de rigidez para quadriláteros e hexaedros de baixa ordem. A estabilização dos elementos é feita adicionando-se termos para eliminar a singularidade da matriz de rigidez. Como o processo consiste em resolver uma série de sistemas de equações, o método se torna bastante contraproducente. Posteriormente, verificou-se que estes elementos, quando têm forma distorcida, não passam no *patch test* (terminologia no idioma inglês – teste descrito no item 2.3), o qual avalia a estabilidade e convergência do elemento.

 Flanagan e Belytschko (1981) propuseram uma técnica que aliviava alguns dos problemas associados com os elementos com integração reduzida até então estudados. Para os elementos passarem no *patch test*, adotam-se vetores gradientes uniformes e os termos de estabilização são obtidos assegurando-se a consistência das equações do elemento finito através de uma "viscosidade artificial". Um vetor de estabilização γ é usado para a construção da matriz de estabilização e introduzir correções no vetor de forças internas. Entretanto, a magnitude desta estabilização depende de um parâmetro especificado pelo usuário, o qual não pode ser determinado sistematicamente. A eliminação do travamento volumétrico e de cisalhamento não são enfatizadas.

Um método sem parâmetros a serem definidos pelo usuário para o controle dos modos espúrios e que utiliza apenas um ponto de integração foi proposto por Liu *et al*. (1985). Nesta técnica, os elementos são estabilizados expandindo-se as deformações em uma série de Taylor no ponto central do elemento até termos bi-lineares. É mostrado que os vetores de estabilização  $\gamma_\alpha$  podem ser obtidos naturalmente tomando-se as derivadas parciais com relação às coordenadas naturais. Desta forma, as componentes de tensão e deformação podem ser geradas baseadas em um sistema de coordenadas ortogonais. O problema do travamento volumétrico apresentado por este elemento é aliviado aplicando-se integração reduzida de forma não uniforme. Entretanto, o travamento de cisalhamento em problemas de flexão não é eliminado, sendo portanto inadequados para a análise de placas e cascas submetidas à flexão. Além disso, os elementos tridimensionais não passam pelo *patch test* pois a matriz gradiente não é avaliada corretamente, conforme indica o trabalho de Flanagan e Belytschko (1981).

 Koh e Kikuchi (1987) propuseram uma outra técnica chamada de integração reduzida direcional. Os autores também usam expansão em séries de Taylor para aproximar as deformações no elemento. Em contraste com a integração reduzida seletiva (IS), onde certas partes do trabalho interno virtual são sub-integradas uniformemente em todas as direções, a integração reduzida direcional sub-integra em apenas certas direções. Então, aqueles modos associados com o travamento de cisalhamento são removidos. Esta técnica mostra-se bastante eficaz com elementos em duas direções, porém para elementos hexaédricos os modos espúrios não são totalmente suprimidos.

Belytschko e Binderman (1991) desenvolveram um elemento quadrilátero de 4 nós utilizando-se um ponto de integração e um processo de estabilização através de deformações assumidas. Com campos de deformação assumida, componentes do campo que levam ao travamento volumétrico e de cisalhamento são eliminados por projeção. Posteriormente, Belytschko e Bindeman (1993) estenderam a teoria para elementos hexaédricos com 4 pontos de integração para a análise elasto-plástica, empregando-se um sistema de coordenadas co-rotacional. O inconveniente da formulação é o fato da matriz que relaciona componentes de deformações e deslocamentos, **B,** ser dependente do material (especificamente do coeficiente de Poisson ν).

Mais tarde, Liu *et al*. (1994) desenvolveu uma formulação utilizando 4 pontos de integração para o hexaedro de 8 nós. Este método não requer parâmetros definidos pelo usuário e a matriz **B**, a qual independe do material, é dada de forma explícita. Para evitar o travamento de cisalhamento, o vetor de deformações generalizado é desenvolvido em um sistema co-rotacional e certos termos não constantes nas

componentes de deformação de cisalhamento são omitidos. O travamento volumétrico é resolvido fazendo-se com que a parte dilatacional (esférica) da matriz gradiente seja sub-integrada e avaliada apenas no ponto central do elemento (ξ,η,ζ). Justifica-se o emprego de 4 pontos de integração para melhorar a precisão com relação aos elementos que adotam apenas um ponto de integração e para poder capturar frentes plásticas na malha durante carga e descarga na análise elasto-plástica. É mostrado que estes elementos fornecem bons resultados em cascas finas fletidas. Porém, por serem mais caros computacionalmente que os elementos que adotam apenas um ponto de integração, seu emprego não se justifica para análises com material elástico linear.

Recentemente, Hu e Nagy (1997) propuseram um elemento hexaédrico com um ponto de integração baseado na formulação de Liu *et al*. (1994). Os vetores de deformações e tensões são primeiramente expandidos em uma série de Taylor no centro do elemento até termos bi-lineares. Os termos constantes são usados para computar o vetor de forças internas do elemento e os termos lineares e bi-lineares são usados para formar o vetor de forças de estabilização dos modos espúrios. Um tratamento especial é também aplicado para a matriz gradiente (deformação-deslocamento), removendo-se de forma seletiva aqueles modos associados com o travamento volumétrico e de cisalhamento, sem afetar a estabilidade do elemento (mesmo procedimento utilizado por Liu *et al*., 1994). Além disso, adotam-se os vetores gradientes uniformes propostos por Belytschko e Bindeman (1981) ao invés dos avaliados no ponto central do elemento, garantindo-se desta forma que o elemento resultante passe no *patch test* .

Esta formulação apresentada por Hu e Nagy (1997) foi utilizada no presente trabalho com o intuito de obter um código computacional robusto para análise nãolinear geométrica, estática e dinâmica, e adequado para um melhor aproveitamento dos processadores vetoriais disponíveis nos modernos supercomputadores, pois se trabalha com expressões explícitas dos vetores e matrizes a nível de elemento.

#### 1.3 MOTIVAÇÃO E OBJETIVOS

Conforme já mencionado, inúmeros elementos para a análise não-linear de placas e cascas têm sido desenvolvidos nos últimos anos. Entretanto, a maioria destes estudos utiliza elementos planos. Pretende-se alcançar os resultados obtidos nestes trabalhos empregando-se elementos tridimensionais, os quais tem um campo de aplicação muito maior.

Então, o objetivo principal da pesquisa é a construção de rotinas computacionais para a análise linear e não-linear geométrica, estática e dinâmica, de placas e cascas através do Método dos Elementos Finitos, utilizando-se elementos hexaédricos com apenas um ponto de integração que:

- (a) Sejam capazes de resolver os *"benchmark tests"* em análises não-linear geométrica;
- (b) Possuam matrizes dadas em forma explícita;
- (c) Apresentem adequado controle dos modos espúrios associados ao processo de integração reduzida;
- (d) Não sofram travamento volumétrico, mesmo quando o material se torne praticamente incompressível;
- (e) Forneçam resultados satisfatórios em problemas de flexão pura (caso crítico para travamento de cisalhamento);
- (f) Apresentem desempenho satisfatório mesmo com malha grosseira e elementos distorcidos;
- (g) Não requeram parâmetros de estabilização artificiais.

Também como forma de diminuir a memória e tempo de CPU requeridos pelo supercomputador, pretende-se empregar métodos iterativos com precondicionamento elemento-por-elemento como alternativa para a solução do sistema de equações em problemas estáticos e métodos implícitos em análise dinâmica de grande porte.

### 1.4 ORGANIZAÇÃO DO TEXTO

O texto deste trabalho é composto por 8 capítulos. No capítulo 2 são comentados os avanços desenvolvidos na área de Tecnologia do Elemento e algumas definições importantes para o entendimento do tema abordado. No capítulo seguinte, apresenta-se a formulação para análise linear e o correspondente processo de estabilização dos modos espúrios. No capítulo 4, apresenta-se o método implícito e explícito empregados para análise dinâmica linear. Os capítulos 5 e 6 são dedicados à analise não-linear estática e dinâmica, respectivamente. Na seqüência, apresenta-se os exemplos testados e no último capítulo são feitas as conclusões finais. No Apêndice I desenvolvem-se fórmulas relativas ao elemento empregado e no Apêndice II comenta-se sobre o método dos Gradientes Conjugados com precondicionador Diagonal e precondicionador proporcionado pela fatorização incompleta de Cholesky.

#### **2 TECNOLOGIA DO ELEMENTO**

### 2.1 INTRODUÇÃO

A Tecnologia do Elemento tem por objetivo estudar e desenvolver elementos com melhor desempenho, particularmente para cálculos em larga escala e para materiais incompressíveis. Para cálculos em larga escala, a Tecnologia do Elemento tem se concentrado, principalmente, na integração reduzida para alcançar elementos mais rápidos. Em três dimensões, sabe-se que é possível desenvolver elementos significativamente mais velozes através desta técnica. Entretanto, deve-se garantir a estabilização do elemento através de um procedimento confiável.

O segundo maior desafio da Tecnologia do Elemento tem sido eliminar as dificuldades associadas com o tratamento de materiais incompressíveis. Elementos de baixa ordem, quando aplicados a materiais incompressíveis, tendem a exibir travamento volumétrico. No travamento volumétrico, conforme será comentado (item 2.7), os deslocamentos são subprescritos, devendo-se multiplicá-los por fatores significativos para obter-se os resultados corretos (5 a 10 para malhas razoáveis). Isto ocorre em materiais isotrópicos elásticos lineares com coeficiente de Poisson 0,5 e em materiais hiper-elásticos (borracha). Também muitos fluidos são considerados incompressíveis. Materiais elasto-plásticos, quando submetidos a grandes deformações plásticas, também têm freqüentemente um comportamento praticamente incompressível.

Por estas razões, o desenvolvimento de elementos verdadeiramente robustos não é uma tarefa fácil, especialmente para elementos de baixa ordem.

#### 2.2 VISÃO GERAL DO DESEMPENHO DOS ELEMENTOS

Esta seção descreve as características, citadas por Belytschko (1996), de elementos que são largamente usados para análise tridimensional do contínuo. A descrição é limitada a elementos que são baseados em poligonais de ordem quadrática ou menor, pois elementos de maior ordem raramente são usados em análise não-linear.

Em se tratando da geração da malha, os elementos tetraédricos são mais atrativos porque os mais poderosos geradores de malha de hoje em dia somente são aplicáveis a estes elementos. Geradores de malha para elementos hexaédricos tendem a ser menos robustos e mais demorados. Portanto, elementos tetraédricos são preferíveis quando todas as outras características de performance são as mesmas para o propósito geral da análise.

Os elementos de baixa ordem mais freqüentemente usados são o tetraedro de 4 nós e o hexaedro de 8 nós. Como é sabido da teoria de elementos finitos lineares, o campo de deslocamentos do tetraedro é linear, enquanto que o campo de deslocamento do hexaedro é tri-linear. Então, estes elementos podem representar exatamente um campo de deslocamento linear e um campo de deformação constante. Consequentemente, eles satisfazem o *patch test* padrão, o qual será descrito mais à frente. O fato de satisfazer este teste padrão assegura que o elemento converge em análise linear, e fornece uma boa garantia para um comportamento convergente em problemas não-lineares, embora não existam provas teóricas para esta afirmação.

 O tetraedro de 4 nós não apresenta bom desempenho para materiais incompressíveis, pois manifesta severo travamento volumétrico. Na verdade, até podese evitar este fenômeno em tetraedros fazendo-se um arranjo especial na geração da malha. Mas, desta forma, perde-se as vantagens do uso deste elemento, pois a malha é similar à que é obtida com hexaedros (Belytschko, 1996).

 Quando a integração completa é empregada, o hexaedro apresenta travamento volumétrico para materiais incompressíveis. Para estes elementos, o travamento volumétrico pode ser eliminado utilizando-se integração reduzida, adotando-se apenas um ponto de integração, ou utilizando-se integração reduzida seletiva, a qual aplica um ponto de integração sobre os termos volumétricos e integração completa (2×2×2 pontos de Gauss) sobre os termos desviadores.

Os subsequentes elementos de maior ordem são o tetraedro de 10 nós e o hexaedro de 20 e 27 nós. Analisando-se, por exemplo, o tetraedro de 10 nós, verifica-se que este apresenta campo de deslocamento quadrático completo e campo de deformação linear completo quando os lados do elemento são retos. A convergência destes elementos é quadrática quando os deslocamentos no nó localizado no meio do lado é pequeno, comparado com o comprimento do elemento, ou quando as distorções geométricas são pequenas (Belytschko, 1996). Estes elementos passam no *patch test* linear e quadrático quando os lados são retos, mas apenas no *patch test* linear quando os lados do elemento são curvos. Em outras palavras, estes elementos não podem reproduzir exatamente um campo de deslocamentos quadrático quando os lados não são retos. Em problemas não-lineares com grandes deslocamentos e grandes rotações, o

desempenho destes elementos diminui quando os nós no meio dos lados movem-se substancialmente. Esta conclusão pode ser estendida para os demais elementos, ou seja, a distorção dos elementos é uma dificuldade sempre presente no uso de elementos de maior ordem para análises com grandes deslocamentos e grandes rotações, pois a taxa convergência decresce significativamente quando eles estão distorcidos, e ainda, procedimentos de solução freqüentemente falham quando a distorção é excessiva.

 Devido a todas estas constatações citadas quanto ao desempenho dos elementos, pode-se considerar o hexaedro de 8 nós com integração reduzida (quadratura de Gauss 1x1x1) e controle dos modos espúrios como uma alternativa interessante para a análise não-linear com grandes deslocamentos e grandes rotações.

#### 2.3 O *PATCH TEST*

Esse é um importante teste para avaliar o desempenho de um elemento. Em sua forma padrão (*standard patch test*) o teste verifica se a aproximação para o campo dos deslocamentos é completa, isto é, verifica a habilidade do elemento para reproduzir polinômios de uma ordem específica.

Segundo Belytschko (1996), no *patch test* os elementos devem estar distorcidos, pois o comportamento nesta situação pode diferir do comportamento de elementos regulares. Não devem ser aplicadas forças de corpo e as propriedades do material devem ser uniformes e o comportamento elástico-linear.

No caso do *patch test* linear, deslocamentos lineares são prescritos nos nós exteriores para testar se os deslocamentos nos nós interiores e as deformações em todos os elementos correspondem ao campo de deslocamentos especificado. Este teste é extremamente útil para avaliar a eficácia da formulação do elemento e para examinar sua estabilidade e seu comportamento em relação à convergência. Quando o teste falha, significa que o elemento não é completo, isto é, não é capaz de reproduzir um campo de deslocamento linear, ou há um erro no programa em desenvolvimento.

Como já foi citado, elementos isoparamétricos sempre passam no teste, entretanto, quando se utilizam técnicas de integração reduzida e procedimentos de estabilização, nem sempre os elementos resultantes passam pelo *patch test* (Belytschko, 1996).

### 2.4 MODOS ESPÚRIOS (*HOURGLASS MODES*)

Quando se utiliza integração reduzida, podem-se desenvolver mecanismos internos associados a modos de deformação nula (modos espúrios). Estes mecanismos se formam quando o campo de deslocamentos nodais gera outro campo de deformações que se anula nos pontos de integração numérica (Oñate, 1995).

Este é o caso dos mecanismos que ocorrem nos elementos planos com integração reduzida mostrados na Fig. 2.1. Como mostra a Fig. 2.1b, os elementos diferenciais de área no pontos de integração de Gauss giram sem se deformarem. Enquanto que os elementos diferenciais de área em 2.1a nem sequer sofrem qualquer movimento rígido.

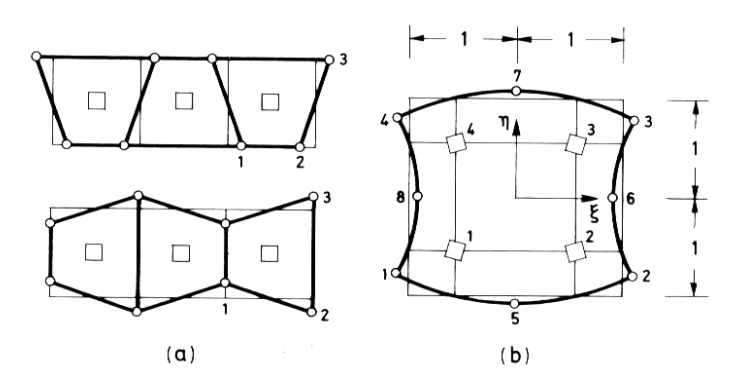

FIGURA 2.1 – Modos de energia nula em elementos planos. FONTE: Oñate, 1995.

Percebe-se na configuração deformada da malha com modos espúrios (Fig. 2.1a), que o par de elementos se parece com uma ampulheta (relógio de vidro e areia), daí a razão do termo em inglês *hourglass*.

Segundo Belytscko (1996), esse fenômeno ocorre em muitas outras áreas, por isso existe uma grande variedade de nomes. Eles ocorrem freqüentemente em elementos híbridos, onde são chamados modos de energia nulo ou modos espúrios. São assim conhecidos pelo fato de não gerarem deformações nos pontos nos quais os elementos são avaliados. Desta forma, eles não realizam trabalho.

Em análise estrutural, modos espúrios aparecem quando há redundância insuficiente, isto é, o número de membros estruturais é insuficiente para impedir movimentos de corpo rígido de parte da estrutura. Tais modos freqüentemente ocorrem em estruturas de treliças tridimensionais e são chamados de modos cinemáticos. São ainda conhecidos como instabilidade de malha, *hourglass*, *keystoning* e *chickenwiring*

(Belytscko, 1996). Para discretizações em elementos finitos, modos espúrios parece ser o termo mais apropriado, por isso este será utilizado ao longo do trabalho.

A condição a qual leva a existência de modo espúrios é a deficiência de posto da matriz (*matrix rank*) de rigidez do elemento. Quando elementos com posto (*rank*) deficiente são usados, a matriz de rigidez do sistema freqüentemente será singular ou aproximadamente singular. Por isso, em métodos matriciais, os modos espúrios podem ser detectados pela presença de zeros ou valores muito próximos de zero na diagonal da matriz de rigidez global. Caso apresente valores bastante pequenos, a matriz de rigidez será praticamente singular e a solução para os deslocamentos será oscilatória no espaço, ou seja, eles exibirão modos espúrios. Em sistemas de solução iterativos, a presença de modos espúrios freqüentemente levará à divergência da solução.

## 2.5 DEFICIÊNCIA DE POSTO (*RANK DEFICIENCY*)

Para um desempenho confiável, o elemento deve apresentar apropriado posto (*rank*). Quando o posto é baixo demais, a matriz de rigidez global pode ser singular ou aproximadamente singular, neste caso exibindo modos espúrios. Quando o posto do elemento for alto demais, ele deformará de forma extremamente rígida e falhará na sua convergência, ou convergirá lentamente (Oñate, 1995).

O correto *rank* do elemento hexaédrico de 8 nós é 18 (isto é, 24 graus de liberdade menos 6 modos de corpo rígido). Neste caso, a quadratura de Gauss 2x2x2 é suficiente para garantir este correto *rank*.

Apenas um ponto de integração produz uma matriz de *rank* 6, ou seja, existem 12 modos de energia nula (24 graus de liberdade, menos 6 modos de corpo rígido, menos 6 componentes do tensor de tensões avaliadas no ponto central). Por isso, para aplicar integração reduzida deve-se utilizar um eficiente processo de estabilização dos modos espúrios.

A maioria dos processos de estabilização propostos sugerem adicionar uma matriz de correção ,**K***correção* , à matriz de rigidez obtida com a integração reduzida, **K***IR*, a fim de se obter a matriz "exata" ou "correta" (com posto "*rank*" suficiente).

$$
\mathbf{K}^{\text{exact}} = \mathbf{K}^{\text{IR}} + \mathbf{K}^{\text{corregão}} \tag{2.1}
$$

## 2.6 SELEÇÃO DA ORDEM DE INTEGRAÇÃO

Seleciona-se o número de pontos de integração de acordo com o grau dos polinômios que aparecem nas integrais dos elementos. Quando o elemento é isoparamétrico, estas integrais contém funções racionais e a integração exata não é possível. Neste caso, escolhe-se uma quadratura que integre exatamente a matriz (ou vetor) de um elemento retangular ou triangular análogo de lados retos em que, por ser o Jacobiano constante, as integrais só contenham funções polinomiais.

Conforme Oñate (1995), está comprovado que neste último caso basta que a quadratura selecionada integre exatamente os termos de  $\mathbf{K}_{ij}^{(e)}$  correspondentes ao polinômio completo contido nas funções de forma, pois, de fato, estes são os únicos termos que contribuem significativamente para a aproximação e convergência da solução.

Esta ordem de integração recebe o nome de quadratura mínima para manter a convergência. Na prática, a quadratura mínima é a mais recomendada já que, obviamente, é a mais econômica em número de operações. É interessante constatar que, em certas ocasiões, a integração mínima proporciona inclusive melhores resultados devido à maior flexibilidade que confere ao elemento, o que cancela, em parte, os erros por excesso de rigidez inerentes à discretização e ao campo de deslocamentos suposto.

Alguns autores associam o nome de quadratura mínima àquela que garante que o elemento possa reproduzir um estado de deformação constante. Isto implica que a quadratura escolhida deve poder avaliar corretamente o volume do elemento, o que em coordenadas naturais representa exatamente calcular a seguinte integral:

$$
\iiint_{V_e} |J_e| \, d\xi \, d\eta \, d\zeta \tag{2.2}
$$

Porém, em elementos hexaedros de 8 nós esta condição é muito fraca, pois exige apenas uma quadratura de um só ponto (Fig. 2.2), o que geralmente viola a exigência mínima para garantir a convergência e pode dar origem a mecanismos internos associados a modos de energia nula (já comentado). Portanto, para adotar a quadratura mínima deve-se promover uma eficiente estabilização para a matriz de rigidez e vetores de força interna dos elementos.

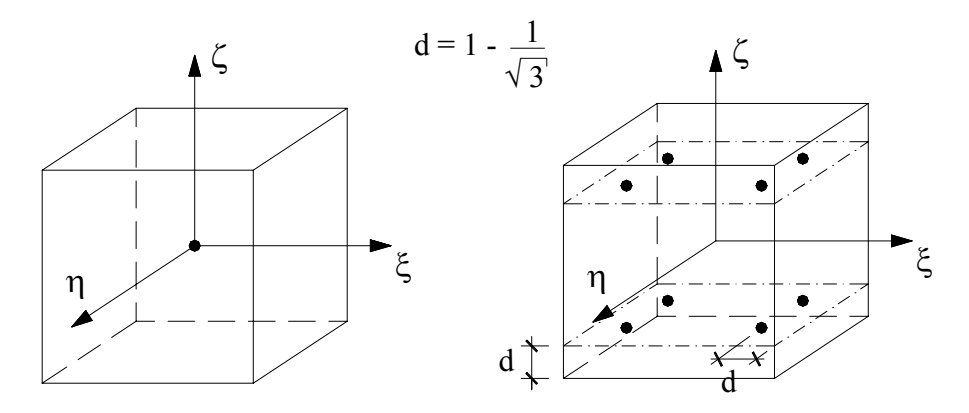

FIGURA 2.2 – Quadraturas mínima e exata para integração de hexaedros de 8 nós. FONTE: Oñate, 1995.

## 2.7 TRAVAMENTO VOLUMÉTRICO (*VOLUMETRIC LOCKING*)

A discretização em elementos finitos de materiais incompressíveis pode conduzir a uma anomalia de origem numérica denominada de travamento volumétrico ou, do idioma inglês, *volumetric locking*.

Este tipo de fenômeno ocorre apenas em problemas em que haja restrição de deformação. Em problemas de estado plano de tensão, por exemplo, nos quais se admite uma componente de tensão nula na direção normal ao plano considerado, como existe dilatação livre nesta direção, não ocorrerá o fenômeno do travamento volumétrico.

Considere-se como exemplo um estado plano de deformações em que existe um elemento impedido de se deslocar em duas extremidade (elemento 1 – lados de comprimento *a* e *b*), conforme indicado na Fig. 2.3.

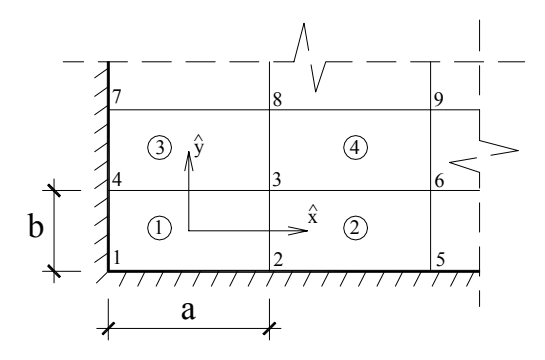

FIGURA 2.3 – Travamento volumétrico em estado plano de deformações. FONTE: Belytschko, 1996.

Caso o material seja incompressível, os outros dois lados do elemento 1 não poderão modificar seu comprimento ou movimentar-se devido à invariância de volume.

Portanto, o elemento correspondente estará totalmente fixo ou trancado, independentemente da carga aplicada, e este travamento volumétrico se propagará por toda a malha.

Segundo Belytschko (1996), um procedimento que pode aliviar este fenômeno é um refinamento de malha. No entanto, apesar do refinamento aumentar o número de graus de liberdade, o mesmo também aumenta o número de restrições. Assim, o refinamento somente será uma saída para o problema do *locking* se o número de graus de liberdade aumentar mais rápido que o número de restrições. Entretanto este é apenas um critério qualitativo, uma vez que não são consideradas as condições de contorno.

Outra alternativa que é considerada muito mais eficaz é o uso de integração seletiva ou reduzida. Como a energia volumétrica é zero apenas no ponto central do elemento (Zhu e Cescotto, 1996), este procedimento consiste em avaliar as tensões volumétricas apenas neste ponto. Caso as tensões desviadoras sejam também avaliadas apenas neste ponto, denomina-se integração reduzida uniforme. Para os casos em que se adota uma integração completa para os termos das tensões desviadoras, chama-se integração seletiva. E o caso onde se utiliza integração reduzida de outra ordem para apenas estes termos denomina-se integração reduzida de forma seletiva ou não uniforme.

#### 2.8 TRAVAMENTO DE CISALHAMENTO (*SHEAR LOCKING*)

As deformações espúrias devido ao travamento de cisalhamento são diferentes daquelas geradas pelo travamento volumétrico. Segundo Belytschko (1996), se há travamento volumétrico os resultados não convergem; já no caso de modos espúrios excitados devido ao travamento de cisalhamento a solução converge, mas de forma muito mais lenta. Então, o termo "rigidez excessiva para esforço de cisalhamento" seria, na verdade, mais adequado.

Para problemas de flexão pura o esforço de cisalhamento deve desaparecer. Entretanto, conforme Zhu e Cescotto (1996), a taxa de cisalhamento é diferente de zero ao longo de todo domínio do elemento quando se utiliza o campo de deformações de cisalhamento completo em elementos de baixa ordem. Desta forma, esquemas com integração completa causam uma rigidez adicional associada à energia de cisalhamento não esperada, e o resultado disto é uma péssima convergência. Por isso, o travamento de cisalhamento deve ser eliminado suprimindo-se a parte não constante do campo de deformação de cisalhamento. Entretanto, em casos tridimensionais, este tratamento pode induzir ao travamento em casos de torção pura. Na verdade, existem dois tipos de problemas físicos conflitantes na análise de tensões associadas com os modos físicos:

- (1) problemas de flexão pura, onde o excesso de energia de cisalhamento deve ser removido para evitar o travamento para esforço de cisalhamento;
- (2) problemas de torção pura, onde somente a energia de cisalhamento existe, devendo a mesma ser mantida para evitar o fenômeno de modos espúrios torsionais.

Como deformações de flexão e torção são considerações extremamente opostas quanto ao cisalhamento, mas podem ocorrer simultaneamente na estrutura, a subavaliação da deformação de cisalhamento deve ser tomada cuidadosamente para evitar travamento de cisalhamento (*shear locking*) e amaciamento por cisalhamento (*shear softening*).

### **3 FORMULAÇÃO DO ELEMENTO EMPREGADO**

#### 3.1 O PRINCÍPIO DOS TRABALHOS VIRTUAIS (ANÁLISE LINEAR)

Em uma representação em elementos finitos, o princípio dos trabalhos virtuais é dado por:

$$
\int_{V_e} \delta \mathbf{u}^t \rho \, \mathbf{\ddot{u}} \, \mathrm{d}V + \int_{V_e} \delta \mathbf{u}^t \chi \, \mathbf{\dot{u}} \, \mathrm{d}V + \delta \mathbf{W}_e^{\text{int}} = \int_{V_e} \delta \mathbf{u}^t \mathbf{b} \, \mathrm{d}V + \int_{S_e} \delta \mathbf{u}^t \overline{\mathbf{p}} \, \mathrm{d}S \,,\tag{3.1}
$$

onde o super-índice *t* indica transposição; δ**u** é o vetor que contém as componentes de deslocamento virtual em um ponto qualquer do elemento "*e*"; <sup>ρ</sup> é a massa específica do elemento;  $\chi$  é um coeficiente de amortecimento;  $\dot{u}$  é o campo de velocidades no elemento; **ü** é o campo de acelerações no elemento; **b** é o vetor de forças de corpo atuantes no elemento;  $\overline{p}$  é vetor de cargas aplicadas sobre  $S_e$ ;  $W_e^{int}$  é o trabalho virtual interno do elemento dado por:

$$
\delta \mathbf{W}_e^{\text{int}} = \int_{V_e} \delta \mathbf{\varepsilon}' \, \boldsymbol{\sigma} \, \mathrm{d} \mathrm{V} \,, \tag{3.2}
$$

onde  $\sigma$  é um vetor com as componentes do tensor de tensões do elemento e  $\delta \varepsilon$  é um vetor com as componentes do tensor de deformações virtuais devido a δ**u**.

Interpolando-se as componentes de deformações em termos do vetor de deslocamentos nodais do elemento, tem-se:

$$
\mathbf{\varepsilon} = \overline{\mathbf{B}} \mathbf{U}^{(e)},\tag{3.3}
$$

e então, a Eq. 3.2 pode ser escrita como:

$$
\delta \mathbf{W}_e^{\text{int}} = \delta \mathbf{U}^{(e)^t} \int_{V_e} \overline{\mathbf{B}}^t \sigma \, dV , \qquad (3.4)
$$

onde **B** é a matriz gradiente, que contém as derivadas das funções de forma (**N**) do elemento. Retornando à Eq. 3.1 e empregando-se as expressões:

$$
\dot{\mathbf{u}} = \mathbf{N}\dot{\mathbf{U}}^{(e)} \quad ; \quad \ddot{\mathbf{u}} = \mathbf{N}\ddot{\mathbf{U}}^{(e)} \quad ; \quad \delta \mathbf{u}^{t} = \delta \mathbf{U}^{(e)^{t}} \mathbf{N}^{t} \quad , \tag{3.5-3.7}
$$

e a relação constitutiva

$$
\sigma = C \varepsilon, \tag{3.8}
$$

(sendo neste caso **C** a matriz constitutiva), tem-se a seguinte expressão matricial:

$$
\mathbf{M}\ddot{\mathbf{U}} + \mathbf{C}\dot{\mathbf{U}} + \mathbf{K}\mathbf{U} = \mathbf{P},\tag{3.9}
$$

onde:

$$
\mathbf{M} = \sum_{e} \int_{V_e} \rho \mathbf{N}^t \mathbf{N} dV \quad ; \quad \mathbf{K} = \sum_{e} \int_{V_e} \overline{\mathbf{B}}^t \mathbf{C} \overline{\mathbf{B}} dV, \tag{3.10,3.11}
$$

$$
\mathbf{C} = \sum_{e} \int_{V_e} \chi \mathbf{N}^t \mathbf{N} dV \quad ; \ \mathbf{P} = \sum_{e} \int_{V_e} \mathbf{N}^t \mathbf{b} dV + \sum_{e} \int_{S_e} \mathbf{N}^t \overline{\mathbf{p}} dS, \tag{3.12,3.13}
$$

sendo **M** é a matriz de massa do sistema, **C** a matriz de amortecimento, **K** a matriz de rigidez e **P** o vetor de forças externas.

## 3.2 FORMULAÇÃO DO ELEMENTO HEXAÉDRICO DE 8 NÓS

Considerando-se o elemento hexaédrico tri-linear isoparamétrico indicado na Fig. 3.1, as coordenadas espaciais  $x_i$  e as componentes de deslocamentos  $u_i$  são aproximados pela combinação linear entre os valores nodais *xia* e *uia* , utilizando-se as mesmas funções de interpolação  $N_a(\xi, \eta, \zeta)$ :

$$
x_i = \sum_{a=1}^{8} N_a x_{ia} \t{,} \t(3.9)
$$

$$
u_i = \sum_{a=1}^{8} N_a u_{ia} \t{,} \t(3.10)
$$

sendo

$$
N_a(\xi, \eta, \zeta) = \frac{1}{8} (1 + \xi_a \xi) (1 + \eta_a \eta) (1 + \zeta_a \zeta), \qquad (3.11)
$$

onde o sub-índice *i* denota o eixo do sistema coordenado global, *x*, *y*, *z*, variando portanto de 1 a 3, e o sub-índice *a* refere-se ao nó do elemento, variando de 1 a 8. As coordenadas referenciais ξ, η e ζ do nó *a* são denotadas por ξ*a*, <sup>η</sup>*a* e ζ*a*, respectivamente.

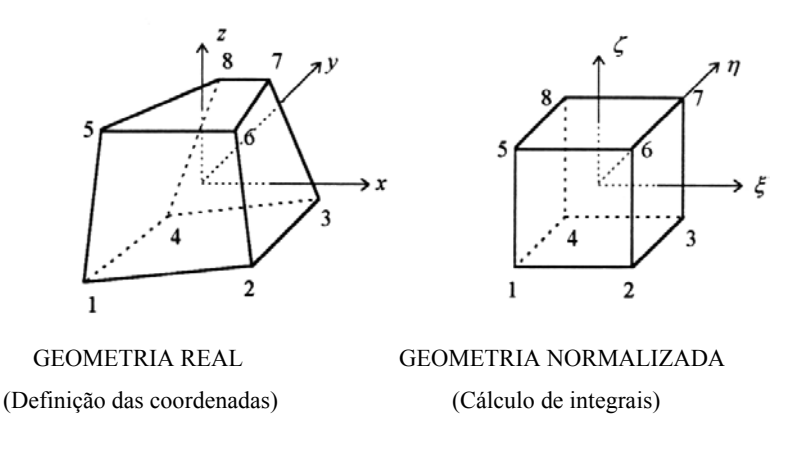

FIGURA 3.1 – Elemento hexaédrico de 8 nós.

Para apresentação da formulação empregada para o controle dos modos espúrios deste elemento quando se utiliza integração reduzida, define-se os seguintes vetores para as coordenadas nodais no sistema global e no sistema referencial:

$$
\mathbf{x}_1^t = \mathbf{x}^t = [x_1, x_2, x_3, x_4, x_5, x_6, x_7, x_8],
$$
\n(3.12)

$$
\mathbf{x}_2^t = \mathbf{y}^t = [y_1, y_2, y_3, y_4, y_5, y_6, y_7, y_8],
$$
\n(3.13)

$$
\mathbf{x}_3^t = \mathbf{z}^t = [z_1, z_2, z_3, z_4, z_5, z_6, z_7, z_8],
$$
\n(3.14)

$$
\xi' = [-1, +1, +1, -1, -1, +1, +1, -1], \tag{3.15}
$$

$$
\mathbf{\eta}^t = [-1, -1, +1, +1, -1, -1, +1, +1], \tag{3.16}
$$

$$
\zeta' = [-1,-1,-1,-1,+1,+1,+1,+1]. \tag{3.17}
$$

## 3.3 CONTROLE DOS MODOS ESPÚRIOS

Com o objetivo de identificar os padrões dos modos espúrios, resultantes de deformações não constantes devido ao emprego de integração reduzida, define-se as sub-matrizes gradiente,  $\mathbf{B}_a(0)$ , avaliadas no ponto central ( $\xi = \eta = \zeta = 0$ ), e os vetores **h**<sub>α</sub>, onde α varia de 1 a 4:

$$
\mathbf{B}_{a}(\mathbf{0}) = \begin{bmatrix} \frac{\partial N_{a}(\mathbf{0})}{\partial x} \\ \frac{\partial N_{a}(\mathbf{0})}{\partial y} \\ \frac{\partial N_{a}(\mathbf{0})}{\partial z} \end{bmatrix} = \begin{bmatrix} \mathbf{b}_{1} \\ \mathbf{b}_{2} \\ \mathbf{b}_{3} \end{bmatrix} = \begin{bmatrix} b_{1a} \\ b_{2a} \\ b_{3a} \end{bmatrix}, (a = 1, 2, ..., 8), \qquad (3.18)
$$

$$
\mathbf{h}'_1 = [+1,-1,+1,-1,+1,-1,+1,-1],
$$
\n(3.19)

$$
\mathbf{h}'_2 = [+1,-1,-1,+1,-1,+1,+1,-1],
$$
\n(3.20)

$$
\mathbf{h}'_3 = [+1, +1, -1, -1, -1, -1, +1, +1], \tag{3.21}
$$

$$
\mathbf{h}'_4 = [-1, +1, -1, +1, +1, -1, +1, -1]. \tag{3.22}
$$

A Fig. 3.2 mostra os 12 modos de energia nula associados ao elemento com um **ponto de integração apenas e caracterizados por**  $\{h^i_\alpha, 0, 0\}$ **,**  $\{0, h^i_\alpha, 0\}$  **e**  $\{0, 0, h^i_\alpha\}$ **, com α** de 1 a 4.

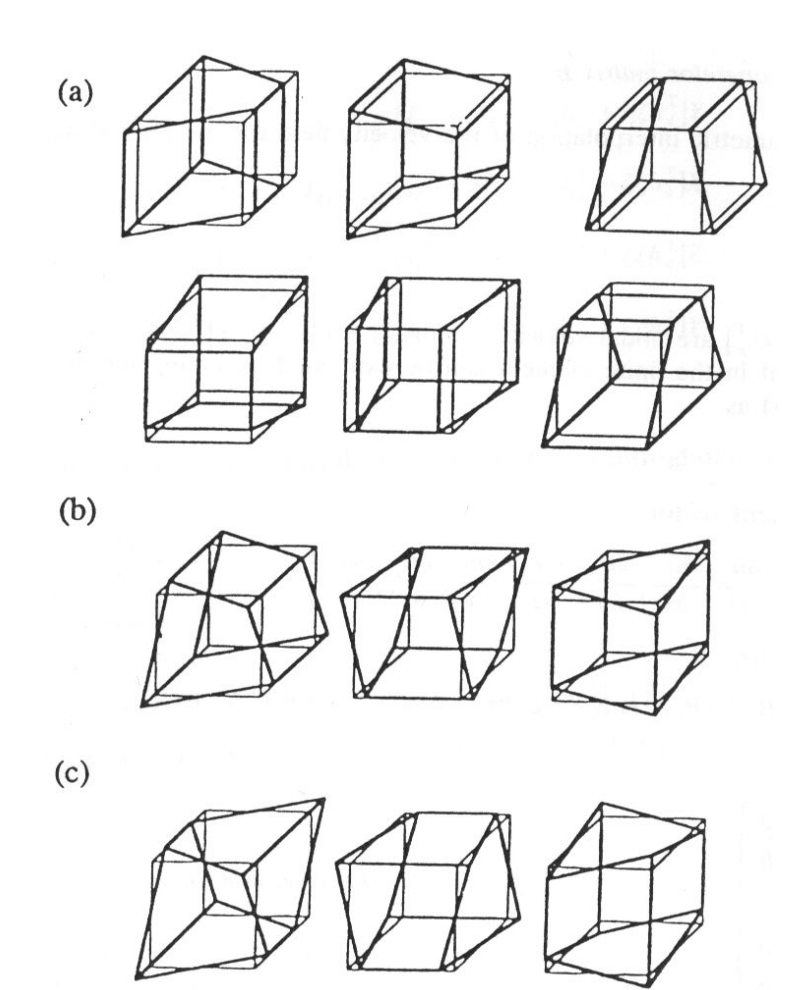

FIGURA 3.2 – Modos espúrios em 3D. (a) seis modos de flexão; (b) três modos de torção; (c) três modos não-físicos. FONTE: Zhu e Cescotto, 1996.

Conforme pode ser visto no Apêndice I, a matriz Jacobiana avaliada no ponto central ( $\xi = \eta = \zeta = 0$ ) é dada por:

$$
\mathbf{J}(0) = \frac{1}{8} \begin{bmatrix} \xi' \mathbf{x} & \xi' \mathbf{y} & \xi' \mathbf{z} \\ \eta' \mathbf{x} & \eta' \mathbf{y} & \eta' \mathbf{z} \\ \zeta' \mathbf{x} & \zeta' \mathbf{y} & \zeta' \mathbf{z} \end{bmatrix},
$$
(3.23)

e o determinante (Jacobiano) é dado por:

$$
j_o = j(0) = \det|\mathbf{J}(0)| = \frac{1}{512} \begin{vmatrix} \xi' \mathbf{x} & \xi' \mathbf{y} & \xi' \mathbf{z} \\ \mathbf{\eta}' \mathbf{x} & \mathbf{\eta}' \mathbf{y} & \mathbf{\eta}' \mathbf{z} \\ \zeta' \mathbf{x} & \zeta' \mathbf{y} & \zeta' \mathbf{z} \end{vmatrix}.
$$
 (3.24)

O determinante da matriz Jacobiana pode também ser escrito como sendo a oitava parte do volume do elemento (Apêndice I):

$$
j_o = \frac{1}{8}V,\t(3.25)
$$

onde *V* é o volume do elemento.

Conforme indicado no Apêndice I, os vetores gradientes no ponto central ficam definidos por:

$$
\mathbf{b}_1 = \{b_{1a}\} = \frac{1}{8} [D_{11}\xi + D_{12}\eta + D_{13}\zeta],
$$
\n(3.26)

$$
\mathbf{b}_2 = \{b_{2a}\} = \frac{1}{8} \left[ D_{21} \xi + D_{22} \eta + D_{23} \zeta \right],\tag{3.27}
$$

$$
\mathbf{b}_3 = \{b_{3a}\} = \frac{1}{8} [D_{31}\xi + D_{32}\eta + D_{33}\zeta],
$$
\n(3.28)

onde *Dij* são os termos da matriz inversa do Jacobiano (ver Apêndice I).

Conforme já foi mencionado, o uso da quadratura de Gauss (2×2×2) para a integração do trabalho virtual interno resulta em travamento volumétrico. Para evitar este fenômeno, utiliza-se integração reduzida seletiva. Então, a matriz gradiente  $\overline{\mathbf{B}}(\xi, \eta, \zeta)$  é decomposta na forma,

$$
\overline{\mathbf{B}}(\xi,\eta,\zeta) = \widetilde{\mathbf{B}}(\mathbf{0}) + \hat{\mathbf{B}}(\xi,\eta,\zeta),
$$
 (3.29)

sendo $\widetilde{B}(0)$  a matriz gradiente correspondente à parte dilatacional do vetor de deformações, avaliada apenas no centro do elemento, e  $\hat{\mathbf{B}}(\xi,\eta,\zeta)$  a matriz gradiente correspondente à parte desviadora do vetor de deformações.

Então a expressão para o trabalho virtual interno (Eq. 3.4) pode ser escrita como,

$$
\delta \mathbf{W}_e^{\text{int}} = \delta \mathbf{U}^{(e)^t} \int_{V_e} [\widetilde{\mathbf{B}}^t(\mathbf{0}) + \hat{\mathbf{B}}^t(\xi, \eta, \zeta)] \, \sigma(\xi, \eta, \zeta) \, dV \,. \tag{3.30}
$$

Expandindo-se o vetor de deformações em uma série de Taylor no centro do elemento até termos bi-lineares, tem-se:

$$
\varepsilon(\xi, \eta, \zeta) = \varepsilon(0) + \varepsilon_{\xi}(0)\xi + \varepsilon_{\eta}(0)\eta + \varepsilon_{\zeta}(0)\zeta + 2\varepsilon_{\xi\eta}(0)\xi\eta + 2\varepsilon_{\eta\xi}(0)\eta\zeta + 2\varepsilon_{\xi\xi}(0)\xi\zeta,
$$
\n(3.31)

onde o primeiro termo é o vetor de deformações constante avaliado no centro do elemento e os demais são termos lineares e bi-lineares. Na Eq. 3.31, as notações  $\epsilon_{\alpha}(0)$ e  $\varepsilon_{\alpha\beta}(0)$  representam:

$$
\boldsymbol{\varepsilon}_{,\alpha}(\boldsymbol{0}) = \frac{\partial \boldsymbol{\varepsilon}(\boldsymbol{0})}{\partial \alpha} \quad \boldsymbol{\varepsilon} \quad \boldsymbol{\varepsilon}_{,\alpha\beta}(\boldsymbol{0}) = \frac{\partial^2 \boldsymbol{\varepsilon}(\boldsymbol{0})}{\partial \alpha \ \partial \beta}.
$$

Como a parte volumétrica do vetor de deformações é avaliada no centro do elemento (Eq. 3.29), os termos lineares e bi-lineares correspondem apenas à parte desviadora. Então, pode-se escrever:

$$
\varepsilon(\xi,\eta,\zeta) = \varepsilon(0) + \hat{\varepsilon}_{,\xi}(0)\xi + \hat{\varepsilon}_{,\eta}(0)\eta + \hat{\varepsilon}_{,\zeta}(0)\zeta + 2\hat{\varepsilon}_{,\xi\eta}(0)\xi\eta + 2\hat{\varepsilon}_{,\eta\zeta}(0)\eta\zeta + 2\hat{\varepsilon}_{,\xi\zeta}(0)\xi\zeta,
$$
\n(3.33)

ou

$$
\overline{\mathbf{B}}(\xi,\eta,\zeta) = \mathbf{B}(0) + \hat{\mathbf{B}}_{,\xi}(0)\xi + \hat{\mathbf{B}}_{,\eta}(0)\eta + \hat{\mathbf{B}}_{,\zeta}(0)\zeta + 2\hat{\mathbf{B}}_{,\xi\eta}(0)\xi\eta + 2\hat{\mathbf{B}}_{,\eta\zeta}(0)\eta\zeta + 2\hat{\mathbf{B}}_{,\xi\zeta}(0)\xi\zeta,
$$
\n(3.34)

onde as primeiras e segundas derivadas da matriz gradiente  $\overline{B}$  no centro do elemento podem ser encontradas no Apêndice I. Naquelas equações, os vetores  $\gamma_{\alpha}$  são os vetores de estabilização, obtidos por Flanagan e Belytschko (1981). A retenção destes vetores de estabilização é requerida para suprimir os modos espúrios mostrados na Fig. 3.2. Estes são ortogonais ao campo de deslocamento linear e providenciam uma consistente estabilização do elemento e são dados por:

$$
\gamma_{\alpha} = \mathbf{h}_{\alpha} - (\mathbf{h}_{\alpha}^{t} \mathbf{x}_{i}) \mathbf{b}_{i}, \quad \alpha = 1, 4.
$$
 (3.35)

O vetor de tensões é também aproximado através de uma expansão em série de Taylor, como feito para o vetor de deformações:

$$
\sigma(\xi, \eta, \zeta) = \sigma(0) + \hat{\sigma}_{,\xi}(0)\xi + \hat{\sigma}_{,\eta}(0)\eta + \hat{\sigma}_{,\zeta}(0)\zeta + 2\hat{\sigma}_{,\xi\eta}(0)\xi\eta + 2\hat{\sigma}_{,\eta\zeta}(0)\eta\zeta + 2\hat{\sigma}_{,\xi\zeta}(0)\xi\zeta,
$$
\n(3.36)

Substituindo-se as equações (3.34) e (3.36) na (3.30) e integrando-se, tem-se a expressão para o trabalho interno virtual do elemento:

$$
\delta \mathbf{W}_{e}^{\text{int}} = \delta \mathbf{U}^{(e)} \left[ \mathbf{B}^{t}(\mathbf{0}) \boldsymbol{\sigma}(\mathbf{0}) + \frac{1}{3} \hat{\mathbf{B}}_{,\xi}^{t}(\mathbf{0}) \hat{\boldsymbol{\sigma}}_{,\xi}(\mathbf{0}) + \frac{1}{3} \hat{\mathbf{B}}_{,\eta}^{t}(\mathbf{0}) \hat{\boldsymbol{\sigma}}_{,\eta}(\mathbf{0}) + \frac{1}{3} \hat{\mathbf{B}}_{,\zeta}^{t}(\mathbf{0}) \hat{\boldsymbol{\sigma}}_{,\zeta}(\mathbf{0}) + \frac{1}{3} \hat{\mathbf{B}}_{,\zeta}^{t}(\mathbf{0}) \hat{\boldsymbol{\sigma}}_{,\zeta}(\mathbf{0}) + \frac{1}{9} \hat{\mathbf{B}}_{,\zeta}^{t}(\mathbf{0}) \hat{\boldsymbol{\sigma}}_{,\zeta}(\mathbf{0}) + \frac{1}{9} \hat{\mathbf{B}}_{,\zeta}^{t}(\mathbf{0}) \hat{\boldsymbol{\sigma}}_{,\zeta}(\mathbf{0}) \right] V_{e},
$$
\n(3.37)

onde *Ve* é o volume do elemento.

O primeiro termo da Eq. 3.37 é o trabalho interno virtual utilizando-se apenas 1 ponto de integração. Os outros termos são também avaliados no centro do elemento para providenciar a estabilização do mesmo.
### 3.4 MATRIZ DE RIGIDEZ DE ESTABILIZAÇÃO

Como a avaliação das tensões e deformações é feita apenas no ponto central, o vetor de forças internas do elemento pode ser escrito como:

$$
\mathbf{f}^c = \mathbf{B}^t(\mathbf{0}) \, \mathbf{\sigma}(\mathbf{0}) \, V_e, \tag{3.38}
$$

e a equação constitutiva como:

$$
\sigma(0) = C \epsilon(0). \tag{3.39}
$$

O vetor de forças internas do elemento pode ser também ser escrito como:

$$
\mathbf{f}^c = \mathbf{K}^c \mathbf{U},\tag{3.40}
$$

onde **K***<sup>c</sup>* é a matriz de rigidez do elemento, dada por:

$$
\mathbf{K}^c = \overline{\mathbf{B}}^t(\mathbf{0}) \mathbf{C} \overline{\mathbf{B}}(\mathbf{0}) V_e.
$$
 (3.41)

O posto (*rank*) da matriz **K***<sup>c</sup>* é apenas seis, devido às seis componentes do tensor de deformações avaliado no centro do elemento. Existem seis modos de corpo rígido possíveis: três modos de translação e três modos de rotação. Esses modos correspondem a um campo de deformações constante e, por isso, são necessários para um elemento ser considerado completo. Subtraindo-se o posto da matriz **K***<sup>c</sup>* (6), assim como o número de modos de corpo rígido (6), do número de graus de liberdade do hexaedro de 8 nós (24), obtém-se o valor 12 (24 – 6 – 6 = 12). Este é o número de modos espúrios correspondentes à força interna zero no elemento, avaliado com apenas 1 ponto de integração (conforme indicado na Fig. 3.2).

Para eliminar esses modos espúrios, adiciona-se forças resistentes aos modos espúrios ( $f^{hg}$ ) ao vetor de forças internas do elemento (Hu e Nagy, 1997), então:

$$
\mathbf{f}^{\text{int}} = \mathbf{f}^c + \mathbf{f}^{hg} \,. \tag{3.42}
$$

Observando-se as equações  $(3.37)$ ,  $(3.38)$  e  $(3.42)$ , pode-se definir  $f^{hg}$  da seguinte forma:

$$
\mathbf{f}^{\text{hg}} = \left[ \frac{1}{3} \hat{\mathbf{B}}_{,\xi}^{t}(\mathbf{0}) \hat{\sigma}_{,\xi}(\mathbf{0}) + \frac{1}{3} \hat{\mathbf{B}}_{,\eta}^{t}(\mathbf{0}) \hat{\sigma}_{,\eta}(\mathbf{0}) + \frac{1}{3} \hat{\mathbf{B}}_{,\zeta}^{t}(\mathbf{0}) \hat{\sigma}_{,\zeta}(\mathbf{0}) + \frac{1}{9} \hat{\mathbf{B}}_{,\zeta\eta}^{t}(\mathbf{0}) \hat{\sigma}_{,\zeta\eta}(\mathbf{0}) + \frac{1}{9} \hat{\mathbf{B}}_{,\eta\zeta}^{t}(\mathbf{0}) \hat{\sigma}_{,\eta\zeta}(\mathbf{0}) + \frac{1}{9} \hat{\mathbf{B}}_{,\zeta\zeta}^{t}(\mathbf{0}) \hat{\sigma}_{,\zeta\zeta}(\mathbf{0}) \right] V_{e}.
$$
\n(3.43)

Se a primeira e segunda derivada do vetor de tensões podem ser obtidas a partir da equação constitutiva do material, pode-se também definir a matriz rigidez de estabilização do elemento como:

$$
\mathbf{f}^{hg} = \mathbf{K}^{stab} \mathbf{U},\tag{3.44}
$$

Esta matriz é adicionada à matriz de rigidez do elemento,  $K^c$ , para compensar a instabilidade gerada pela adoção de integração reduzida. Então, a matriz de rigidez resultante apresenta posto suficiente (*rank)* e vem dada por:

$$
\mathbf{K} = \mathbf{K}^c + \mathbf{K}^{stab}.\tag{3.45}
$$

Até aqui, considerou-se que os termos das derivadas de tensões na Eq. 3.43 provém das leis constitutivas do material. Isto providencia uma estabilização apropriada para o elemento, pois todos os vetores de estabilização estão embutidos na primeira e segunda derivada da matriz de gradientes. Entretanto, derivar as relações entre a primeira e segunda derivada do vetor de tensões e o vetor de deslocamentos nodais pode ser uma tarefa tediosa para alguns materiais. Para aliviar este problema, Hu e Nagy (1997) propuseram uma outra técnica sistemática para derivar a matriz de estabilização.

Considera-se uma "matriz de estabilização" **E**, que satisfaz às seguintes relações constitutivas:

$$
\hat{\sigma}_{,\xi} = \mathbf{E} \hat{\boldsymbol{\varepsilon}}_{,\xi} , \quad \hat{\sigma}_{,\eta} = \mathbf{E} \hat{\boldsymbol{\varepsilon}}_{,\eta} , \quad \hat{\sigma}_{,\zeta} = \mathbf{E} \hat{\boldsymbol{\varepsilon}}_{,\zeta} ,
$$
\n
$$
\hat{\sigma}_{,\xi\eta} = \mathbf{E} \hat{\boldsymbol{\varepsilon}}_{,\xi\eta} , \hat{\sigma}_{,\eta\zeta} = \mathbf{E} \hat{\boldsymbol{\varepsilon}}_{,\eta\zeta} , \hat{\sigma}_{,\xi\zeta} = \mathbf{E} \hat{\boldsymbol{\varepsilon}}_{,\xi\zeta} .
$$
\n(3.45)

Com o propósito de controlar os modos espúrios do elemento, **E** não é necessariamente a matriz de elasticidade do material e pode ser escolhida a partir de matrizes mais simples. Desta forma, prefere-se denominar  $\hat{\sigma}_{\xi}$ ,  $\hat{\sigma}_{\eta}$ ,  $\hat{\sigma}_{\zeta}$ ,  $\hat{\sigma}_{\zeta\eta}$ ,  $\hat{\sigma}_{\eta\zeta}$  e  $\hat{\sigma}_{\xi\zeta}$  como "vetores tensão de estabilização" ao invés de derivadas do vetor de tensão, pois estes são apenas usados para computar o vetor de forças resistentes aos modos espúrios.

Substituindo-se as equações da expressão 3.45 na Eq. 3.43, obtém-se a matriz rigidez de estabilização na seguinte forma:

$$
\mathbf{K}^{stab} = \left[ \frac{1}{3} \hat{\mathbf{B}}_{,\xi}^{t}(\mathbf{0}) \mathbf{E} \hat{\mathbf{B}}_{,\xi}^{t}(\mathbf{0}) + \frac{1}{3} \hat{\mathbf{B}}_{,\eta}^{t}(\mathbf{0}) \mathbf{E} \hat{\mathbf{B}}_{,\eta}^{t}(\mathbf{0}) + \frac{1}{3} \hat{\mathbf{B}}_{,\zeta}^{t}(\mathbf{0}) \mathbf{E} \hat{\mathbf{B}}_{,\zeta}^{t}(\mathbf{0}) + \frac{1}{3} \hat{\mathbf{B}}_{,\zeta}^{t}(\mathbf{0}) \mathbf{E} \hat{\mathbf{B}}_{,\zeta}^{t}(\mathbf{0}) \right]
$$
\n
$$
\frac{1}{9} \hat{\mathbf{B}}_{,\zeta\eta}^{t}(\mathbf{0}) \mathbf{E} \hat{\mathbf{B}}_{,\zeta\eta}^{t}(\mathbf{0}) + \frac{1}{9} \hat{\mathbf{B}}_{,\eta\zeta}^{t}(\mathbf{0}) \mathbf{E} \hat{\mathbf{B}}_{,\zeta\zeta}^{t}(\mathbf{0}) \mathbf{E} \hat{\mathbf{B}}_{,\zeta\zeta}^{t}(\mathbf{0}) \mathbf{E}_{,\zeta\zeta}^{t}(\mathbf{0}) \right] V_{e}.
$$
\n(3.46)

Portanto, precisa-se escolher uma matriz **E** apropriada para que todos os modos espúrios de K<sup>c</sup> sejam suprimidos, conforme será discutido na próxima seção.

Segundo Hu e Nagy (1997), o elemento desenvolvido até agora não é capaz de passar no *patch test* pois o vetor de forças internas do elemento, utilizando-se apenas 1

ponto de integração, não é adequadamente avaliado se os elementos são bastante distorcidos. Além disso, aqueles modos associados com o travamento de cisalhamento em flexão não foram removidos. Estes são os mesmos inconvenientes apresentados no elemento proposto por Liu e Ong (1985). Para solucionar estes problemas, Hu e Nagy (1997) utilizaram os mesmos procedimentos apresentados por Liu *et al*. (1994), que consiste em adotar um sistema de coordenadas co-rotacional que gira com o elemento e realizar as seguintes modificações:

(a) substituir os vetores gradientes  $\mathbf{b}_i$ , avaliados no centro do elemento (Eq. 3.26-3.28), por vetores gradientes uniformes  $\tilde{b}_i$ , definidos por Flanagan e Belytschko (1981):

$$
\widetilde{\mathbf{b}}_i = \frac{1}{V_e} \int_{V_e} \mathbf{N}_{,i} (\xi, \eta, \zeta) dV ,
$$
\n(3.47)

então, a matriz gradiente passa a ser:

$$
\widetilde{\mathbf{B}}_a(\mathbf{0}) = \begin{bmatrix} \mathbf{N}_{a,x}(\mathbf{0}) \\ \mathbf{N}_{a,y}(\mathbf{0}) \\ \mathbf{N}_{a,z}(\mathbf{0}) \end{bmatrix} = \begin{bmatrix} \widetilde{\mathbf{b}}_1 \\ \widetilde{\mathbf{b}}_2 \\ \widetilde{\mathbf{b}}_3 \end{bmatrix} = \begin{bmatrix} \widetilde{b}_{1a} \\ \widetilde{b}_{2a} \\ \widetilde{b}_{3a} \end{bmatrix}.
$$
\n(3.48)

O desenvolvimento dos termos é bastante trabalhoso (Belytschko e Bindeman, 1993) por isso, no Apêndice I, apenas indica-se como utilizar as fórmulas e tabelas.

(b) Cada componente de deformação de cisalhamento é interpolada linearmente em apenas uma direção no sistema de coordenadas referencial; desta forma, remove-se os modos responsáveis pelo travamento de cisalhamento:

$$
\boldsymbol{\varepsilon}_{xy}(\xi,\eta,\zeta) = \boldsymbol{\varepsilon}_{xy}(0) + \hat{\boldsymbol{\varepsilon}}_{xy,\zeta}(0)\zeta, \qquad (3.49)
$$

$$
\boldsymbol{\varepsilon}_{yz}(\xi,\eta,\zeta) = \boldsymbol{\varepsilon}_{yz}(0) + \hat{\boldsymbol{\varepsilon}}_{yz,\xi}(0)\xi, \qquad (3.50)
$$

$$
\boldsymbol{\varepsilon}_{xz}(\xi,\eta,\zeta) = \boldsymbol{\varepsilon}_{xz}(0) + \hat{\boldsymbol{\varepsilon}}_{xz,\eta}(0)\eta\,,\tag{3.51}
$$

o que implica em:

$$
\hat{\mathbf{B}}_{xy,\zeta}(\mathbf{0}) = \hat{\mathbf{B}}_{xy,\eta}(\mathbf{0}) = \hat{\mathbf{B}}_{xy,\zeta\eta}(\mathbf{0}) = \hat{\mathbf{B}}_{xy,\eta\zeta}(\mathbf{0}) = \hat{\mathbf{B}}_{xy,\zeta\zeta}(\mathbf{0}) = \mathbf{0},
$$
\n(3.52)

$$
\hat{\mathbf{B}}_{yz,\eta}(\mathbf{0}) = \hat{\mathbf{B}}_{yz,\zeta}(\mathbf{0}) = \hat{\mathbf{B}}_{yz,\xi\eta}(\mathbf{0}) = \hat{\mathbf{B}}_{yz,\eta\zeta}(\mathbf{0}) = \hat{\mathbf{B}}_{yz,\xi\zeta}(\mathbf{0}) = \mathbf{0},
$$
\n(3.53)

$$
\hat{\mathbf{B}}_{xz,\zeta}(\mathbf{0}) = \hat{\mathbf{B}}_{xz,\zeta}(\mathbf{0}) = \hat{\mathbf{B}}_{xz,\zeta\eta}(\mathbf{0}) = \hat{\mathbf{B}}_{xz,\eta\zeta}(\mathbf{0}) = \hat{\mathbf{B}}_{xz,\zeta\zeta}(\mathbf{0}) = \mathbf{0},
$$
\n(3.54)

onde  $\hat{\mathbf{B}}_{xy}$ ,  $\hat{\mathbf{B}}_{yz}$   $\hat{\mathbf{B}}_{xz}$   $\hat{\mathbf{B}}_{xz}$   $\hat{\mathbf{B}}_{0z}$  as matrizes gradientes correspondentes às componentes de deformação desviadoras  $\hat{\epsilon}_{xy}$ ,  $\hat{\epsilon}_{yz}$  e  $\hat{\epsilon}_{xz}$ , respectivamente.

Nas Eq. 3.49-3.51, cada componente de deformação de cisalhamento consiste em um termo constante e apenas um termo não constante. Os modos de deformação associados com o travamento de cisalhamento, os quais estão embutidos nos termos linear e bi-linear, são removidos. Os termos constantes e todos os não constantes são mantidos para as componentes de deformação normal. Como é sabido que os vetores de estabilização requeridos para suprimir os modos espúrios estão incluídos nestas matrizes gradiente, a matriz de rigidez do elemento resultante terá posto (*rank*) suficiente.

# 3.5 A MATRIZ DE ESTABILIZAÇÃO "E"

Nas seções anteriores, obteve-se a matriz de rigidez e o vetor de forças internas para o elemento com quadratura de integração 1x1x1. A estabilização é alcançada adicionando-se a matriz de rigidez de estabilização e o vetor de forças resistentes aos modos espúrios à matriz de rigidez com posto (*rank*) insuficiente e ao vetor de forças internas avaliado no centro do elemento, respectivamente. Entretanto, a performance do elemento depende da matriz de estabilização **E**, a qual é utilizada para calcular as tensões resistentes aos modos espúrios. A matriz desejada, **E**, é aquela que preenche os seguintes requerimentos: (a) a matriz de rigidez do elemento resultante deve ter posto (*rank*) suficiente; (b) o travamento (*locking*) volumétrico e o travamento (*locking*) de cisalhamento devem ser evitados; (c) não devem ser necessário parâmetros especificados pelo usuário.

Então, adotando-se **E** como uma matriz diagonal, dependente apenas da constante de Lamé µ do material, estes requisitos são cumpridos e obtém-se a forma mais simples possível para a matriz (Hu e Nagy, 1997):

$$
\mathbf{E}_{6x6} = \begin{bmatrix} \mathbf{e}_{3x3} & \mathbf{0} \\ \mathbf{0} & \mathbf{e}_{3x3} \end{bmatrix},\tag{3.55}
$$

onde

$$
\mathbf{e} = \begin{bmatrix} 2\mu & 0 & 0 \\ 0 & 2\mu & 0 \\ 0 & 0 & 2\mu \end{bmatrix} . \tag{3.56}
$$

Como a matriz de estabilização **E** não depende da outra constante de Lamé, λ, o elemento desenvolvido não apresentará travamento volumétrico quando o material torna-se incompressível.

## 3.6 A MATRIZ DE ROTAÇÃO

Conforme já foi mencionado, para cada elemento deve ser definido um sistema de coordenadas co-rotacional. Para tanto, utiliza-se um tensor **R** que transforma uma matriz do sistema global *x*, *y* e *z*, ao sistema co-rotacional,  $\hat{x}, \hat{y}$  e  $\hat{z}$ , sendo que os vetores co-rotacionais de base devem estar alinhados com os eixos de referência do elemento, ξ, η e ζ. Segundo Belytschko e Bindeman (1993), quando os lados do elemento não permanecem paralelos após a deformação a rotação pode ser feita apenas de forma aproximada.

Definem-se vetores no sistema de coordenadas global, **r**1 e **r**2, que coincidam com os eixos de referência  $\xi$  e  $\eta$  do elemento:

$$
\begin{aligned}\n\mathbf{r}_{1i} & \equiv \xi^t \mathbf{x}_i \\
\mathbf{r}_{2i} & \equiv \mathbf{\eta}^t \mathbf{x}_i\n\end{aligned}\n\bigg\} \quad i = 1, 2, 3.
$$
\n(3.57)

Adiciona-se um termo de correção **r***c* a **r**2, de forma que:

$$
\mathbf{r}_1(\mathbf{r}_2 + \mathbf{r}_c) = 0, \tag{3.58}
$$

o que se consegue quando:

$$
\mathbf{r}_c = -\frac{\mathbf{r}_1 \mathbf{r}_2}{\mathbf{r}_1 \mathbf{r}_1} \mathbf{r}_1. \tag{3.59}
$$

Obtém-se uma base ortogonal fazendo-se o seguinte produto vetorial:

$$
\mathbf{r}_3 = \mathbf{r}_1 \times (\mathbf{r}_2 + \mathbf{r}_c). \tag{3.60}
$$

Normalizando-se os vetores de base, encontra-se os elementos da matriz de rotação **R**:

$$
R_{1i} = \frac{r_{1i}}{\|\mathbf{r}_1\|},\tag{3.61}
$$

$$
R_{2i} = \frac{r_{2i} + r_{ci}}{\|\mathbf{r}_2 + \mathbf{r}_c\|},
$$
\n(3.62)

$$
R_{3i} = \frac{r_{3i}}{\|\mathbf{r}_3\|}.
$$
 (3.63)

## 3.7 CÁLCULO DAS TENSÕES NODAIS

O cálculo das tensões nodais para pós-processamento foi realizado de duas formas: empregando os pontos correspondentes à integração completa e empregando apenas o ponto central do elemento para cálculo das tensões.

Para o primeiro caso, utilizou-se as matrizes de extrapolação de tensões no sistema local, conforme o trabalho de Schulz (1997).

Para a segunda opção, empregou-se uma função para a suavização das tensões, pois estas são constantes no domínio do elemento e variam de forma abrupta de elemento a elemento.

Seja σ<sup>\*</sup> o valor da tensão num ponto do elemento "e" obtido através da interpolação de valores nodais de tensão σ com as funções de forma **N** do elemento hexaédrico. Seja σ<sub>*e*</sub> o valor da tensão avaliada no ponto central do elemento "*e*". Aplicando o princípio dos mínimos quadrados, tem-se:

$$
\pi = \frac{1}{2} \int_{V_e} \left( \mathbf{N} \, \overline{\mathbf{\sigma}} - \sigma_e \right)^2 dV = \frac{1}{2} \int_{V_e} \left( \sigma_e^* - \sigma_e \right)^2 dV. \tag{3.64}
$$

Minimizando  $\pi$ , tem-se:

$$
\delta \pi = \int_{V_e} (\sigma_e^* - \sigma_e) \delta \sigma_e^* dV = \int_{V_e} (\delta \overline{\sigma}^t \, \mathbf{N}^t \,)(\mathbf{N} \, \overline{\sigma} - \sigma_e) dV = 0, \tag{3.65}
$$

podendo também ser escrita na forma:

$$
\left[\int_{V_e} \mathbf{N}^t \mathbf{N} \, dV\right] \overline{\boldsymbol{\sigma}} = \left(\int_{V_e} \mathbf{N}^t \, dV\right) \sigma_e, \tag{3.66}
$$

ou

$$
\mathbf{M}_c \overline{\mathbf{\sigma}} = \mathbf{\sigma},\tag{3.67}
$$

onde

$$
\mathbf{M}_c = \int_{V_e} \mathbf{N}^t \mathbf{N} dV \quad ; \quad \boldsymbol{\sigma} = \left( \int_{V_e} \mathbf{N}^t dV \right) \sigma_e \,. \tag{3.68}
$$

Para evitar resolver o sistema de equações, trabalha-se com a matriz de massa diagonalizada **M***D* (na verdade esta matriz não é a matriz de massa real utilizada na análise dinâmica de estruturas, pois não está multiplicada pela massa específica).

Neste caso, para um nó N, tem-se:

$$
\sigma_N = \frac{\sum_{e=1}^M V_e \sigma_e}{\sum_{e=1}^M V_e},
$$
\n(3.69)

onde o somatório é realizado sobre os *M* elementos que contém o nó *N*.

## **4 ANÁLISE DINÂMICA LINEAR**

### 4.1 INTRODUÇÃO

Conforme desenvolvido na seção 3.1, as equações de equilíbrio que governam a resposta dinâmica linear de um problema em elementos finitos são dadas por:

$$
\mathbf{M}\ddot{\mathbf{U}} + \mathbf{C}\dot{\mathbf{U}} + \mathbf{K}\mathbf{U} = \mathbf{P},\tag{4.1}
$$

onde **M** é a matriz de massa, **C** a matriz de amortecimento, **K** a matriz de rigidez, **P** o vetor de forças externas e  $U$ ,  $\dot{U}$  e  $\ddot{U}$  são os vetores de deslocamentos, velocidades e acelerações, respectivamente.

A Eq. 4.1 representa um sistema de equações diferenciais lineares de segunda ordem que, neste trabalho, é solucionado através de métodos de integração direta. Estes métodos são assim chamados por não realizarem transformação no sistema de equações, como ocorre nos métodos modais. Nos métodos de integração direta, as equações são integradas através de procedimentos numéricos do tipo passo-a-passo, sem necessitar cálculo prévio das características dinâmicas da estrutura.

Segundo Bathe (1996), os métodos de integração direta estão fundamentados em duas idéias básicas. Primeiramente, ao invés de estabelecer o equilíbrio em todos os instantes do intervalo de solução, procura-se satisfazê-la em um número finito de instantes, separados por intervalos discretos de tempo ∆t. A segunda idéia básica consiste em assumir uma função para representar a variação da aceleração dentro do intervalo de tempo. Desta forma, a convergência e precisão da solução dependerão da capacidade das funções adotadas, bem como do tamanho do intervalo de tempo.

Métodos de integração direta podem ser classificados como explícitos ou implícitos. Nos primeiros, após a escolha de um intervalo de tempo, o estado do sistema no instante t + ∆t pode ser expressado em termos do estado nos instantes t, t − ∆t , t − 2∆t , etc., de forma explícita. Nos implícitos, a obtenção do estado no instante t + ∆t requer a solução de um sistema de equações.

Neste trabalho, empregou-se o método implícito de Newmark e o método explícito de Taylor-Galerkin. Apesar das limitações em relação ao intervalo de tempo dos esquemas explícitos, estes são convenientes em relação à vetorização do programa, principalmente quando se usa elementos com integração reduzida, além de consumirem pouca memória e serem mais rápidos para executar um intervalo de tempo (geralmente são mais adequados para análise não-linear).

## 4.2 MÉTODO DE NEWMARK

O método de Newmark pertence ao conjunto de procedimentos de integração chamados de "aceleração linear". Então, partindo da hipótese de que a aceleração entre os intervalos t e t + ∆t varia linearmente, é possível obter uma série de equações que vinculam os vetores de deslocamentos com os de velocidade e aceleração. Desta forma, tem-se:

$$
t + \Delta t \dot{\mathbf{U}} = {}^{t} \dot{\mathbf{U}} + \left[ \left( 1 - \delta \right)^{t} \ddot{\mathbf{U}} + \delta^{t + \Delta t} \ddot{\mathbf{U}} \right] \Delta t, \tag{4.2}
$$

$$
{}^{t+\Delta t} \mathbf{U} = {}^{t} \mathbf{U} + {}^{t} \dot{\mathbf{U}} \Delta t + \left[ \left( \frac{1}{2} - \alpha \right) {}^{t} \ddot{\mathbf{U}} + \alpha {}^{t+\Delta t} \ddot{\mathbf{U}} \right] \Delta t^{2}, \tag{4.3}
$$

onde  $\delta$  e  $\alpha$  são parâmetros que podem ser determinados de forma a obter precisão e estabilidade na integração. Na sua proposta original, como método incondicionalmente estável, Newmark adotou os valores  $\delta = \frac{1}{2} e \alpha = \frac{1}{4}$ .

A equação do movimento (Eq. 4.1) no instante t + ∆t resulta:

$$
\mathbf{M}^{t+\Delta t}\ddot{\mathbf{U}} + \mathbf{C}^{t+\Delta t}\dot{\mathbf{U}} + \mathbf{K}^{t+\Delta t}\mathbf{U} = {}^{t+\Delta t}\mathbf{P}.
$$
 (4.4)

Da Eq. 4.3 se obtém  $\int_{0}^{t+\Delta t} \ddot{U}$  em termos de  $\int_{0}^{t+\Delta t} U$  e, substituindo esta expressão resultante na Eq. 4.2, tem-se  $t + \Delta t$  is em termos de  $t + \Delta t$  is a Introduzindo estas duas equações na Eq. 4.4, obtém-se uma equação na forma:

$$
\hat{\mathbf{K}}^{t+\Delta t} \mathbf{U} = {}^{t+\Delta t} \hat{\mathbf{P}}, \tag{4.5}
$$

na qual os coeficientes de **K**<sup>*s*</sup> são constantes e <sup>*t*+∆*t*</sub>  $\hat{P}$  depende apenas das forças externas</sup> em t + ∆t e do sistema (deslocamento, velocidade e aceleração) no instante t. Através de um procedimento implícito, já que para cada intervalo de tempo é necessário resolver a Eq. 4.5, obtém-se o vetor de deslocamentos em t + ∆t . O algoritmo completo do esquema de integração de Newmark, adaptado de Bathe (1996), é dado na tabela 4.1.

- A. *Cálculos iniciais*:
	- 1. Formar a matriz de rigidez **K** e a matriz de massa **M**.
	- 2. Determinar <sup>o</sup> U em função de <sup>o</sup> U e <sup>o</sup> U (valores iniciais de deslocamento e velocidade).
	- 3. Escolher  $\Delta t$  e parâmetros  $\alpha$  e  $\delta$  e calcular as constantes:

$$
\delta \ge 0.50 \, ; \qquad \alpha = 0.25 \left( 0.5 + \delta \right)^2 ;
$$
\n
$$
a_0 = \frac{1}{\alpha \Delta t^2} ; \qquad a_1 = \frac{\delta}{\alpha \Delta t} ; \qquad a_2 = \frac{1}{\alpha \Delta t} ; \qquad a_3 = \frac{1}{2\alpha} - 1 ;
$$
\n
$$
a_4 = \frac{\delta}{\alpha} - 1 ; \qquad a_5 = \frac{\Delta t}{2} \left( \frac{\delta}{\alpha} - 2 \right) ; \qquad a_6 = \Delta t (1 - \delta) ; \qquad a_7 = \delta \Delta t.
$$

- 4. Calcular a matriz  $\hat{\mathbf{K}}$  :  $\hat{\mathbf{K}} = \mathbf{K} + a_0 \mathbf{M} + a_1 \mathbf{C}$ .
- 5. Triangularizar  $\hat{\mathbf{K}}$  :  $\hat{\mathbf{K}}$  = **LDL**<sup>*T*</sup>.
- B. *Para cada intervalo de tempo*:
	- 1. Calcular o vetor de cargas efetivas no tempo  $t + \Delta t$ :

$$
{}^{t+\Delta t} \hat{\mathbf{P}} = {}^{t+\Delta t} \mathbf{P} + \mathbf{M} (a_0 {}^{t} \mathbf{U} + a_2 {}^{t} \dot{\mathbf{U}} + a_3 {}^{t} \ddot{\mathbf{U}}) + \mathbf{C} (a_1 {}^{t} \mathbf{U} + a_4 {}^{t} \dot{\mathbf{U}} + a_5 {}^{t} \ddot{\mathbf{U}})
$$

2. Resolver por retro-substituição no tempo  $t + \Delta t$ :

$$
\mathbf{LDL}^T \ {}^{t+\Delta t} \mathbf{U} = {}^{t+\Delta t} \hat{\mathbf{P}}
$$

3. Calcular as acelerações e velocidades no tempo t + ∆t :

$$
{}^{t+\Delta t} \ddot{\mathbf{U}} = a_0 \left( {}^{t+\Delta t} \mathbf{U} - {}^{t} \mathbf{U} \right) - a_2 {}^{t} \dot{\mathbf{U}} - a_3 {}^{t} \ddot{\mathbf{U}}
$$

$$
{}^{t+\Delta t} \dot{\mathbf{U}} = {}^{t} \dot{\mathbf{U}} + a_6 {}^{t} \ddot{\mathbf{U}} - a_7 {}^{t+\Delta t} \ddot{\mathbf{U}}
$$

#### 4.3 MÉTODO DE TAYLOR-GALERKIN

O esquema explícito de Taylor-Galerkin apresenta a vantagem de ser autoiniciável, ao contrário do método das diferenças finitas centrais, e a equação do equilíbrio dinâmico é expressa em termos das componentes de velocidade, o que o torna adequado para problemas de interação fluido-estrutura. Este esquema foi também apresentado por Tamma e Namburu (1988 e 1990), Schulz (1997) e Azevedo (1999).

A equação de equilíbrio dinâmico é dada por:

$$
\frac{\partial}{\partial t}(\rho v_i) - \frac{\partial}{\partial x_j} \sigma_{ij} + \left[ \frac{\chi}{\rho} (\rho v_i) - b_i \right] = 0 \quad (i, j = 1, 2, 3) \text{ em } V , \tag{4.6}
$$

com as condições de contorno:

$$
v_i = \overline{v}_i \quad (i = 1, 2, 3) \text{ em } S_v, \tag{4.7}
$$

$$
\sigma_{ij} n_j = \bar{t}_i \quad (i, j = 1, 2, 3) \text{ em } S_\sigma \,, \tag{4.8}
$$

e as condições iniciais:

$$
u_i = u_i^0 \quad (i = 1, 2, 3) \text{ em } V , \tag{4.9}
$$

$$
v_i = v_i^0 \quad (i = 1, 2, 3) \text{ em } V \,, \tag{4.10}
$$

onde  $u_i$  é a componente do vetor deslocamento **U** na direção  $x_i$ , sendo  $u_i^0$  o valor inicial desta componente; *vi* é a componente do vetor velocidade **v** na direção *xi* e *vi <sup>0</sup>* o valor inicial desta componente;  $\sigma_{ij}$  são as componentes do tensor de tensões;  $b_i$  são as componentes do vetor de forças de volume;  $\rho$  é a massa específica;  $\chi$  é um coeficiente de amortecimento; *t* é a variável temporal; *V* é o domínio em estudo;  $\bar{v}_i$  são os valores prescritos das componentes de velocidade na parte  $S_v$  do contorno;  $\bar{t}_i$  é a componente do vetor de forças de superfície na parte  $S_{\sigma}$  do contorno, cuja normal dirigida para fora do domínio num ponto genérico forma com os eixos globais ângulos cujos cossenos de direção são dados por  $n_j$ : e, por último,  $S_v \cup S_{\sigma} = S$ , onde *S* é o contorno total do domínio *V*.

A Eq. 4.6 pode ser escrita em forma compacta da seguinte forma:

$$
\frac{\partial \rho \mathbf{v}}{\partial t} - \frac{\partial}{\partial x_j} \mathbf{S}_j + \mathbf{Q} = \mathbf{0} \quad (j = 1, 2, 3) , \tag{4.11}
$$

com

$$
\rho \mathbf{v}' = {\rho v_1, \rho v_2, \rho v_3}, \qquad (4.12)
$$

$$
\mathbf{S}_{j}^{\ t} = {\sigma_{1j}, \sigma_{2j}, \sigma_{3j}}, \tag{4.13}
$$

$$
\mathbf{Q}' = \left\{ \frac{\chi}{\rho} (\rho \, v_1) - b_1, \, \frac{\chi}{\rho} (\rho \, v_2) - b_2, \, \frac{\chi}{\rho} (\rho \, v_3) - b_3 \right\},\tag{4.14}
$$

onde o super índice *t* indica vetores transpostos.

Expandindo-se  $\rho$ **v** em série de Taylor até termos de segunda ordem, tem-se:

$$
(\rho \mathbf{v})^{n+1} = (\rho \mathbf{v})^n + \Delta t \frac{\partial}{\partial t} (\rho \mathbf{v})^n + \frac{\Delta t^2}{2} \frac{\partial^2}{\partial t^2} (\rho \mathbf{v})^n, \qquad (4.15)
$$

ou ainda,

$$
\Delta(\rho \mathbf{v})^{n+1} = (\rho \mathbf{v})^{n+1} - (\rho \mathbf{v})^n = \Delta t \left\{ \frac{\partial}{\partial t} (\rho \mathbf{v})^n + \frac{\Delta t}{2} \frac{\partial^2}{\partial t^2} (\rho \mathbf{v})^n \right\} =
$$
(4.16)

$$
= \Delta t \left\{ \frac{\partial}{\partial t} \left[ (\rho \mathbf{v})^n + \frac{\Delta t}{2} \frac{\partial}{\partial t} (\rho \mathbf{v})^n \right] \right\},
$$
 (4.17)

onde os super índices  $n+1e$  *n* correspondem aos níveis de tempo  $t = (n+1) \Delta t e t = n \Delta t$ , respectivamente, sendo ∆*t* o intervalo de tempo.

Introduzindo a Eq. 4.11 e 4.13 em 4.17, tem-se que:

$$
\Delta(\rho \mathbf{v})^{n+1} = \Delta t \left\{ \frac{\partial}{\partial x_j} (\mathbf{S}_j)^n - \mathbf{Q}^n + \frac{\Delta t}{2} \frac{\partial}{\partial t} \left[ \frac{\partial}{\partial x_j} (\mathbf{S}_j)^n - \mathbf{Q}^n \right] \right\} =
$$
(4.18)

$$
= \Delta t \left\{ \frac{\partial}{\partial x_j} \left[ (\mathbf{S}_j)^n + \frac{\Delta t}{2} \frac{\partial}{\partial t} (\mathbf{S}_j)^n \right] - \left[ \mathbf{Q}^n + \frac{\Delta t}{2} \frac{\partial}{\partial t} (\mathbf{Q}_j)^n \right] \right\} =
$$
(4.19)

$$
= \Delta t \left\{ \frac{\partial}{\partial x_j} \left( \mathbf{S}_j \right)^{n+1/2} - \mathbf{Q}^{n+1/2} \right\} = \Delta t \left\{ \frac{\partial}{\partial x_j} \left[ \mathbf{S}_j \left( \mathbf{u}^{n+1/2} \right) \right] - \frac{\chi}{\rho} (\rho \mathbf{v})^{n+1/2} + \mathbf{b}^{n+1/2} \right\},\tag{4.20}
$$

onde

$$
\frac{\chi}{\rho}(\rho \mathbf{v})^{n+1/2} = \frac{\chi}{\rho} \left[ \frac{(\rho \mathbf{v})^{n+1} - (\rho \mathbf{v})^n}{2} + (\rho \mathbf{v})^n \right] = \frac{\chi}{\rho} \left[ (\rho \mathbf{v})^n + \frac{1}{2} \Delta (\rho \mathbf{v})^{n+1} \right],\tag{4.21}
$$

$$
\mathbf{b}^{n+1/2} = \frac{1}{2} (\mathbf{b}^n + \mathbf{b}^{n+1}),
$$
 (4.22)

$$
\mathbf{u}^{n+1/2} = \mathbf{u}^n + \frac{\Delta t}{2} \frac{\partial}{\partial t} \mathbf{u}^n = \mathbf{u}^n + \frac{\Delta t}{2} \mathbf{v}^n.
$$
 (4.23)

Introduzindo a Eq. 4.21 em 4.20, obtém-se:

$$
\left(1+\frac{\chi}{2\rho}\Delta t\right)\Delta(\rho\,\mathbf{v})^{n+1}=\Delta t\left[\frac{\partial}{\partial x_j}\mathbf{S}_j\left(\mathbf{u}^{n+1/2}\right)-\frac{\chi}{\rho}(\rho\,\mathbf{v})^n+\mathbf{b}^{n+1/2}\right].\tag{4.24}
$$

Utilizando-se as expressões usuais no método dos elementos finitos:

$$
\mathbf{v} = \mathbf{N}\mathbf{V} \qquad ; \qquad \mathbf{b} = \mathbf{N}\overline{\mathbf{b}} \qquad ; \qquad \mathbf{u} = \mathbf{N}\mathbf{U}, \tag{4.25}
$$

onde **N** é uma matriz contendo as funções de interpolação, **V** é o vetor de velocidades nodais e **b** é o vetor com as componentes das forças de volume nos nós dos elementos.

Aplicando o método de resíduos ponderados clássico de Bubnov-Galerkin a Eq. 4.24 no contexto do MEF, obtêm-se a seguinte expressão matricial:

$$
\left(\mathbf{M}_c + \frac{\Delta t}{2}\mathbf{C}\right)\Delta(\rho \mathbf{V})^{n+1} = -\Delta t\Big[\mathbf{f}_{\text{int}}(\mathbf{U})^{n+1/2} - \mathbf{C}(\rho \mathbf{V})^n + \mathbf{P}^{n+1/2}\Big] = -\Delta t \mathbf{H}
$$
 (4.26)

onde

$$
\mathbf{M}_{c} = \int_{V_{e}} \mathbf{N}^{t} \mathbf{N} \, \mathrm{d}V \qquad ; \qquad \mathbf{C} = \frac{\mathcal{X}}{\rho} \int_{V_{e}} \mathbf{N}^{t} \mathbf{N} \, \mathrm{d}V \tag{4.27}
$$

$$
\mathbf{f}_{int}\left(\mathbf{U}^{n+1/2}\right) = \int\limits_{V_e} \mathbf{B}^t \boldsymbol{\sigma}^{n+1/2} dV
$$
\n(4.28)

$$
\mathbf{P}^{n+1/2} = \int\limits_{V_e} \mathbf{N}^t \overline{\mathbf{b}}^{n+1/2} dV + \int\limits_{S_\sigma} \mathbf{N}^t \overline{\mathbf{p}}^{n+1/2} dS
$$
 (4.29)

sendo **N** uma matriz que contém as funções de interpolação do elemento de volume  $V_e$ e que tem cargas de superfície  $\bar{p}$  atuando na superfície  $S_{\sigma}$ ; **B** a matriz que contém as derivadas das funções de interpolação; f<sub>int</sub> o vetor de forças internas; σ o vetor que contém as componentes de tensão; **C** é a matriz de amortecimento e **M***c* é uma matriz similar à matriz de massa consistente (pois faltaria multiplicar a mesma por  $\rho$ ).

A Eq. 4.26 foi deduzida a nível de elementos. A montagem conduzirá a uma matriz banda que necessita ser triangularizada. Para evitar isto, convém trabalhar com a matriz de massa diagonal,  $M<sub>D</sub>$ , no lugar da matriz de massa consistente, e adotar uma matriz de amortecimento proporcional à matriz de massa, fazendo:

$$
\frac{\Delta t}{2} \mathbf{C} = \gamma \mathbf{M}_D, \tag{4.30}
$$

sendo

$$
\gamma = \frac{\chi \Delta t}{2\rho},\tag{4.31}
$$

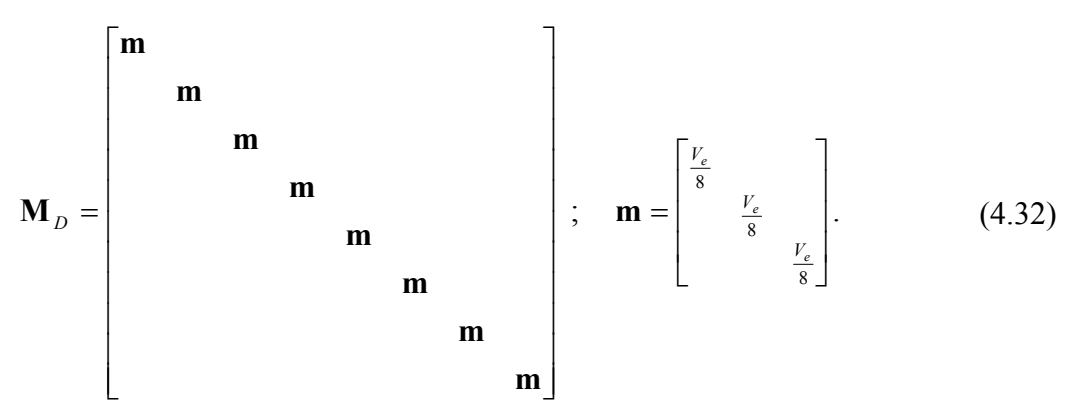

Através da Eq. 4.30 pode-se modificar a Eq. 4.26 e chegar à fórmula de recorrência:

$$
\beta \mathbf{M}_D \Delta (\rho \mathbf{V})_{k+1}^{n+1} = -\Delta t \left[ \mathbf{f}_{int} (\mathbf{U})^{n+1/2} - \frac{2\gamma}{\Delta t} \mathbf{M}_D (\rho \mathbf{V})^n + \mathbf{P}^{n+1/2} \right] + \beta (\mathbf{M}_D - \mathbf{M}_c) \Delta (\rho \mathbf{V})_k^{n+1}
$$
(4.33)

sendo

$$
\psi = \gamma + 1 = \frac{\chi \Delta t}{2\rho} + 1, \qquad (4.34)
$$

e *k* um sub-índice para indicar as iterações.

Exemplos testados por Schulz (1997) demonstram que o último termo da Eq. 4.33 tem pouco influência, de forma que a fórmula de recorrência final não envolve um esquema iterativo, ficando:

$$
\Delta(\rho \mathbf{V})^{n+1} = -\frac{\Delta t}{\psi} \mathbf{M}_D^{-1} \mathbf{H} . \qquad (4.35)
$$

Depois de montar, aplicar as condições de contorno e resolver a Eq. 4.35, podese calcular:

$$
\mathbf{V}^{n+1} = \frac{1}{\rho} \big[ (\rho \mathbf{V})^n + \Delta (\rho \mathbf{V})^{n+1} \big], \tag{4.36}
$$

$$
\mathbf{U}^{n+1} = \mathbf{U}^n + \frac{\Delta t}{2} (\mathbf{V}^{n+1} + \mathbf{V}^n).
$$
 (4.37)

Para preservar a estabilidade numérica, pode-se utilizar a condição:

$$
\Delta t \le \Delta t_{crit} = \alpha \frac{\Delta x}{\sqrt{\frac{E}{\rho}}}, \qquad \alpha \le 1
$$
\n(4.38)

onde ∆*x* é uma dimensão característica do elemento, *E* e ρ são módulo de elasticidade e massa específica, respectivamente, e  $\alpha$  é um coeficiente de segurança.

O processo computacional para a análise linear é indicado na tabela 4.2.

## TABELA 4.2 – Algoritmo de Taylor-Galerkin para casos lineares.

- a) Calcular  $t = (n+1) \Delta t$  (ciclo de tempo);
- b) Montar as matrizes  $M<sub>D</sub>$  e os vetores **P** a nível de elementos;
- c) Calcular:  $\mathbf{U}^{n+1/2} = \mathbf{U}^n + \frac{\Delta t}{2} \mathbf{V}^n$ 2  $A^{+1/2} = U^n + \frac{\Delta t}{2} V^n;$

d) Calcular o vetor de forças internas em  $t + \frac{\Delta t}{2}$ :  $\mathbf{f}_{int}^{n+1/2}$  ${\bf f}_{\rm int}^{n+1/2}$ ;

- e) Calcular:  $\mathbf{H} = \mathbf{f}_{int}(\mathbf{U})^{n+1/2} \frac{2\gamma}{\Delta t} \mathbf{M}_D (\rho \mathbf{V})^n + \mathbf{P}^{n+1/2}$ *n t*  $\mathbf{H} = \mathbf{f}_{\text{int}}(\mathbf{U})^{n+1/2} - \frac{2\gamma}{N} \mathbf{M}_D(\rho \mathbf{V})^n + \mathbf{P}^{n+1/2};$
- f) Calcular:  $\Delta (\rho \textbf{V})^{n+1} = -\frac{\Delta t}{M} \textbf{M}_D^{-1} \textbf{H}$ ψ  $(\rho V)^{n+1} = -\frac{\Delta V}{\Delta t} \mathbf{M}_D^{-1} \mathbf{H}$ ;
- g) Calcular o vetor velocidades em  $t + \Delta t$  :  $\mathbf{V}^{n+1} = \frac{1}{\rho} [ (\rho \mathbf{V})^n + \Delta (\rho \mathbf{V})^{n+1} ],$

e aplicar as condições de contorno correspondentes.

h) Calcular o vetor de deslocamentos em  $t + \Delta t$  :  $\mathbf{U}^{n+1} = \mathbf{U}^n + \frac{\Delta t}{2} (\mathbf{V}^{n+1} + \mathbf{V}^n)$ ,

e aplicar as condições de contorno correspondentes.

- i) Se  $t \langle t_{total}$ , retornar ao passo (a), em caso contrário ir ao passo (j)
- j) Fim do processo.

## **5 ANÁLISE NÃO-LINEAR GEOMÉTRICA**

### 5.1 INTRODUÇÃO

Nas seções anteriores, considerou-se deslocamentos infinitesimais. Com esta hipótese, os deslocamentos **U** são função linear do vetor de cargas aplicadas **P**:

$$
KU = P.
$$
 (5.1)

Considerando-se deslocamentos pequenos, as integrais para a avaliação da matriz de rigidez **K** e o vetor de cargas **P** são desenvolvidas sobre o volume original dos elementos, e a matriz de gradientes **B** de cada elemento é assumida ser constante e independente dos deslocamentos. Desta forma, a simples resolução do sistema de equações (5.1) fornece a resposta estática linear para um determinado carregamento.

Entretanto, quando a análise envolve não-linearidade geométrica, a Eq. 5.1 deve ser satisfeita para todo o intervalo de tempo através de procedimentos incrementais do tipo passo-a-passo.

Cabe a observação de que, em análises estáticas onde não existem efeitos que variam com o tempo (como a fluência), além da definição do nível de carga, o tempo é considerado como uma variável conveniente para denotar diferentes intensidades de aplicação de carga e, consequentemente, diferentes configurações.

 Então, o problema básico da análise não-linear é encontrar o estado de equilíbrio de um corpo submetido a determinado incremento de carregamento. Para esta análise incremental, considera-se que a solução para um tempo discreto *t* é conhecida e que a solução para o tempo discreto *t* + ∆*t* é requerida. Desta forma, a condição de equilíbrio em elementos finitos é dadas por (Bathe, 1996):

$$
t + \Delta t \mathbf{P} - t + \Delta t \mathbf{f}_{\text{int}} = \mathbf{0},\tag{5.2}
$$

onde <sup>*t*+∆*t*</sup> **P** é o vetor das forças externas aplicadas em *t* + ∆*t* e <sup>*t*+∆*t*</sup> **f**<sub>int</sub> é o vetor de forças internas em *t* + ∆*t* , que pode ser escrito como:

$$
t + \Delta t \mathbf{f}_{\text{int}} = t \mathbf{f}_{\text{int}} + \Delta \mathbf{f}_{\text{int}}, \tag{5.3}
$$

onde int ∆**f** é o incremento no vetor de forças nodais correspondente ao incremento de deslocamentos e tensões entre *t* e *t* + ∆*t* . Este vetor pode ser aproximado utilizando-se a matriz de rigidez **K**, a qual corresponde às condições geométricas no tempo *t*,

$$
\Delta \mathbf{f}_{\text{int}} \doteq {}^{t} \mathbf{K} \Delta \mathbf{U},\tag{5.4}
$$

onde ∆**U** é o vetor incremento de deslocamentos nodais e **K** *<sup>t</sup>* é a derivada do vetor de forças internas 'f<sub>int</sub> em relação ao deslocamentos nodais 'U :

$$
{}^{t}\mathbf{K} = \frac{\partial {}^{t}\mathbf{f}_{int}}{\partial {}^{t}\mathbf{U}}.
$$
 (5.5)

Substituindo-se a Eq. 5.4 e 5.3 em 5.2, obtém-se:

$$
{}^{t}\mathbf{K}\Delta\mathbf{U} = {}^{t+\Delta t}\mathbf{P} - {}^{t}\mathbf{f}_{int},\tag{5.6}
$$

e calculando ∆**U** , tem-se uma aproximação para os deslocamentos em *t* + ∆*t* ,

$$
t + \Delta t \mathbf{U} = {}^{t} \mathbf{U} + \Delta \mathbf{U} \,. \tag{5.7}
$$

Entretanto, devido à Eq. 5.4, esta é apenas uma aproximação para os deslocamentos em *t* + ∆*t* . Tal solução está sujeita a erros significativos e, dependendo do tamanho do passo de carga, pode até tornar-se instável. Na prática, é necessário iterar até que a solução da Eq. 5.2 seja obtida com suficiente precisão.

No presente trabalho, para solução estática empregou-se como algoritmo para o processo incremental/iterativo o Método dos Controle por Deslocamentos Generalizados, proposto por Yang e Shieh (1990) e descrito na seção 5.8.

#### 5.2 ABORDAGEM CO-ROTACIONAL NA ANÁLISE NÃO-LINEAR

Conforme mencionado no capítulo 3, para a eliminação do travamento de cisalhamento é necessário trabalhar no sistema de coordenadas locais do elemento para remover alguns termos não-constantes responsáveis pelo *locking*.

Segundo Liu *et al*. (1998), o uso de sistema co-rotacional é também eficiente para a análise não-linear. Embora a descrição Lagrangeana total ou atualizada forneçam duas formulações cinemáticas bastante conhecidas para análise estrutural com nãolinearidade geométrica, para problemas com pequenas deformações e grandes deslocamentos a formulação co-rotacional pode ser mais precisa e apresentar melhor convergência.

Teoricamente, o movimento de um meio contínuo pode sempre ser decomposto em um movimento de corpo rígido seguido por uma deformação pura. Sendo a discretização em elementos finitos adequada para a aproximação do contínuo, esta decomposição pode ser realizada a nível do elemento. Se o movimento de corpo rígido é eliminado do campo de deslocamento total que corresponde a grandes deslocamentos e

rotações e pequenas deformações, a deformação pura será sempre uma pequena quantidade em relação às dimensões do elemento.

### 5.3 MEDIDAS DE TENSÕES E DEFORMAÇÕES

O sistema co-rotacional é definido como um sistema de coordenadas cartesianas que giram com o elemento, desta forma, as tensões definidas no sistema co-rotacional não mudam com a rotação ou translação do corpo e, por isso, são consideradas objetivas. Por esta razão, utilizam-se as tensões de Cauchy no sistema co-rotacional, denominada tensões de Cauchy co-rotacionais, como medida de tensão.

A taxa de deformação (ou velocidade de deformação), também definida no sistema co-rotacional, é usada como medida da taxa de deformação (Liu *et al*. 1998),

$$
\dot{\mathbf{\varepsilon}} = \hat{\mathbf{d}} = \frac{1}{2} \left[ \frac{\partial \hat{\mathbf{v}}^{\text{def}}}{\partial \hat{\mathbf{x}}} + \left( \frac{\partial \hat{\mathbf{v}}^{\text{def}}}{\partial \hat{\mathbf{x}}} \right)^t \right],\tag{5.8}
$$

onde  $\hat{v}^{\text{def}}$  é a parcela do vetor de velocidades referente à deformação (descontada a rotação de corpo rígido) no sistema co-rotacional *x*ˆ . Quando a deformação inicial εˆ( ) **X**,0 é dada, o tensor de deformação pode ser expresso como (Liu *et al*. 1998):

$$
\hat{\mathbf{\varepsilon}}(\mathbf{X},t) = \hat{\mathbf{\varepsilon}}(\mathbf{X},0) + \int \hat{\mathbf{d}}(\mathbf{X},\tau) d\tau.
$$
 (5.9)

O incremento de deformação é dado por:

$$
\Delta \hat{\mathbf{\varepsilon}} = \int_{t_n}^{t_{n+1}} \hat{\mathbf{d}} \, d\tau = \frac{1}{2} \left[ \frac{\partial \Delta \hat{\mathbf{u}}^{\text{def}}}{\partial \hat{\mathbf{x}}_{n+1/2}} + \left( \frac{\partial \Delta \hat{\mathbf{u}}^{\text{def}}}{\partial \hat{\mathbf{x}}_{n+1/2}} \right)^t \right],\tag{5.10}
$$

onde  $\Delta \hat{u}^{\text{def}}$  é a parcela de deformação do incremento dos deslocamentos no sistema corotacional  $\hat{x}_{n+1/2}$ , referenciado à configuração no ponto médio do intervalo  $[t_n, t_{n+1}]$ .

O incremento de deformação em (5.10) é uma aproximação de segunda ordem da integração exata do tensor velocidade de deformação, dado em  $(5.8)$ , de  $t_n$  até  $t_{n+1}$ , o que significa assumir que a velocidade é constante dentro do intervalo de tempo.

#### 5.4 INCREMENTO DE DEFORMAÇÕES E TENSÕES CO-ROTACIONAIS

Para a formulação de tensões e deformações atualizadas, assume-se que todas as variáveis no passo de tempo anterior  $t_n$  são conhecidas. Como as medidas de tensões e deformações definidas anteriormente são objetivas no sistema co-rotacional, necessitase calcular apenas o incremento de deformação correspondente ao incremento de tempo  $[t_n,t_{n+1}].$ 

Todas as variáveis cinemáticas devem ser referenciadas na configuração do último passo de tempo, Ω<sub>n</sub>, em *t* = *t<sub>n</sub>* e na configuração atual, Ω<sub>n+1</sub>, em *t* = *t<sub>n+1</sub>*. Denotando as coordenadas espaciais destas duas configurações como *xn* e *xn+1* no sistema de coordenadas cartesiano fixo *Ox*, como mostrado na Fig. 5.1, pode-se obter as coordenadas nos correspondentes sistemas co-rotacionais,  $O\hat{x}_n$  e  $O\hat{x}_{n+1}$ , através das transformações:

$$
\hat{\mathbf{x}}_n = \mathbf{R}_n \mathbf{x}_n, \tag{5.13}
$$

$$
\hat{\mathbf{x}}_{n+1} = \mathbf{R}_{n+1} \mathbf{x}_{n+1},\tag{5.14}
$$

onde **R***n* e **R***n*<sup>+</sup>1 são matrizes ortogonais que rotacionam as coordenadas globais para os correspondentes sistemas de coordenadas co-rotacionais.

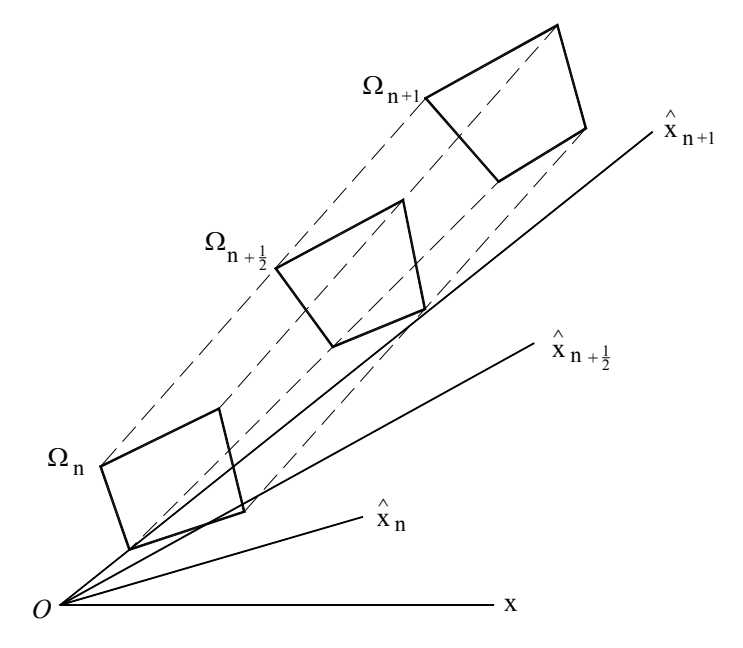

FIGURA 5.1 – Configurações no tempo  $t = t_n$ ,  $t = t_{n+1/2}$  e  $t = t_{n+1}$ .

Como o incremento de deformação está referenciado à configuração em  $t = t_{n+1/2}$ , tem-se:

$$
\mathbf{x}_{n+1/2} = \frac{1}{2} (\mathbf{x}_n + \mathbf{x}_{n+1}),
$$
\n(5.13)

e a transformação para o sistema co-rotacional associado com esta configuração, Ω<sub>n+1/2</sub>, é dado por:

$$
\hat{\mathbf{x}}_{n+1/2} = \mathbf{R}_{n+1/2} \mathbf{x}_{n+1/2},\tag{5.14}
$$

Segundo Liu *et al*. (1998), de forma similar à decomposição polar, uma deformação incremental pode ser separada em uma parcela de deformação e uma parcela de rotação pura. Sendo ∆**u** o incremento de deslocamentos dentro do incremento de tempo [*tn*, *tn+1*], pode-se escrever:

$$
\Delta \mathbf{u} = \Delta \mathbf{u}^{\text{def}} + \Delta \mathbf{u}^{\text{rot}},\tag{5.15}
$$

onde Δ**u**<sup>def</sup> e Δ**u**<sup>rot</sup> são, respectivamente, a parcela de deformação e a parcela de rotação pura do incremento de deslocamentos no sistema de coordenadas global. A parcela de deformação também inclui os deslocamentos de translação que não causam deformação (translação de corpo rígido).

Para obter a parcela de deformação referente à configuração no tempo  $t = t_{n+1/2}$ , necessita-se encontrar a rotação de corpo rígido de Ω*n* para Ω*n*+<sup>1</sup> . Definindo duas configurações virtuais, Ω'<sub>n</sub> e Ω'<sub>n+1</sub>, pela rotação da configuração Ω<sub>n</sub> e Ω<sub>n+1</sub> ao sistema co-rotacional  $O\hat{x}_{n+1/2}$  (ver Fig. 5.2), e denotando como  $\hat{x}'_n$  e  $\hat{x}'_{n+1}$  as coordenadas de  $\Omega_n^{\prime}$  e  $\Omega_{n+1}^{\prime}$  no sistema co-rotacional  $O\hat{x}_{n+1/2}$ , tem-se:

$$
\hat{\mathbf{x}}_n = \hat{\mathbf{x}}_n, \qquad \hat{\mathbf{x}}_{n+1} = \hat{\mathbf{x}}_{n+1}. \tag{5.16}
$$

Percebe-se que de  $\Omega_n$  para  $\Omega'_n$  e de  $\Omega'_{n+1}$  para  $\Omega_{n+1}$  o corpo sofre duas rotações de corpo rígido e os deslocamentos de rotação são dados por:

$$
\Delta \mathbf{u}_1^{\text{rot}} = \mathbf{x'}_n - \mathbf{x}_n = \mathbf{R}_{n+1/2}^t \hat{\mathbf{x}}_n - \mathbf{x}_n = \mathbf{R}_{n+1/2}^t \hat{\mathbf{x}}_n - \mathbf{x}_n, \qquad (5.17)
$$

$$
\Delta \mathbf{u}_{2}^{\text{rot}} = \mathbf{x}_{n+1} - \mathbf{x}_{n+1}^{\prime} = \mathbf{x}_{n+1} - \mathbf{R}_{n+1/2}^{t} \hat{\mathbf{x}}_{n+1}^{\prime} = \mathbf{x}_{n+1} - \mathbf{R}_{n+1/2}^{t} \hat{\mathbf{x}}_{n+1},
$$
(5.18)

Então, o incremento de deslocamentos de rotação total pode ser expresso como:

$$
\Delta \mathbf{u}^{\text{rot}} = \Delta \mathbf{u}_1^{\text{rot}} + \Delta \mathbf{u}_2^{\text{rot}} = \mathbf{x}_{n+1} - \mathbf{x}_n - \mathbf{R}_{n+1/2}^t (\hat{\mathbf{x}}_{n+1} - \hat{\mathbf{x}}_n) = \Delta \mathbf{u} - \mathbf{R}_{n+1/2}^t (\hat{\mathbf{x}}_{n+1} - \hat{\mathbf{x}}_n).
$$
 (5.19)

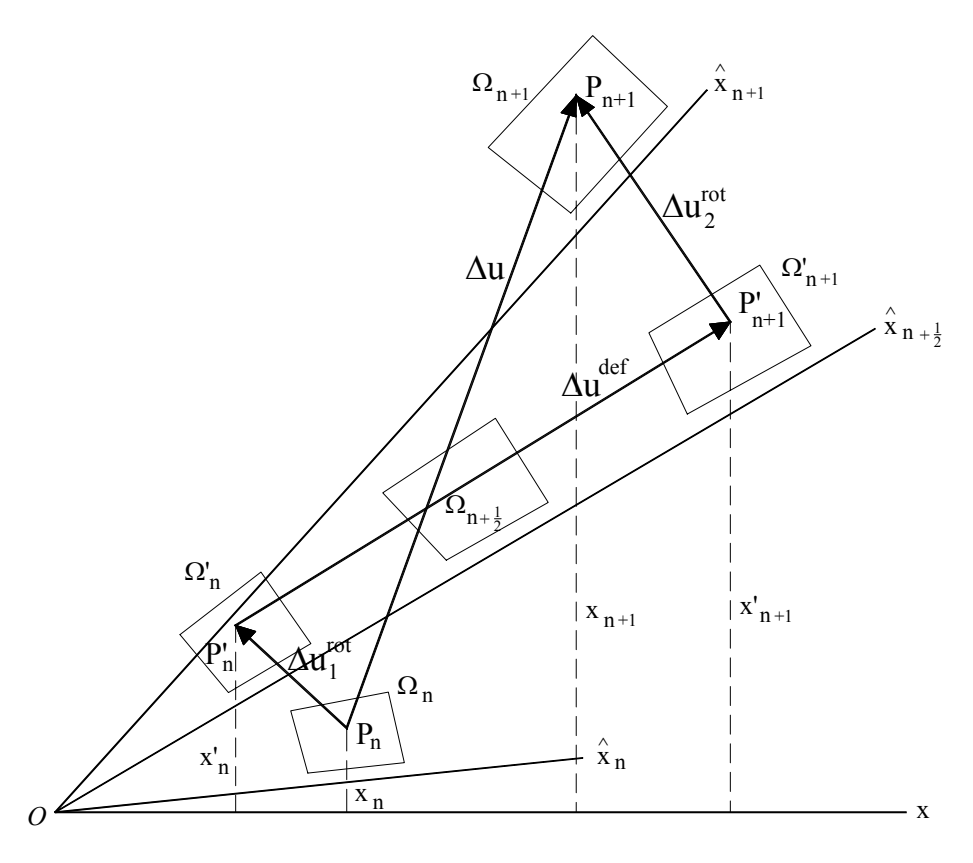

FIGURA 5.2 – Decomposição do incremento de deslocamento.

Logo, a parcela de deformação referente à configuração Ω<sub>n+1/2</sub> é:

$$
\Delta \mathbf{u}^{\text{def}} = \Delta \mathbf{u} - \Delta \mathbf{u}^{\text{rot}} = \mathbf{R}_{n+1/2}^{t} (\hat{\mathbf{x}}_{n+1} - \hat{\mathbf{x}}_{n}),
$$
\n(5.20)

e o incremento de deslocamentos de deformação no sistema de coordenadas corotacional  $O\hat{x}_{n+1/2}$  é determinado por:

$$
\Delta \hat{\mathbf{u}}^{\text{def}} = \mathbf{R}_{n+1/2} \Delta \mathbf{u}^{\text{def}} = \hat{\mathbf{x}}_{n+1} - \hat{\mathbf{x}}_n.
$$
 (5.21)

Calculado o incremento de deformação (5.10), o incremento de tensão, também referenciado à configuração intermediária Ω<sub>n+1/2</sub>, pode ser determinado por

$$
\Delta \hat{\sigma} = \mathbf{C} \Delta \hat{\boldsymbol{\epsilon}},\tag{5.22}
$$

e a deformação e tensão total podem ser atualizadas por

$$
\hat{\boldsymbol{\varepsilon}}_{n+1} = \hat{\boldsymbol{\varepsilon}}_n + \Delta \hat{\boldsymbol{\varepsilon}} \,, \tag{5.23}
$$

$$
\hat{\sigma}_{n+1} = \hat{\sigma}_n + \Delta \hat{\sigma} \,. \tag{5.24}
$$

Observa-se que os tensores de tensões e deformações estão referenciados à configuração atual e definidos no sistema de coordenadas co-rotacional. As componentes de tensão e deformação no sistema global podem ser determinadas por simples transformação de tensores.

## 5.5 EQUAÇÕES CONSTITUTIVAS

O tensor taxa de tensões de Truesdell  $(\sigma)$  vem dado por:  $\nabla$  TR

$$
\sigma^{\text{TR}} = \dot{\sigma} - \mathbf{L}\sigma - \sigma\mathbf{L}^{\text{T}} + \sigma\,\text{tr}\,\dot{\mathbf{\varepsilon}}\,,\tag{5.25}
$$

sendo **L** o gradiente espacial de velocidade, que pode ser decomposto em:

$$
\mathbf{L} = \dot{\mathbf{\varepsilon}} + \dot{\mathbf{\omega}},\tag{5.26}
$$

onde  $\dot{\varepsilon}$  é o tensor velocidade de deformação (parte simétrica de L) e ω é o tensor velocidade de rotação ou *spin* (parte simétrica de **L**). Em forma indicial, a Eq. 5.25 pode ser escrita como:

$$
\dot{\sigma}_{ij} = C_{ijkl}\dot{\varepsilon}_{kl} + \sigma_{ip}\dot{\omega}_{jp} + \sigma_{jp}\dot{\omega}_{ip} + \sigma_{ik}\dot{\varepsilon}_{jk} + \sigma_{jk}\dot{\varepsilon}_{ik} - \sigma_{ij}\dot{\varepsilon}_{kk},
$$
\n(5.27)

onde  $(i, j, k, l = 1, 2, 3)$ ,  $C_{ijkl}$  é um tensor de quarta ordem contendo as constantes elásticas do material e

$$
\dot{\varepsilon}_{ij} = \frac{1}{2} \left( \frac{\partial v_i}{\partial x_j} + \frac{\partial v_j}{\partial x_i} \right) e \dot{\omega}_{ij} = \frac{1}{2} \left( \frac{\partial v_i}{\partial x_j} - \frac{\partial v_j}{\partial x_i} \right) (i, j = 1, 2, 3),
$$
\n(5.28)

sendo que em (5.27) e (5.28) o ponto indica derivação em relação ao tempo.

Segundo Hughes e Winget (1980), a expressão (5.27) também pode ser escrita na forma:

$$
\dot{\sigma}_{ij} = (C_{ijkl} + \hat{C}_{ijkl}) \dot{\varepsilon}_{kl} + W_{ijkl} \dot{\omega}_{kl} \quad (i, j, k, l = 1, 2, 3), \tag{5.28}
$$

com

$$
\hat{C}_{ijkl} = -\sigma_{ij}\delta_{kl} + \frac{1}{2} \left(\sigma_{il}\delta_{jk} + \sigma_{jl}\delta_{ik} + \sigma_{ik}\delta_{jl} + \sigma_{jk}\delta_{il}\right),
$$
\n(5.29)

e

$$
W_{ijkl} = \frac{1}{2} \Big( \sigma_{il} \delta_{jk} + \sigma_{jl} \delta_{ik} - \sigma_{ik} \delta_{jl} - \sigma_{jk} \delta_{il} \Big), \tag{5.30}
$$

onde os  $\delta_{ik}$  são deltas de Kroenecker.

Em forma matricial as equações constitutivas vem dadas por:

$$
\dot{\boldsymbol{\sigma}} = (\mathbf{C} + \hat{\mathbf{C}})\dot{\boldsymbol{\varepsilon}} + \mathbf{W}\dot{\boldsymbol{\omega}} = [(\mathbf{C} + \hat{\mathbf{C}}); \mathbf{W}] \begin{cases} \dot{\boldsymbol{\varepsilon}} \\ \dot{\boldsymbol{\omega}} \end{cases} . \tag{5.31}
$$

Desprezando-se o termo  $\sigma_{ij} \dot{\varepsilon}_{kk}$  da Eq. 5.27, o que significa eliminar o primeiro termo da Eq. 5.29, a matriz **C**ˆ torna-se simétrica e é expressa por:

$$
\hat{\mathbf{C}} = \begin{bmatrix}\n2\sigma_{11} & 0 & 0 & \sigma_{12} & 0 & \sigma_{13} \\
2\sigma_{22} & 0 & \sigma_{12} & \sigma_{23} & 0 \\
2\sigma_{33} & 0 & \sigma_{23} & \sigma_{13} \\
\frac{\sigma_{11} + \sigma_{22}}{2} & \frac{\sigma_{13}}{2} & \frac{\sigma_{23}}{2} \\
\vdots & \vdots & \vdots & \ddots & \vdots \\
\frac{\sigma_{22} + \sigma_{33}}{2} & \frac{\sigma_{12}}{2} & \frac{\sigma_{12}}{2} \\
\frac{\sigma_{33} + \sigma_{11}}{2}\n\end{bmatrix},
$$
\n(5.32)

e a matriz **W** é dada por:

$$
\mathbf{W} = \begin{bmatrix} \sigma_{12} & 0 & -\sigma_{13} \\ -\sigma_{12} & \sigma_{23} & 0 \\ 0 & -\sigma_{23} & \sigma_{13} \\ \frac{\sigma_{22} - \sigma_{11}}{2} & \frac{\sigma_{13}}{2} & -\frac{\sigma_{23}}{2} \\ -\frac{\sigma_{13}}{2} & \frac{\sigma_{33} - \sigma_{22}}{2} & \frac{\sigma_{12}}{2} \\ \frac{\sigma_{23}}{2} & -\frac{\sigma_{12}}{2} & \frac{\sigma_{11} - \sigma_{33}}{2} \end{bmatrix},
$$
(5.33)

sendo que estas correspondem ao seguinte ordenamento dos vetores de taxas de deformações e rotações:

$$
\{\dot{\varepsilon}^i, \dot{\omega}^i\} = \{\dot{\varepsilon}_{11}, \dot{\varepsilon}_{22}, \dot{\varepsilon}_{33}, 2\dot{\varepsilon}_{12}, 2\dot{\varepsilon}_{23}, 2\dot{\varepsilon}_{31}, 2\dot{\omega}_{12}, 2\dot{\omega}_{23}, 2\dot{\omega}_{31}\}.
$$
 (5.34)

Neste caso, a Eq. 5.31, com  $\hat{C}$  e **W** dados pelas Eqs. 5.32 e 5.33, representa o tensor de taxas de tensões de Lie (  $\nabla^{\phantom{\dag}}$ σ ), ou a derivada de Lie do tensor de tensões de Kirchhoff. Então, o trabalho interno específico vem dado por:

$$
\{\delta \dot{\mathbf{\varepsilon}}^{t} \quad \delta \dot{\boldsymbol{\omega}}^{t}\}_{1x9} \begin{bmatrix} (\mathbf{C} + \hat{\mathbf{C}})_{6x6} & \frac{1}{2} \mathbf{W}_{6x3} \\ \frac{1}{2} \mathbf{W}^{t}{}_{6x3} & \overline{\mathbf{C}}_{3x3} \end{bmatrix}_{9x9} \begin{bmatrix} \Delta \mathbf{\varepsilon} \\ \Delta \boldsymbol{\omega} \end{bmatrix}_{9x1} = \delta \hat{\mathbf{\varepsilon}}^{t} \mathbf{T}(\boldsymbol{\sigma}) \Delta \hat{\mathbf{\varepsilon}} ,
$$
 (5.35)

com

$$
\overline{\mathbf{C}} = \begin{bmatrix} \frac{\sigma_{11} + \sigma_{22}}{2} & -\frac{\sigma_{13}}{2} & -\frac{\sigma_{23}}{2} \\ \frac{\sigma_{22} + \sigma_{33}}{2} & -\frac{\sigma_{12}}{2} \\ \text{simétrica} & \frac{\sigma_{33} + \sigma_{11}}{2} \end{bmatrix} .
$$
 (5.36)

A matriz  $T(\sigma)$ , que relaciona incrementos de tensões com incrementos de deformações específicas e rotações, pode também ser escrita como:

$$
\mathbf{T}(\boldsymbol{\sigma}) = \begin{bmatrix} \mathbf{C}_{6x6} & \mathbf{0}_{6x3} \\ \mathbf{0}_{3x6} & \mathbf{0}_{3x3} \end{bmatrix} + \hat{\mathbf{T}}(\boldsymbol{\sigma}),
$$
(5.37)

onde  $\hat{\mathbf{T}}(\sigma)$  é a matriz de tensões iniciais e é dada por:

$$
\hat{\mathbf{T}}(\sigma) = \begin{bmatrix}\n2\sigma_{11} & 0 & 0 & \sigma_{12} & 0 & \sigma_{13} & \sigma_{12}/2 & 0 & -\sigma_{13}/2 \\
2\sigma_{22} & 0 & \sigma_{12} & \sigma_{23} & 0 & -\sigma_{12}/2 & \sigma_{23}/2 & 0 \\
2\sigma_{33} & 0 & \sigma_{23} & \sigma_{13} & 0 & -\sigma_{23}/2 & \sigma_{13}/2 \\
\frac{\sigma_{11} + \sigma_{22}}{2} & \frac{\sigma_{13}}{2} & \frac{\sigma_{23}}{2} & \frac{\sigma_{22} - \sigma_{11}}{4} & \frac{\sigma_{13}}{4} & -\frac{\sigma_{23}}{4} \\
\frac{\sigma_{22} + \sigma_{33}}{2} & \frac{\sigma_{12}}{2} & -\frac{\sigma_{13}}{4} & \frac{\sigma_{33} - \sigma_{22}}{4} & \frac{\sigma_{12}}{4} \\
\frac{\sigma_{33} + \sigma_{11}}{2} & \frac{\sigma_{23}}{4} & -\frac{\sigma_{12}}{4} & \frac{\sigma_{11} - \sigma_{33}}{4} \\
\frac{\sigma_{11} + \sigma_{22}}{4} & -\frac{\sigma_{13}}{4} & -\frac{\sigma_{23}}{4} & \frac{\sigma_{22}}{4} \\
\frac{\sigma_{22} + \sigma_{33}}{4} & -\frac{\sigma_{12}}{4} & \frac{\sigma_{23}}{4} & -\frac{\sigma_{12}}{4} \\
\frac{\sigma_{22} + \sigma_{33}}{4} & -\frac{\sigma_{12}}{4} & \frac{\sigma_{33} + \sigma_{11}}{4}\n\end{bmatrix}
$$

(5.38)

## 5.6 MATRIZ DE RIGIDEZ TANGENTE E VETOR DE FORÇAS INTERNAS

Retornando à Eq. 5.6, pode-se escrever as equações de equilíbrio no sistema corotacional e na iteração *j* como:

$$
\hat{\mathbf{K}}_{j-1} \Delta \hat{\mathbf{U}} = \hat{\mathbf{s}}_j = \hat{\mathbf{P}}_j - \hat{\mathbf{f}}_{j-1},
$$
\n(5.39)

onde a matriz de rigidez  $\hat{\mathbf{K}}_{j-1}$  e o vetor de forças nodais  $\hat{\mathbf{f}}_{j-1}$  são dados por:

$$
\hat{\mathbf{K}}_{j-1} = \int\limits_{V_{j-1}} \overline{\mathbf{B}}^t \left( \mathbf{C} + \hat{\mathbf{T}}_{j-1} \right) \overline{\mathbf{B}} \, \mathrm{d}V , \tag{5.40}
$$

$$
\hat{\mathbf{f}}_{j-1} = \int\limits_{V_{j-1}} \overline{\mathbf{B}}^t \hat{\mathbf{\sigma}}_{j-1} \, \mathrm{d}V \,. \tag{5.41}
$$

A matriz de rigidez tangente e o vetor de forças desequilibradas na iteração *j*,  $\hat{\mathbf{s}}_j$ , são transformados para o sistema de coordenadas globais por

$$
\mathbf{K}_{j} = \mathbf{R}_{j}^{t} \hat{\mathbf{K}}_{j} \mathbf{R}_{j},
$$
\n(5.42)

$$
\mathbf{s}_{j} = \mathbf{R}_{j}^{t} \hat{\mathbf{s}}_{j},\tag{5.43}
$$

onde a matriz **R** é a matriz de rotação correspondente.

Conforme já mencionado, o algoritmo de solução das equações não-lineares empregado é o Método do Controle por Deslocamentos Generalizados (MCDG), o qual será descrito a seguir.

## 5.7 PROCEDIMENTO DE SOLUÇÃO DAS EQUAÇÕES NÃO-LINEARES

O comportamento da estrutura pode ser de amolecimento (*softening*) ou enrijecimento (*stiffning*), o caminho de equilíbrio pode ser estável ou instável, e a estrutura pode estar em carga ou descarga. Todos estes fenômenos são identificados pela ocorrência de pontos críticos, tais como pontos limites e pontos de *snap-back* na curva carga-deflexão (ver Fig. 5.3).

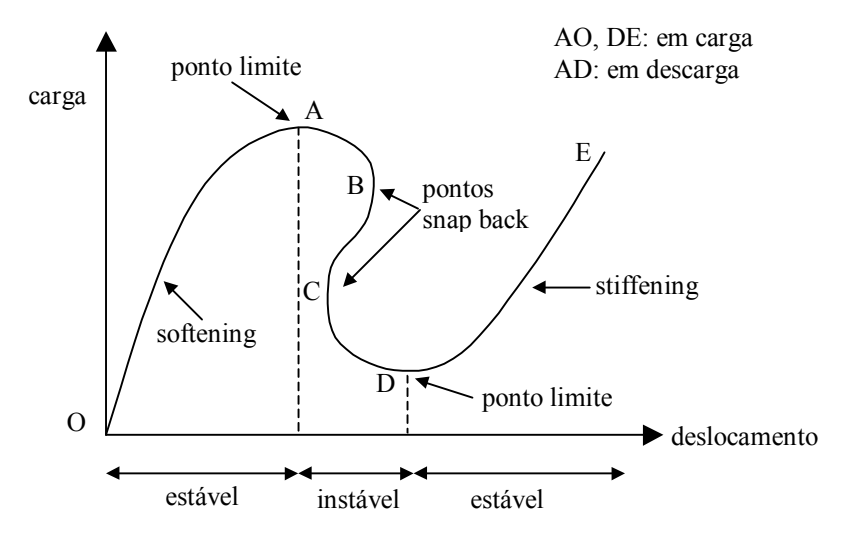

FIGURA 5.3 - Características de um sistema não-linear. FONTE: Yang *et al*., 1990

Para vencer os problemas numéricos associados com cada tipo de comportamento, o método de solução não-linear deve satisfazer três critérios. Primeiramente, o método deve se auto-adaptar às mudanças da direção do carregamento nos pontos limites. Além disso, a estabilidade numérica para as iterações deve ser mantida em todas as regiões, incluindo aquelas próximas aos pontos críticos. Finalmente, ajustes no tamanho dos passos de carga devem ser feitos automaticamente para refletir o comportamento *stiffening* ou *softening* da estrutura.

Entre os métodos mais empregados na literatura técnica pode-se citar o Método de Newton-Raphson (Bathe, 1996) e o Método do Comprimento de Arco (Crisfield, 1991). Entretanto, o Método do Controle por Deslocamentos Generalizados (MCDG),

proposto por Yang e Shieh (1990), tem se mostrado bastante eficiente e parece ser o que melhor preenche os requisitos citados anteriormente.

Em geral, na solução incremental/iterativa de problemas estruturais não-lineares o fator de incremento de carga de cada passo iterativo pode ser considerado como uma incógnita adicional. Assim, assumindo-se que o carregamento seja proporcional, ou seja,

$$
\mathbf{P}(\lambda) = \begin{Bmatrix} P_1 \\ P_2 \\ \vdots \\ P_N \end{Bmatrix} = \lambda \begin{Bmatrix} P_1^* \\ P_2^* \\ \vdots \\ P_N^* \end{Bmatrix} = \lambda \mathbf{P}^*,
$$
\n(5.44)

pode-se escrever a equação de equilíbrio, no incremento *i*, na forma:

$$
\mathbf{K}_{j-1}^{i} \Delta \mathbf{U}_{j}^{i} = \Delta \lambda_{j}^{i} \mathbf{P}^{*} + \mathbf{s}_{j-1}^{i}, \qquad (5.45)
$$

onde Δλ<sup>*i*</sup>, define o incremento do fator de carga na iteração *j*, **P**<sup>\*</sup> é o vetor de cargas nodais de referência e *<sup>i</sup> <sup>j</sup>*−<sup>1</sup> **s** representa um vetor de forças desequilibradas na iteração *j-1*, dado por:

$$
\mathbf{s}_{j-1}^i = \lambda_{j-1}^i \mathbf{P}^* - \mathbf{f}_{j-1}^i, \qquad (5.46)
$$

onde  $\lambda_{j-1}^i$  representa o fator de carga na iteração *j*, e f<sub>j−1</sub> é o vetor de forças internas na mesma iteração.

Então, o vetor de incremento de deslocamentos pode ser expresso pela soma de vetores:

$$
\Delta \mathbf{U}_j^i = \Delta \lambda_j^i \mathbf{u}_{1j}^i + \mathbf{u}_{2j}^i, \qquad (5.47)
$$

onde os vetores  $\mathbf{u}_{2j}^{i}$  e  $\mathbf{u}_{2j}^{i}$  são obtidos como solução dos sistemas de equações seguintes:

$$
\mathbf{K}_{j-1}^i \mathbf{u}_{1j}^i = \mathbf{P},\tag{5.48}
$$

$$
\mathbf{K}_{j-1}^{i} \mathbf{u}_{2j}^{i} = \mathbf{s}_{j-1}^{i}.
$$
 (5.49)

Adicionalmente a estas, equações específicas são estabelecidas pelos diferentes métodos existentes para o cálculo da incógnita adicional  $\Delta \lambda^i_i$ .

No MCDG, usa-se um parâmetro referido como "*General Stiffness Parameter*" (GSP) para obter o incremento do fator de carga da primeira iteração do *i*-ésimo passo incremental, o qual é definido por:

$$
GSP = \frac{\{\mathbf{u}_1\}_{1}^{1}\{\mathbf{u}_1\}_{1}^{1}}{\{\mathbf{u}_1\}_{1}^{i-1}\{\mathbf{u}_1\}_{1}^{i}},
$$
(5.50)

onde a operação  $\{.\} \{.\}$  significa produto interno de vetores.

Assim, na primeira iteração do passo *i*, o incremento do fator de carga é dado por:

$$
\Delta \lambda_1^i = \pm \Delta \lambda_1^1 \left( |\text{GSP}| \right)^{1/2},\tag{5.51}
$$

na qual  $\Delta \lambda_1^1$  representa o incremento inicial do fator de carga (primeiro passo e primeira iteração de cálculo). Para as iterações subsequentes (*j* > 1) do mesmo passo, tem-se:

$$
\Delta \lambda_j^i = -\frac{\{\mathbf{u}_1\}_1^{i-1} {\{\mathbf{u}_2\}_j^i}}{\{\mathbf{u}_1\}_1^{i-1} {\{\mathbf{u}_1\}_j^i}},
$$
\n(5.52)

sendo que para *i*=1,  $\{\mathbf{u}_1\}_{1}^{0}$  é feito igual a  $\{\mathbf{u}_1\}_{1}^{1}$ .

O sinal da Eq. 5.51 é definido de forma simples e automática pela variação do próprio parâmetro GSP, uma vez que este apresenta a peculiaridade de passar de sinal positivo para negativo em todo ponto limite, permitindo assim que tais pontos sejam identificados. Cada vez que isto acontece, o sentido do crescimento do carregamento da estrutura deve ser revertido.

A explicação física para este comportamento do parâmetro GSP é que, como este considera o produto interno entre dois vetores tangentes de incrementos consecutivos, o seu sinal representará o sinal do coseno entre os dois vetores. E, como pode ser visto na Fig. 5.4, o ângulo entre os vetores será obtuso apenas quando passar por pontos limites.

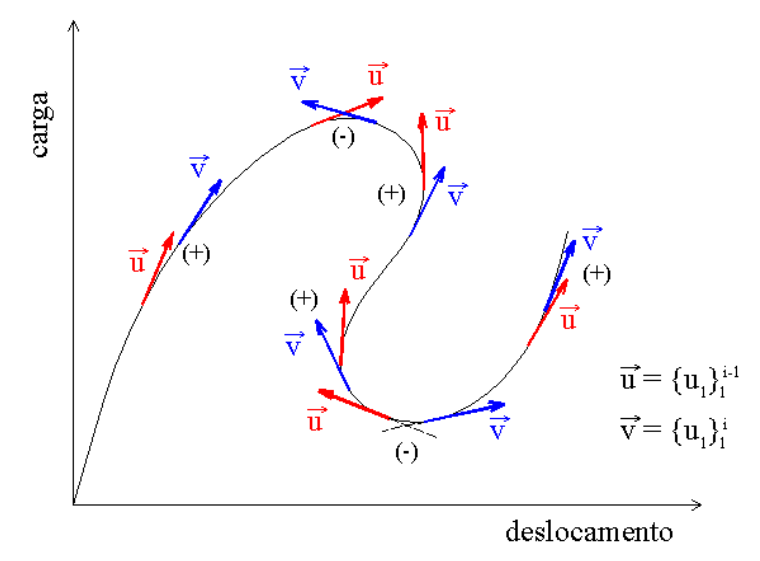

FIGURA 5.4 - Sinal do coseno entre vetores tangentes de incrementos consecutivos.

Na tabela 5.1 é apresentado o algoritmo usado para resolver sistemas de equações não-lineares neste trabalho.

TABELA 5.1 – Algoritmo de solução das equações não-lineares (atualização da matriz

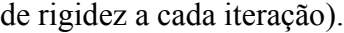

*Cálculos iniciais*:

1. Leitura de dados referentes ao MCDG (∆<sup>λ</sup> ,<sup>λ</sup> max , *tol*);

2. Inicializar variáveis:  $\lambda_0^1 = 0$ ;  $\Delta \lambda_1^1 = \Delta \lambda$  e  $i = 0$ .

*Análise incremental / iterativa:*

ENQUANTO  $(\lambda < \lambda_{\text{max}})$  FAÇA:

 $i = i + 1$  (contador do número de passos de carga);

 $j = 0$  (contador do número de iterações);

ENQUANTO ( *tol\_res* > *tol* ) FAÇA:

 $j = j + 1$  (contador do número de iterações);

Montar a matriz de rigidez global  $\mathbf{K}_{i-1}^i$ ;

SE  $(j=1)$  ENTÃO: (primeira iteração)

$$
\text{Calculate:} \quad \mathbf{K}_{j-1}^i \mathbf{u}_{1j}^i = \mathbf{P} \quad \text{e} \quad \mathbf{u}_{2j}^i = \mathbf{0} \ ;
$$

SE (
$$
i \neq 1
$$
) ENTÃO :  
\n
$$
\Delta \lambda_1^i = \pm \Delta \lambda_1^1 (|\text{GSP}|)^{1/2}
$$
\nSE (GSP <sup>*i*</sup> < 0 e GSP <sup>*i*-1</sup> > 0) ENTÃO:  
\n
$$
\Delta \lambda_j^i = -\Delta \lambda_j^i \text{ (mudar direção do carregamento);}
$$

FIM DO SE

FIM DO SE;

SENÃO: (caso de  $j \neq 1$ )

\n
$$
\text{Calculate: } \mathbf{K}_{j-1}^i \mathbf{u}_{1j}^i = \mathbf{P} \; ; \; \mathbf{K}_{j-1}^i \mathbf{u}_{2j}^i = \mathbf{r}_{j-1}^i \; \text{ e } \; \Delta \lambda_j^i = -\frac{\{\mathbf{u}_1\}_{1}^{i-1}\{\mathbf{u}_2\}_{j}^i}{\{\mathbf{u}_1\}_{1}^{i-1}\{\mathbf{u}_1\}_{j}^i}
$$
\n

FIM DO SE

Calcular o incremento de deslocamentos:  $\Delta \mathbf{U}_j^i = \Delta \lambda_j^i \mathbf{u}_{1j}^i + \mathbf{u}_{2j}^i$ *i j i*  $\Delta \mathbf{U}_j^i = \Delta \lambda_j^i \mathbf{u}_{1j}^i + \mathbf{u}_{2j}^i;$ 

Calcular o incremento de deformações  $\Delta \varepsilon^i_j$ ;

Atualizar as coordenadas;

Calcular o incremento do vetor de forças internas  $\Delta \mathbf{f}^i_j$ ;

Atualizar o fator de carga  $\lambda^i_j = \lambda^i_{j-1} + \Delta \lambda^i_j$ *i*  $\lambda^i_j = \lambda^i_{j-1} + \Delta \lambda^i_j;$ Calcular o vetor resíduo:  $\mathbf{s}^i_j = \lambda^i_j \mathbf{P}^* - \mathbf{f}^i_j$ *i j*  $\mathbf{s}^i_j = \lambda^i_j \mathbf{P}^* - \mathbf{f}^i_j;$ Calcular:  $tol\_res = || \mathbf{s}^i_j || / || \mathcal{X}^i_j \mathbf{P}^* ||$ . FIM DO ENQUANTO (continua-se o laço caso *tol\_res* > *tol*);

FIM DO ENQUANTO (continua-se o laço caso  $\lambda < \lambda_{\text{max}}$ ).

Fim do processo incremental / iterativo.

# **6 ANÁLISE DINÂMICA NÃO-LINEAR**

## 6.1 INTRODUÇÃO

Como os procedimentos básicos para a determinação da resposta dinâmica e as considerações da não-linearidade geométrica já foram discutidos anteriormente, apenas serão apresentados algoritmos de como estes procedimentos são aplicados de forma conjunta para a análise dinâmica não-linear.

Em relação à estabilidade dos métodos de integração direta para problemas nãolineares, pode-se dizer que estes estudos ainda estão em desenvolvimento. Por isso, os critérios de estabilidade para esquemas explícitos mencionados anteriormente não são diretamente aplicáveis a equações da forma (4.1), onde **K** é um é uma matriz que depende de **U**.

Em muitos sistemas estruturais a não-linearidade geométrica resulta numa diminuição de rigidez, isto é, numa redução das freqüências instantâneas com o tempo. Nestes casos, quando as condições de estabilidade são satisfeitas com relação ao sistema linearizado, a estabilidade da integração no sistema não-linear é automaticamente assegurada. Porém, deve-se ter muita atenção para casos em que ocorre o contrário, ou seja, quando a não-linearidade implica em aumento de rigidez do sistema (caso de placas finas devido ao efeito de membrana, ou de vigas em balanço).

Da mesma forma que na análise dinâmica linear, trabalhou-se com um esquema implícito (método de Newmark) e um esquema explícito (método de Taylor-Galerkin) para integração no tempo.

## 6.2 ESQUEMA IMPLÍCITO

Considerando-se as equações de equilíbrio na forma incremental e discreta (Mondkar e Powell, 1977):

$$
\mathbf{M}\Delta\ddot{\mathbf{U}} + \mathbf{C}\Delta\dot{\mathbf{U}} + {}^{t}\mathbf{K}\Delta\mathbf{U} = {}^{t+\Delta}\mathbf{P} - [\mathbf{M} \ {}^{t}\ddot{\mathbf{U}} + \mathbf{C} \ {}^{t}\dot{\mathbf{U}} + \mathbf{f}_{int} ({}^{t}\mathbf{U})],\tag{6.1}
$$

onde **M** é a matriz de massa, **C** a matriz de amortecimento, **K** a matriz de rigidez total, a qual reune a matriz de rigidez elástica e a matriz de rigidez geométrica, **f**int o vetor de forças internas, **P** o vetor de forças externas,∆**U** , ∆**U**& e ∆**U**&& os vetores de incremento de deslocamentos, velocidades e acelerações, respectivamente, e **U** e **U** os vetores de deslocamentos e velocidade avaliados no tempo *t* .

Devido à linearização, a Eq. 6.1 fornece apenas a solução aproximada para o incremento de deslocamentos entre as configurações em *t* e *t* + ∆*t* . Em geral, a resposta da estrutura será calcula aplicando-se pequenos passos de tempo e, em alguns casos, adotando-se esquemas iterativos para alcançar determinado grau de precisão. A seleção do esquema para solução destas equações constitui uma parte importante do projeto de programa computacional para análise dinâmica não-linear. Para o presente trabalho, empregou-se o método de Newmark, realizando-se iterações dentro do intervalo de tempo para satisfazer uma tolerância especificada.

Procedendo-se de forma similar ao indicado no caso linear (capítulo 4), obtémse as fórmulas do algoritmo de Newmark para o caso não-linear, mostradas na tabela 6.1, adaptada do trabalho de Mondkar e Powell (1977).

TABELA 6.1 – Solução passo-a-passo do sistema não-linear através de Newmark.

- A. *Cálculos iniciais*:
	- 1. Determinar  $\degree$  U em função dos vetores de deslocamento e velocidade iniciais  $\degree$  U e  $\degree$  U.
	- 2. Escolher  $\Delta t$ , TOL, parâmetros  $\alpha$  e  $\delta$  e calcular as constantes:

$$
a_0 = \frac{1}{\alpha \Delta t^2}; \quad a_1 = \frac{\delta}{\alpha \Delta t}; \quad a_2 = \frac{1}{\alpha \Delta t};
$$

$$
a_8 = \frac{1}{2\alpha}; \quad a_9 = \frac{\delta}{\alpha}; \quad a_{10} = \Delta t \left(\frac{\delta}{2\alpha} - 1\right).
$$

- B. *Para cada intervalo de tempo*:
	- 1. Calcular a matriz  ${}^{t}\hat{\mathbf{K}}$  :  ${}^{t}\hat{\mathbf{K}} = {}^{t}\mathbf{K} + a_0\mathbf{M} + a_1\mathbf{C}$ .
- 2. Triangularizar  $\hat{\mathbf{K}}$  :  $\hat{\mathbf{K}} = \mathbf{LDL}^T$ .
	- 3. Calcular o vetor de cargas efetivas no tempo  $t + \Delta t$ :

$$
{}^{t+\Delta t} \hat{\mathbf{P}} = \mathbf{t} ({}^{t} \mathbf{U}, {}^{t+\Delta t} \mathbf{P}) + \mathbf{M} (a_2 {}^{t} \dot{\mathbf{U}} + a_8 {}^{t} \ddot{\mathbf{U}}) + \mathbf{C} (a_9 {}^{t} \dot{\mathbf{U}} + a_{10} {}^{t} \ddot{\mathbf{U}})
$$
  
onde:  

$$
\mathbf{t} ({}^{t} \mathbf{U}, {}^{t+\Delta t} \mathbf{P}) = {}^{t+\Delta t} \mathbf{P} - \{ \mathbf{M} {}^{t} \ddot{\mathbf{U}} + \mathbf{C} {}^{t} \dot{\mathbf{U}} + \mathbf{f}_{int} ({}^{t} \mathbf{U}) \}
$$

4. Resolver por retro-substituição no tempo  $t + \Delta t$ :

$$
\mathbf{LDL}^T \, \Delta \mathbf{U} = {}^{t+\Delta t} \, \hat{\mathbf{P}}
$$

5. Atualizar as acelerações, velocidades e deslocamentos em  $t + \Delta t$ :

$$
{}^{t+\Delta t} \ddot{\mathbf{U}} = {}^{t} \ddot{\mathbf{U}} - a_2 {}^{t} \dot{\mathbf{U}} - a_8 {}^{t} \ddot{\mathbf{U}} + a_0 \Delta \mathbf{U}
$$

$$
{}^{t+\Delta t} \dot{\mathbf{U}} = {}^{t}\mathbf{U} - a_{9} {}^{t}\dot{\mathbf{U}} - a_{10} {}^{t}\ddot{\mathbf{U}} + a_{1} \Delta \mathbf{U}
$$

$$
{}^{t+\Delta t} \mathbf{U} = {}^{t}\mathbf{U} + \Delta \mathbf{U}
$$

6. Calcular o vetor de carga residual:

$$
\hat{\mathbf{t}}(^{t+\Delta t}\mathbf{U},\mathbf{t}^{t+\Delta t}\mathbf{P}) = \mathbf{t}^{t+\Delta t}\mathbf{P} - \left\{\mathbf{M}^{t+\Delta t}\ddot{\mathbf{U}} + \mathbf{C}^{t+\Delta t}\dot{\mathbf{U}} + \mathbf{f}_{int}(t^{t+\Delta t}\mathbf{U})\right\}
$$

onde:  $\mathbf{f}_{int}(t+\Delta t \mathbf{U}) = \mathbf{f}_{int}(t \mathbf{U}) + \Delta \mathbf{f}_{int}(\Delta \mathbf{U}).$ 

7. Checar convergência: se  $\|\hat{\mathbf{t}}\|$ /  $\|^{t+\Delta t}$  **P** $\|$  ≤ TOL, não precisa iterações, repetir passos de 1 a 7 para o próximo passo de tempo. Caso contrário, proceder como indicado no item C. Aqui,  $\|.\|$ denota a norma Euclidiana.

C. *Para cada iteração* k *dentro do intervalo de tempo*:

- 1. Se desejado, atualizar a matriz  $\hat{\mathbf{K}}$  e triangularizar (passos 1 a 3 do item B).
- 2. Calcular:  $LDL^T \delta U = \hat{t}$
- 3. Atualizar as acelerações, velocidades e deslocamentos:

$$
{}^{t+\Delta t} \ddot{\mathbf{U}}_{k+1} = {}^{t+\Delta t} \ddot{\mathbf{U}}_k + a_0 \delta \mathbf{U}
$$

$$
{}^{t+\Delta t} \dot{\mathbf{U}}_{k+1} = {}^{t+\Delta t} \dot{\mathbf{U}}_k + a_1 \delta \mathbf{U}
$$

$$
{}^{t+\Delta t} \mathbf{U}_{k+1} = {}^{t+\Delta t} \mathbf{U}_k + \delta \mathbf{U}
$$

4. Calcular o vetor de carga residual como no passo 7 do item B.

5. Checar convergência: se  $\|\hat{\mathbf{t}}\|$  /  $\|^{t+\Delta t}$  **P**  $\|\leq TOL$ , ir para o próximo passo de tempo, caso contrário, ir para a próxima iteração k (passo 1 do item C).

Segundo Bathe (1996), o esquema iterativo é de fundamental importância em análise dinâmica não-linear, pois qualquer erro admitido na solução incremental, em um intervalo de tempo particular, afeta diretamente a solução nos intervalos subsequentes. Isto porque qualquer resposta dinâmica não-linear é altamente dependente da trajetória (ou *path-dependent* na terminologia em inglês), exigindo que se utilize uma tolerância mais rígida que em análises estáticas.

## 6.3 ESQUEMA EXPLÍCITO

O grande inconveniente dos esquemas explícitos é a severa restrição em relação ao intervalo de tempo. Conforme mencionado, um dos parâmetros para determinar o ∆*t*<sub>crit</sub> do método de Taylor-Galerkin é a Eq. 4.38. Outro critério poderia ser considerar o

 $\Delta t$ <sub>crit</sub> do método das Diferenças Finitas Centrais, o qual é igual a *T<sub>n</sub>* /π, onde *T<sub>n</sub>* é o menor período de vibração da estrutura. Mas este critério é somente válido para casos lineares, pois em problemas não-lineares  $T_n$  não é mais constante durante toda a análise. Desta forma, deve-se adotar um  $\Delta t$  que seja menor que  $T_n / \pi$  durante todo a análise. A situação crítica é quando a resposta da estrutura se torna mais rígida com o tempo, pois neste caso, o valor de ∆*t*<sub>crit</sub> diminui com o tempo.

Para exemplificar o problema, considerando uma análise na qual o intervalo de tempo é sempre inferior ao Δ*t*<sub>crit</sub>, exceto para poucos passos sucessivos, onde o intervalo adotado é levemente superior ao ∆t<sub>crit</sub>. Neste caso, o resultado da análise pode não mostrar uma "óbvia" instabilidade na solução, mas sim um erro significativo que é acumulado durante os intervalos em que  $\Delta t > \Delta t$ <sub>crit</sub>. Esta situação é completamente diferente do que ocorre nos casos lineares, onde a instabilidade é identificada facilmente quando utiliza-se  $\Delta t > \Delta t_{\text{crit}}$  (Bathe, 1996).

O algoritmo do método de Taylor-Galerkin para análise não-linear é apresentado na tabela 6.2.

TABELA 6.2 – Algoritmo de Taylor-Galerkin para casos não-lineares.

- a) Calcular  $t = (n+1) \Delta t$  (ciclo de tempo);
- b) Montar as matrizes  $M<sub>D</sub>$  e os vetores **P** a nível de elemento;
- c) Calcular:  $\mathbf{U}^{n+1/2} = \mathbf{U}^n + \frac{\Delta t}{2} \mathbf{V}^n$ 2  $A^{+1/2} = U^n + \frac{\Delta t}{2} V^n;$
- d) Calcular o incremento de deformações, tensões e forças internas:

$$
\Delta \varepsilon^{n+1/2}, \ \Delta \sigma^{n+1/2} \ e \ \Delta \mathbf{f}_{\text{int}}^{n+1/2};
$$

- e) Calcular:  $\mathbf{f}_{\text{int}}^{n+1/2} = \mathbf{f}_{\text{int}}^{n} + \Delta \mathbf{f}_{\text{int}}^{n+1/2}$  $-1/2$  $\mathbf{f}_{\text{int}}^{n+1/2} = \mathbf{f}_{\text{int}}^{n} + \Delta \mathbf{f}_{\text{int}}^{n+1/2};$
- f) Calcular:  $\mathbf{H} = \mathbf{f}_{int}^{n+1/2} -\frac{2\gamma}{\Delta t} \mathbf{M}_D (\rho \mathbf{V})^n + \mathbf{P}^{n+1/2}$ *n t*  $\mathbf{H} = \mathbf{f}_{int}^{n+1/2} -\frac{2\gamma}{N} \mathbf{M}_D (\rho \mathbf{V})^n + \mathbf{P}^{n+1/2};$
- g) Calcular:  $\Delta(\rho \mathbf{V})^{n+1} = -\frac{\Delta t}{W} \mathbf{M}_D^{-1} \mathbf{H}$ ψ  $(\rho \textbf{V})^{n+1} = -\frac{\Delta u}{\rho} \textbf{M}_D^{-1} \textbf{H}$ ;
- h) Calcular o vetor de velocidades em  $t + \Delta t$  :  $\mathbf{V}^{n+1} = \frac{1}{\rho} [ (\rho \mathbf{V})^n + \Delta (\rho \mathbf{V})^{n-1} ],$

e aplicar as condições de contorno correspondentes;

- i) Calcular o vetor de deslocamentos em  $t + \Delta t$  :  $\mathbf{U}^{n+1} = \mathbf{U}^n + \frac{\Delta t}{2} (\mathbf{V}^{n+1} + \mathbf{V}^n)$ , e aplicar as condições de contorno correspondentes;
- j) Calcular:  $\Delta \mathbf{U}^{n+1} = \mathbf{U}^{n+1} \mathbf{U}^n$ ;
- k) Calcular:  $\Delta \varepsilon^{n+1}$ ,  $\Delta \sigma^{n+1}$  e  $\Delta f_{\text{int}}^{n+1}$  $\Delta f_{int}^{n+1}$ ;
- l) Atualizar o vetor de deformações:  $\boldsymbol{\varepsilon}^{n+1} = \boldsymbol{\varepsilon}^{n} + \Delta \boldsymbol{\varepsilon}^{n+1}$ ;
- m) Atualizar o vetor de tensões:  $\sigma^{n+1} = \sigma^n + \Delta \sigma^{n+1}$ ;
- n) Atualizar o vetor de forças internas:  $f_{int}^{n+1} = f_{int}^{n} + \Delta f_{int}^{n+1}$ 1  $\mathbf{f}_{int}^{n+1} = \mathbf{f}_{int}^{n} + \Delta \mathbf{f}_{int}^{n+1}$ ;
- o) Se  $t \langle t_{total}$ , retornar ao passo (a), em caso contrário ir ao passo (p);
- p) Fim do processo.

## **7 APLICAÇÕES NUMÉRICAS**

### 7.1 INTRODUÇÃO

Para este trabalho, optou-se por desenvolver códigos em separado para cada tipo de análise. Para a análise linear, emprega-se os códigos SLARI3D (*3D Static Linear Analysis using Reduced Integration*) e DYLARI3D (*3D Dynamic Linear Analysis using Reduced Integration*); para análise não-linear, utiliza-se os códigos SNARI3D (*3D Static Nonlinear Analysis using Reduced Integration*) e DYNARI3D (*3D Dynamic Nonlinear Analysis using Reduced Integration*).

Como em cálculos que envolvem milhares de elementos os métodos diretos, baseados em eliminação de Gauss, requerem grande quantidade de memória e tempo de CPU, principalmente em análises tridimensionais, desenvolveu-se também códigos estáticos e dinâmicos implícitos com o processo iterativo dos Gradientes Conjugados (ver Apêndice II). Neste caso, evita-se a montagem e fatorização do sistema global de equações. Para o presente trabalho, emprega-se Gradientes Conjugados numa formulação elemento-por-elemento com precondicionador diagonal e precondicionador proporcionado pela fatorização incompleta de Cholesky, seguindo a abordagem proposta por Hughes e Ferencz (1987).

Como o elemento finito empregado foi desenvolvido para evitar travamento de cisalhamento e volumétrico, testou-se uma série de *benchmark tests* envolvendo flexão de placas e cascas finas e o uso de materiais praticamente incompressíveis. Para demonstrar a aplicabilidade do elemento estudado no campo não-linear, este foi comparado com resultados de publicações que empregam diferentes tipos de elementos, principalmente elementos de casca.

O pré e pós-processamento dos exemplos analisados foram realizados através do software GiD<sup>®</sup>. Para a descrição da malha adotada, utilizam-se três parâmetros  $(P1\times P2\times P3)$ , sendo que os dois primeiros representam o número de elementos no plano e o terceiro indica o número de elementos na direção da espessura da estrutura.

Primeiramente são apresentados os exemplos estáticos e dinâmicos lineares. Na sequência, mostra-se os exemplos estáticos e dinâmicos considerando a não-linearidade geométrica.

## 7.2 EXEMPLOS ESTÁTICOS LINEARES

#### *7.2.1 Placa quadrada sujeita a carga concentrada*

Neste exemplo, a placa sujeita a uma carga concentrada no centro (Fig. 7.1) é analisada utilizando-se malha regular e irregular (Fig. 7.2). Devido à simetria, apenas ¼ da estrutura é modelado. Os resultados para o deslocamento vertical no centro da placa são comparados com a solução analítica.

Primeiramente considera-se a placa simplesmente apoiada e empregam-se dois materiais diferentes: caso (a): material com coeficiente de Poisson igual a 0,3; caso (b): material aproximadamente incompressível, com coeficiente de Poisson igual a 0,499.

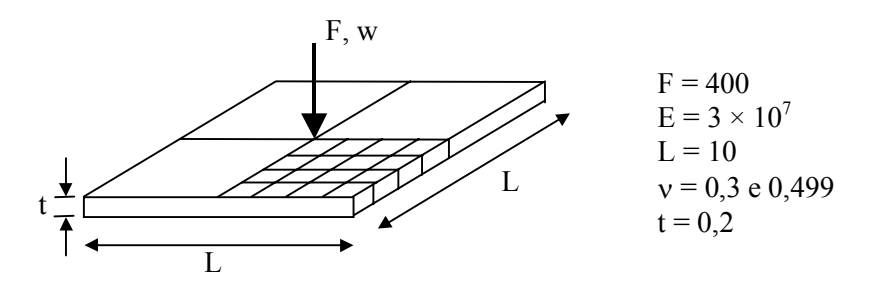

FIGURA 7.1 – Geometria da placa analisada.

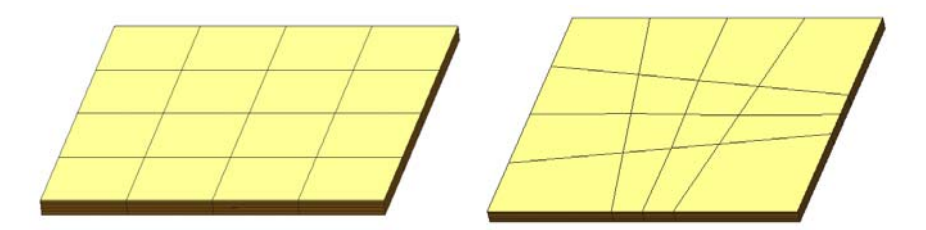

FIGURA 7.2 – Malha regular e irregular adotada para ¼ da placa.

A tabela 7.1 indica o deslocamento normalizado, o qual é definido pela razão entre o valor computado e a solução analítica. Comparam-se os resultados obtidos pelo programa desenvolvido (SLARI3D) com os valores alcançados por Liu *et al*. (1994), o qual adota elemento hexaédrico com 4 pontos de integração, e com o elemento que apresenta integração completa (IC). Observa-se que, tanto o elemento implementado, como o elemento desenvolvido por Liu *et al*. (1994), apresentam bons resultados mesmo com malha grosseira. No entanto, nem sempre apresentam convergência monotônica dos resultados quando se refina a malha, mas estes valores ainda assim permanecem próximos da solução exata.
| Elemento               |                       | Discretização         |                         |
|------------------------|-----------------------|-----------------------|-------------------------|
|                        | $4 \times 4 \times 2$ | $8 \times 8 \times 4$ | $16 \times 16 \times 4$ |
| <b>SLARI3D</b>         | 0,675                 | 1,020                 | 1,025                   |
| Liu et al. (1994)      | 1,151                 | 1,034                 | 1,036                   |
| IC $(2\times2\times2)$ | 0,066                 | 0,362                 | 0,692                   |

TABELA 7.1 – Deslocamento normalizado da placa para o caso (a): malha regular.

Solução analítica w<sub>max</sub> = 0,1268 ( $\overline{PL^2/E t^3}$ ) = 0,021138.

TABELA 7.2 – Deslocamento normalizado da placa para caso (a) e (b).

| Elemento               | caso (a): $v = 0.3$ |                 | caso (b) : $v = 0,499*$ |                 |
|------------------------|---------------------|-----------------|-------------------------|-----------------|
|                        | malha regular       | malha irregular | malha regular           | malha irregular |
| SLARI3D                | 1,0147              | 0,9858          | 1,0182                  | 0,9976          |
| Hu e Nagy (1997)       | $1,0350**$          | $1,0190***$     | $1,0290***$             | $1,0190***$     |
| IC $(2\times2\times2)$ | 0,1272              | 0,1064          | 0,0728                  | 0,0652          |

Malha  $4 \times 4 \times 4$ 

\* Solução analítica w<sub>max</sub> = 0,1045 ( $PL^2/E t^3$ ) = 0,017423.

\*\* referenciado como 3,5% ; \*\*\* referenciado como 1,9% ; \*\*\*\* referenciado como 2,9%.

Percebe-se que o elemento estudado apresenta desempenho bastante satisfatório, mesmo com malhas grosseiras e distorcidas (tabela 7.2). A concordância com os resultados obtidos por Hu e Nagy (1997) indica que a formulação foi adequadamente empregada.

O fato de alcançar bons resultados com material praticamente incompressível demonstra que o elemento não sofre travamento volumétrico, ao contrário do elemento com integração completa, o qual apresenta deslocamentos bem menores que os teóricos.

No caso (a), novamente os elementos com integração completa não são adequados pois sofrem travamento de cisalhamento, característico de estruturas finas submetidas à flexão.

Como forma de testar o elemento estudado para este caso específico de flexão em placas finas, analisou-se a placa com diferentes espessuras. Para estes testes, considerou-se a placa engastada e com coeficiente de Poisson igual a 0,3. Os resultados estão plotados na Fig. 7.3, onde no eixo das abscissas estão os valores de esbeltez, em escala logarítmica, e no eixo das ordenadas estão os deslocamentos verticais divididos pelo valor analítico, esse último obtido segundo a teoria de placas finas:

$$
\varphi = \frac{w}{w_{max} (Teoria de Kirchhoff)}.
$$

Observa-se que o elemento com integração reduzida uniforme comporta-se bem até mesmo para valores de esbeltez bastante elevados (1000), coincidindo com a teoria de placas finas. Por outro lado, o elemento com integração completa, além de ser mais caro computacionalmente, apresenta uma sobre-rigidez devida ao travamento de cisalhamento e, consequentemente, o valor de ϕ tende à zero à medida que se aumenta a esbeltez da placa.

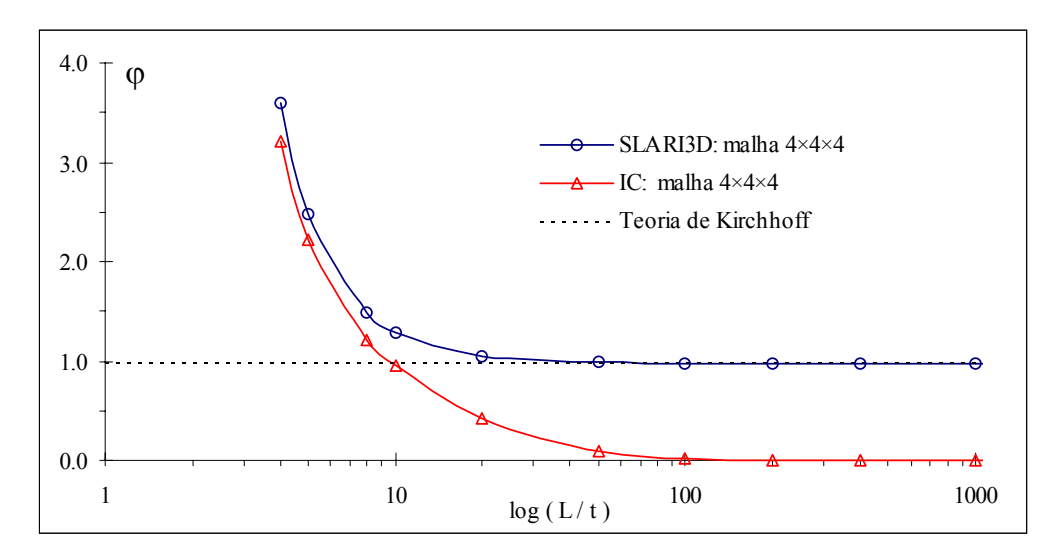

FIGURA 7.3 – Comportamento do elemento para diferentes espessuras da placa.

Mantendo-se a espessura da placa igual a 0,5 (esbeltez 20) e refinando-se a malha, resolveu-se o sistema de equações de equilíbrio por diferentes processos. Os resultados estão mostrados na Fig. 7.4. Como forma de minimizar a semi-largura de banda, utilizou-se o reordenamento nodal do sistema GAELI (Teixeira, 1999).

Observa-se que à medida que se refina a malha e, consequentemente, aumenta o número de incógnitas e a semi-largura de banda, a solução por processos iterativos passa a ser mais competitivo, além de requerer menos memória para armazenar matrizes.

Percebe-se também que as duas formas de precondicionamento apresentam resultados bastante semelhantes neste caso (esbeltez igual a 20). Porém, à medida que o placa se torna mais fina e, consequentemente, a matriz global passa a ser mal condicionada, o uso do precondicionador através de fatorização incompleta de Cholesky oferece um significativo ganho em termos de tempo computacional (ver comparação de número de iterações na Fig. 7.5).

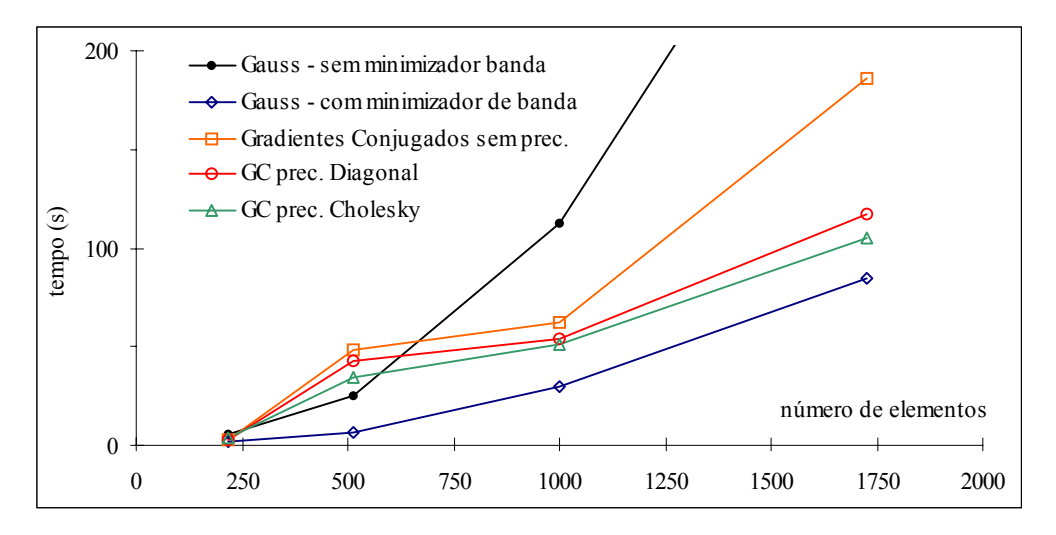

FIGURA 7.4 – Tempo de solução com diferentes forma de solução do sistema. Máquina utilizada: processador Athon AMD 1,2GHz e 256MB RAM.

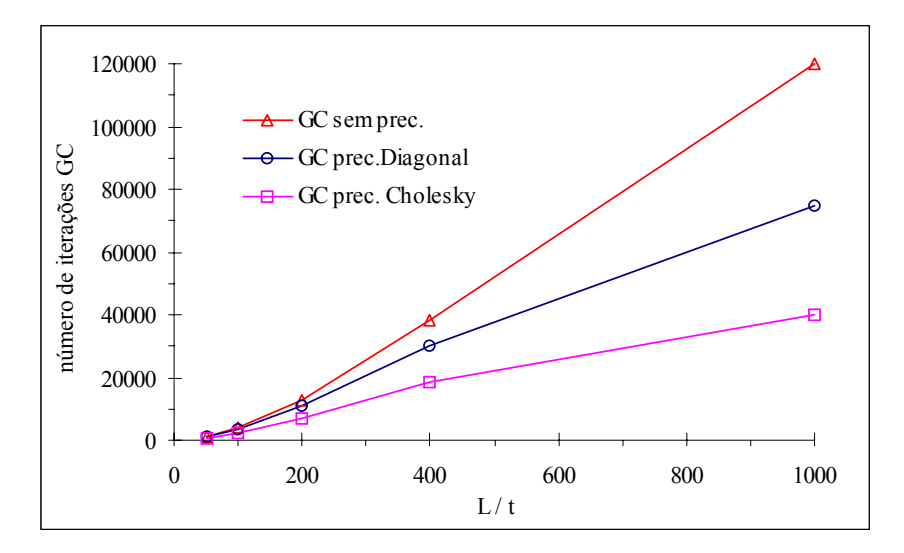

FIGURA 7.5 – Comparação do número de iterações no método dos gradientes conjugados para diferentes espessuras da placa.

### *7.2.2 Viga previamente torcida (Twisted Beam)*

Uma viga de comprimento L, cujas seções transversais giram uniformemente de 0º a 90º ao longo do eixo longitudinal, é engastada em uma de suas extremidades e na outra é submetida a uma carga concentrada *F*. Por apresentar elementos bastante distorcidos, este problema é considerado um *benchmark* para análise com integração reduzida. As características da viga estão indicadas na Fig. 7.6.

Os deslocamentos computados na extremidade livre são comparados com os resultados publicados por Liu *et al*. (1994) e os obtidos com integração completa (tabela 7.3). Observa-se que o elemento estudado apresenta excelente resultado e, novamente, o elemento com integração completa sofre travamento de cisalhamento.

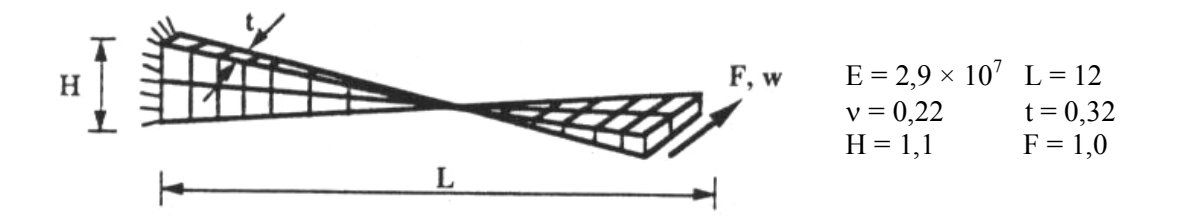

FIGURA 7.6 – Indicação dos dados para a viga torcida.

TABELA 7.3 – Comparação dos resultados para a viga torcida.

| Elemento               | $W / W_{\text{max}}$ |
|------------------------|----------------------|
| <b>SLARI3D</b>         | 1,019                |
| Liu et al. (1994)      | 1,026                |
| IC $(2\times2\times2)$ | 0,503                |

Malha 24 x 4 x 4.

Solução analítica  $w_{max} = 0.005424$ .

A tabela 7.4 estabelece a comparação entre os processos de solução iterativos. Observa-se que a solução com precondicionador através da fatorização incompleta de Cholesky exige muito menos iterações e, neste caso, esta redução é suficiente para obter um tempo de processamento bem menor que as demais soluções iterativas (embora cada iteração com fatorização de Cholesky seja mais demorada).

A Fig. 7.7 mostra a configuração deformada da viga amplificada em 100 vezes.

| Sistema de Solução das                  | Tempo de | Número de |
|-----------------------------------------|----------|-----------|
| Equações de Equilíbrio                  | Solução  | Iterações |
| Gradientes Conjugados (GC) sem prec.    | $1,00*$  | 2038      |
| GC com precondicionador diagonal        | 0,85     | 1730      |
| GC com precondicionador por fatorização |          |           |
| incompleta de Cholesky                  | 0,44     | 603       |

TABELA 7.4 – Comparação entre os métodos iterativos.

\* Equivalente a 116,17 segundos (processador Athon AMD 1,2GHz e 256 MB RAM).

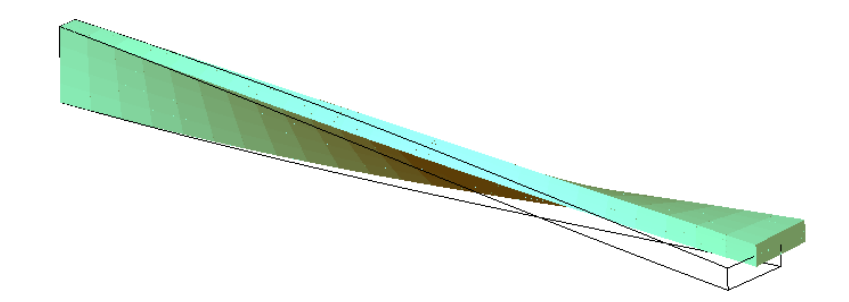

FIGURA 7.7 – Configuração deformada da viga torcida (magnificada em 100 vezes).

### *7.2.3 Placa circular engastada sujeita à carga concentrada*

A placa circular fina indicada na Fig. 7.8 está engasta e tem uma carga concentrada aplicada no centro. Devido à simetria, apenas ¼ da placa foi modelado. Na tabela 7.5, os deslocamentos normalizados no centro da placa são comparados com os resultados apresentados no trabalho de Liu *et al*. (1994), no qual emprega-se elemento hexaédrico com 4 pontos de integração. Nota-se que os resultados obtidos ficaram mais próximos da solução analítica.

A comparação entre os precondicionadores utilizados está indicada na tabela 7.6. Novamente, por ser uma estrutura fina (matriz de rigidez mal condicionada), a solução por fatorização de Cholesky apresenta melhor desempenho que o precondicionador diagonal.

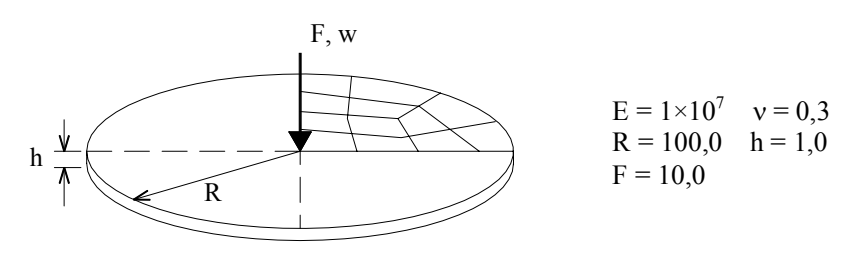

FIGURA 7.8 – Características da placa circular.

TABELA 7.5 – Comparação dos resultados para a placa circular engastada.

| Elemento               |               | Discretização * |  |  |
|------------------------|---------------|-----------------|--|--|
|                        | $10 \times 2$ | $20 \times 4$   |  |  |
| SLARI3D                | 0,952         | 0,968           |  |  |
| Liu et al. (1994)      | 0,811         | 0,927           |  |  |
| IC $(2\times2\times2)$ | 0,033         | 0,119           |  |  |

Solução analítica w<sub>max</sub> =  $2,1725 \times 10^{-3}$ .

\* elementos/seção × elementos/espessura.

| Sistema de Solução das<br>Equações de Equilíbrio | Tempo de<br>Solução | Número de<br>Iterações |
|--------------------------------------------------|---------------------|------------------------|
| Gradientes Conjugados (GC) sem prec.             | $1,00*$             | 29334                  |
| GC com precondicionador diagonal                 | 0,85                | 24862                  |
| GC com precondicionador por fatorização          |                     |                        |
| incompleta de Cholesky                           | 0,46                | 7397                   |

TABELA 7.6 – Comparação entre os precondicionadores utilizados (malha 20×4).

\* Equivalente a 1846,87 segundos (processador Athon AMD 1,2 GHz e 256 MB RAM).

## *7.2.4 Cilindro suportado por diafragmas rígidos (Pinched Cylinder)*

A Fig. 7.9 mostra um cilindro de paredes finas com cargas concentradas no centro. Em ambas as extremidades existem diafragmas rígidos. Desta forma, somente os movimentos na direção axial são permitidos. Devido à simetria, apenas  $\frac{1}{8}$  da estrutura é modelada. A deflexão no ponto de aplicação da carga é usada para comparar o desempenho dos elementos, conforme indica a tabela 7.7.

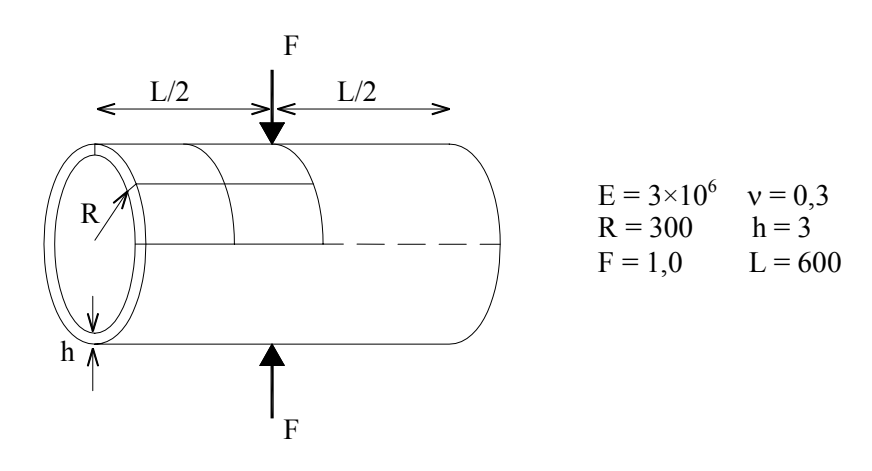

FIGURA 7.9 – Características do cilindro analisado.

TABELA 7.7 – Comparação dos resultados para o cilindro.

| Elemento               | $W / W_{max}$ |
|------------------------|---------------|
| SLARI3D                | 0,974         |
| Liu et al. (1994)      | 0,980         |
| IC $(2\times2\times2)$ | 0,193         |

Malha 20 x 20 x 4.

Solução analítica  $w_{max} = 0,000018248$ .

O fato do elemento estudado funcionar de forma bastante eficiente para este exemplo comprova que, além de evitar o travamento de cisalhamento, o elemento não sofre travamento pelos esforços de membrana, o qual é comum em elementos curvos. A Fig. 7.10 mostra a configuração deformada do cilindro.

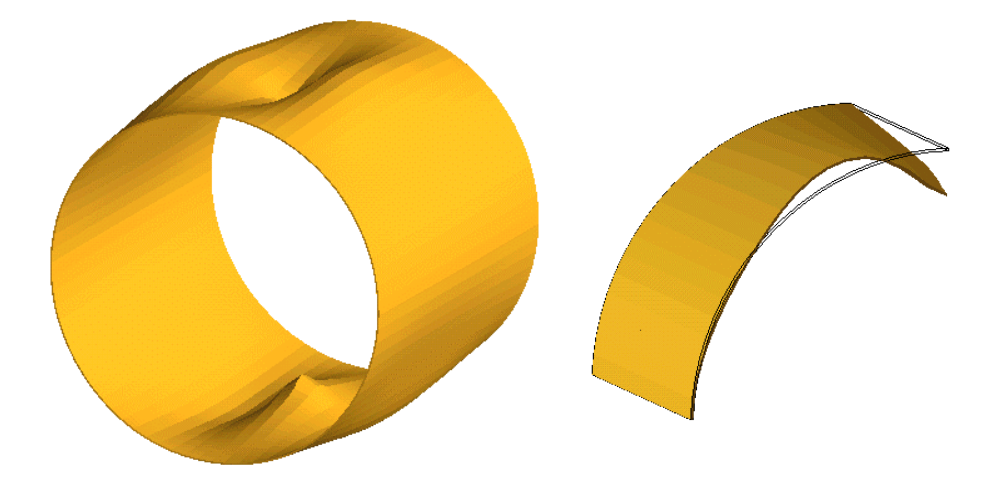

FIGURA 7.10 – Configuração deformada do cilindro inteiro e da parte modelada magnificadas  $3\times10^6$  vezes.

Mais uma vez, o precondicionador através da fatorização incompleta de Cholesky provou ser o mais eficiente (tabela 7.8). Mas o que chama mais atenção é o fato do processo com precondicionador diagonal apresentar desempenho pior que o processo sem precondicionador. Isto ocorre pelo fato de se tratar de um casca fina com matriz de rigidez mal condicionada.

| Sistema de Solução das                                            | Tempo de | Número de |
|-------------------------------------------------------------------|----------|-----------|
| Equações de Equilíbrio                                            | Solução  | Iterações |
| Gradientes Conjugados (GC) sem prec.                              | 0,83     | 33623     |
| GC com precondicionador diagonal                                  | $1,00*$  | 32166     |
| GC com precondicionador por fatorização<br>incompleta de Cholesky | 0,41     | 8150      |

TABELA 7.8 – Comparação entre os processos iterativos para o cilindro.

\* Equivalente a 5052,98 segundos (processador Athon AMD 1,2GHz e 256MB RAM).

#### *7.2.5 Casca cilíndrica suportada por diafragmas rígidos (Scordelis – Lo roof)*

A casca cilíndrica fina indicada na Fig. 7.11, está sujeita apenas a esforços devidos ao peso próprio e é suportada, em suas extremidades longitudinais, por diafragmas rígidos, os quais permitem somente movimentos axiais.

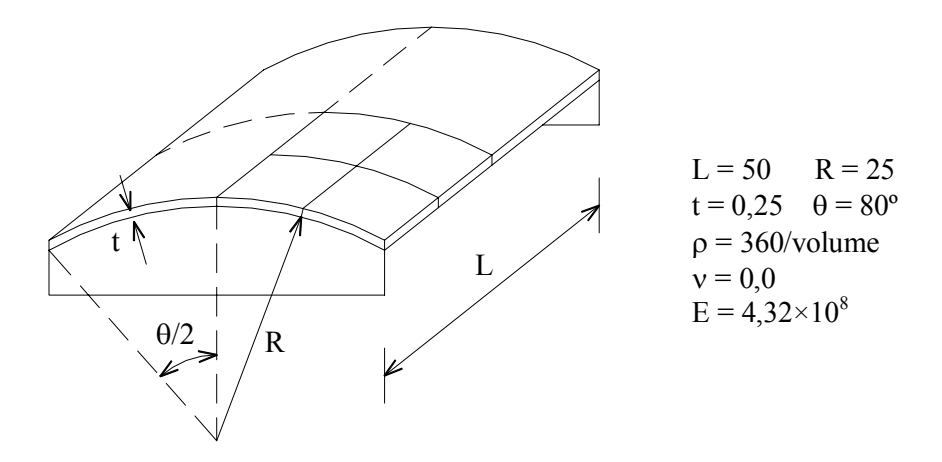

FIGURA 7.11 – Características da casca cilíndrica.

Devido à simetria, apenas ¼ da estrutura foi discretizada. A tabela 7.9 indica a relação entre o deslocamento vertical obtido no meio da borda lateral pela solução analítica indicada por Liu *et al*. (1994) e Belytschko e Leviathan (1994). Observa-se que, mesmo com poucos elementos ao longo da espessura, o elemento comporta-se bem (situação crítica de travamento de cisalhamento).

| Elemento                  | Discretização         |                       |  |
|---------------------------|-----------------------|-----------------------|--|
|                           | $8 \times 8 \times 1$ | $8 \times 8 \times 2$ |  |
| SLARI3D                   | 0,844                 | 0,968                 |  |
| Liu et al. (1994)         | 1,162                 |                       |  |
| Belytschko et al. (1994)* | 0.740                 |                       |  |
| IC $(2\times2\times2)$    | 0,123                 | 0,123                 |  |

TABELA 7.9 – Comparação dos resultados para a casca cilíndrica.

Solução analítica  $w_{max} = 0.3024$ .

 $*$  utilizou malha de  $8 \times 8$  com elementos de casca com 4 nós.

A Fig. 7.12 indica a deformada da casca cilíndrica, magnificada em 10 vezes. A tabela 7.10 apresenta os resultados do processo iterativo.

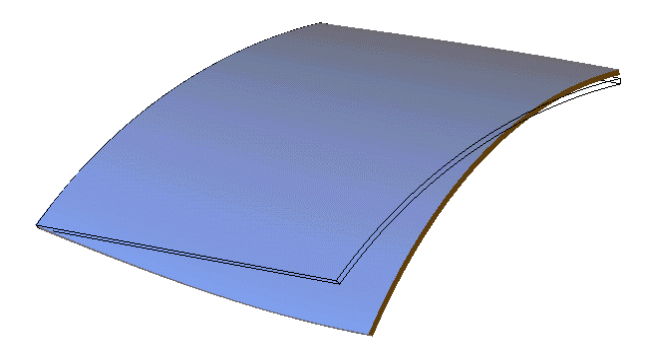

FIGURA 7.12 – Deformada da casca cilíndrica (magnificada em 10 vezes).

| Sistema de Solução das                  | Tempo de | Número de |
|-----------------------------------------|----------|-----------|
| Equações de Equilíbrio                  | Solução  | Iterações |
| Gradientes Conjugados (GC) sem prec.    | $1,00*$  | 8363      |
| GC com precondicionador diagonal        | 0.78     | 6559      |
| GC com precondicionador por fatorização |          | 2876      |
| incompleta de Cholesky                  | 0,53     |           |

TABELA 7.10 – Comparação entre os precondicionadores.

\* Equivalente a 136,60 segundos (processador Athon AMD 1,2 GHz e 256MB RAM).

# 7.3 EXEMPLOS DINÂMICOS LINEARES

### *7.3.1 Viga previamente torcida (Twisted Beam)*

O mesmo problema mostrado na Fig. 7.7 é agora resolvido considerando-se a força *F* como uma função salto unitário (*unit step fuction*) no tempo igual a zero e massa específica igual a  $2,5\times10^{-4}$ . O gráfico deslocamento  $\times$  tempo (ver Fig. 7.13) da análise dinâmica não amortecida é comparado com o obtido por Hu e Nagy (1997), onde também adotou-se uma malha de 24×4×4 elementos hexaédricos. Percebe-se uma boa concordância dos resultados.

Os resultados da análise implícita e explícita coincidem, sendo que se adotou  $\Delta t = 2 \times 10^{-4}$  s para o método de Newmark e  $\Delta t = 2 \times 10^{-7}$  s para o método de Taylor-Galerkin (100000 passos de tempo).

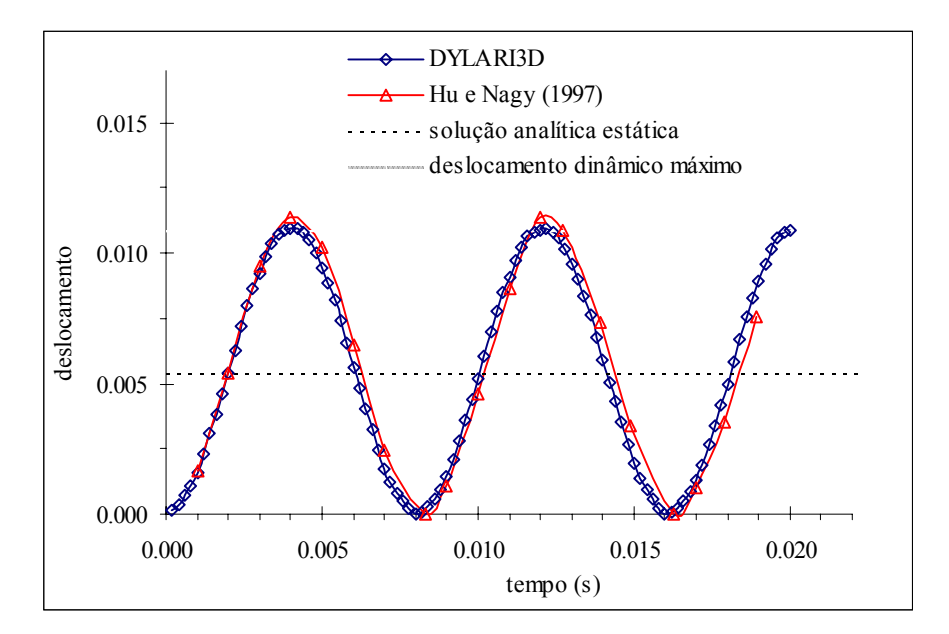

FIGURA 7.13 – Gráfico deslocamento na extremidade livre  $\times$  tempo.

Neste problema, apenas o primeiro modo de vibração é significativamente excitado pela força externa, por isso o comportamento da estrutura é similar a um sistema de um grau de liberdade, onde o máximo deslocamento é duas vezes a deflexão estática e a configuração indeformada é recuperada periodicamente (ver Fig. 7.14).

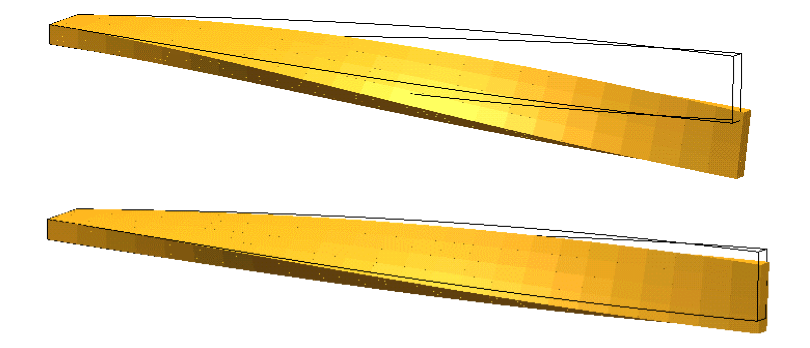

FIGURA 7.14 – Deformada da viga majorada 100 vezes: instante  $t = 0.005$  e  $t = 0.007$ s.

### *7.3.2 Placa circular engastada*

Uma placa circular engastada nas bordas (Fig. 7.15) está sujeita a uma carga distribuída, q<sub>o</sub>, que é aplicada no tempo igual a zero e permanece constante durante a análise (função passo de carga). Devido à simetria, somente ¼ da placa é discretizada.

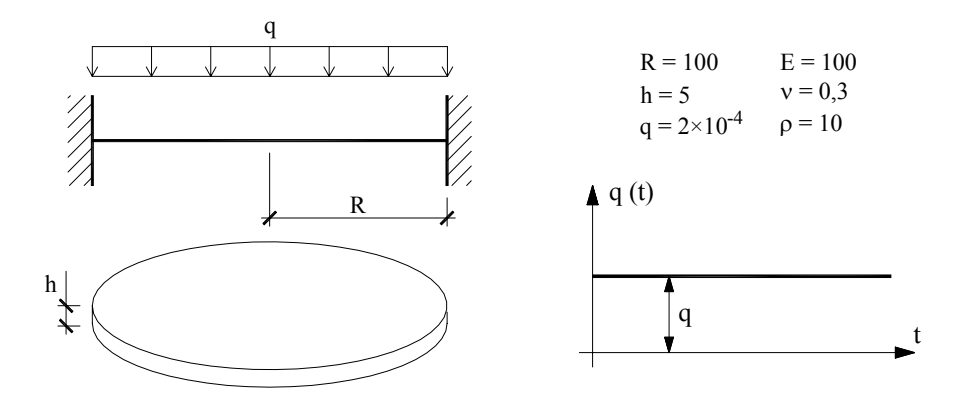

FIGURA 7.15 – Características da placa circular engastada.

A Fig. 7.16 mostra o gráfico do deslocamento vertical não amortecido no ponto central da placa em função do tempo. Para a análise, utilizou-se malha 10×4 elementos. Os resultados são comparados com os obtidos por Reddy (1984), o qual utilizou elementos quadrangulares de 4 nós com integração seletiva.

Novamente os resultados do método implícito e explícito coincidem. Com a diferença de que utilizou-se ∆t=10 s para o método implícito e ∆t=0,25 s para o explícito.

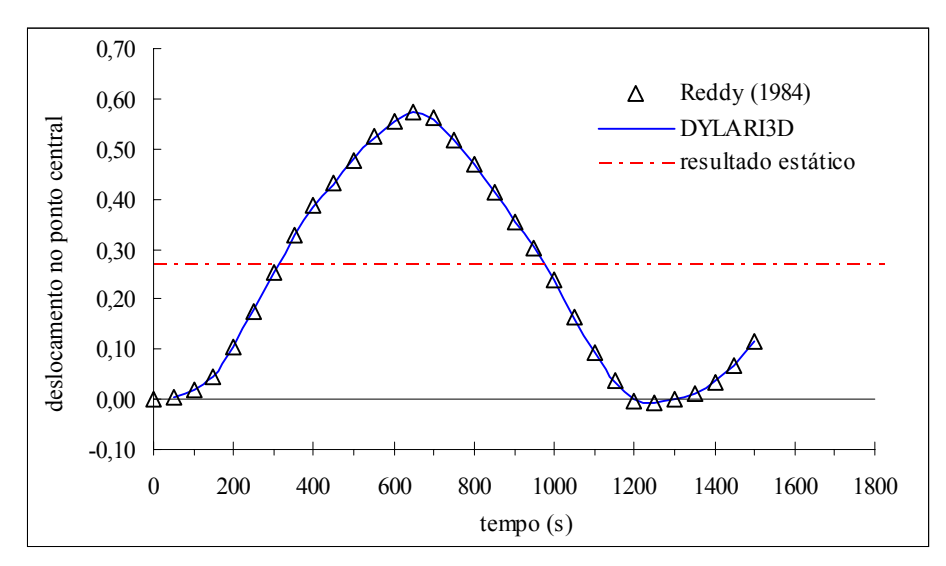

FIGURA 7.16 – Gráfico deslocamento  $\times$  tempo da placa circular.

Comparou-se também a tensão normal no ponto central superior da placa. O cálculo das tensões no programa DYNARI3D foi realizado de duas formas: utilizando integração completa (IC) e avaliando a tensão apenas no ponto central do elemento (IR). Os resultados estão plotados na Fig. 7.17. Observa-se uma diferença significativa entre a tensão nodal obtida através da suavização das tensões dos oito pontos de integração dos elementos e a suavização das tensões nos pontos centrais dos elementos (Fig. 7.17).

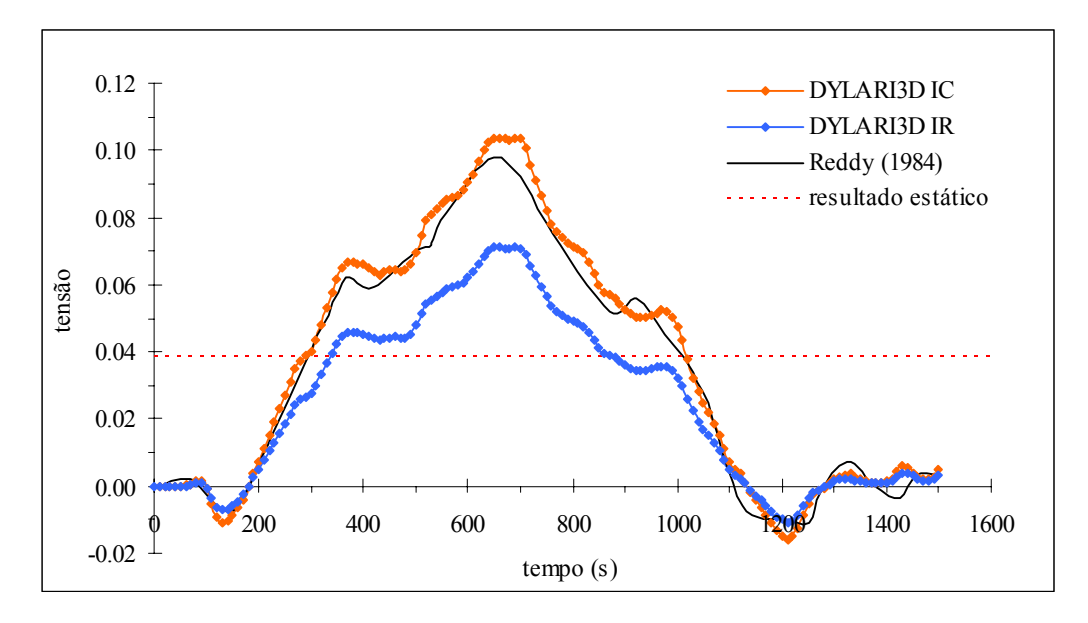

FIGURA 7.17 – Gráfico  $\sigma_{xx} \times$  tempo para a placa circular.

A Fig. 7.18 ilustra as tensões avaliadas no ponto central sem e com o processo de suavização descrito em 3.7.

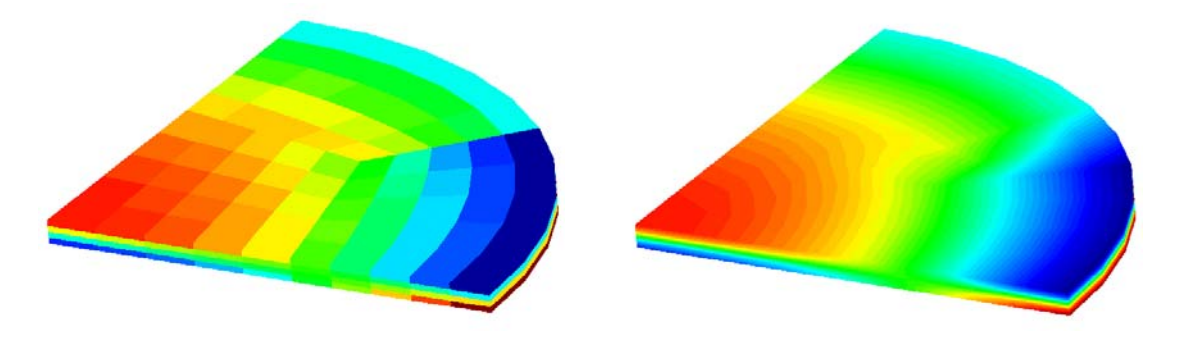

FIGURA 7.18 – Tensões normais no ponto central sem e com suavização.

Para simular uma análise amortecida do sistema, utilizou-se um coeficiente de amortecimento ( $\chi$ ) igual a 0,05 no método explícito de Taylor-Galerkin e obteve-se o gráfico deslocamento × tempo da Fig. 7.19. Ou seja, após o amortecimento completo a resposta estabilizada coincide com a solução estática.

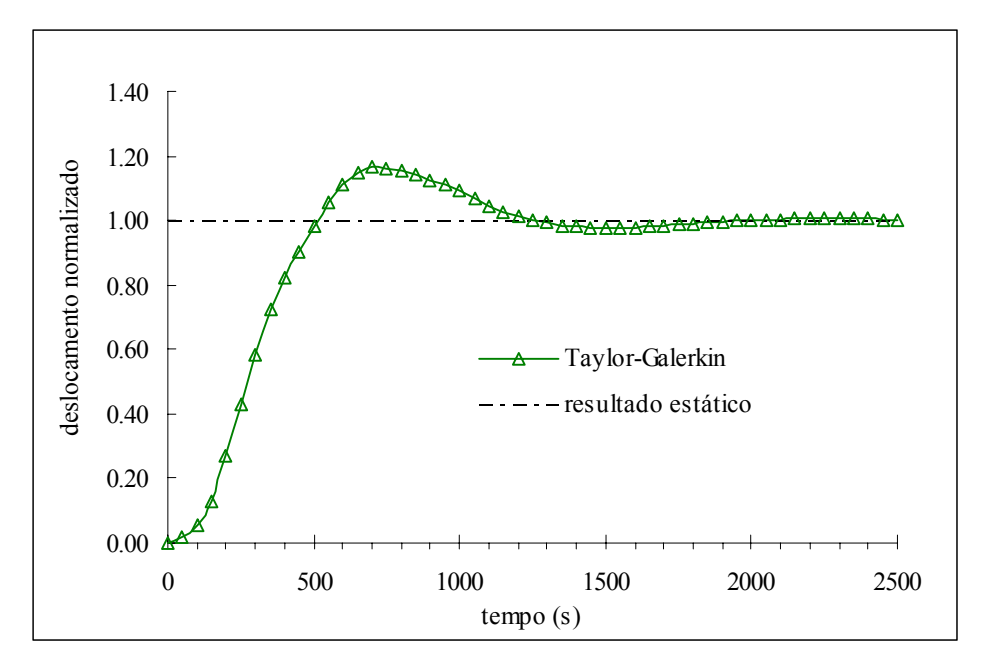

FIGURA 7.19 – Resposta amortecida da placa circular.

### *7.3.3 Casca esférica engastada sujeita a carga pulso no ápice*

A casca esférica mostrada na Fig. 7.20 foi analisada modelando-se apenas ¼ da estrutura. Empregou-se malha com 5×5×2 elementos na parte central (ponto de aplicação da carga) e no volume restante empregou-se malha de 35×10×2 elementos.

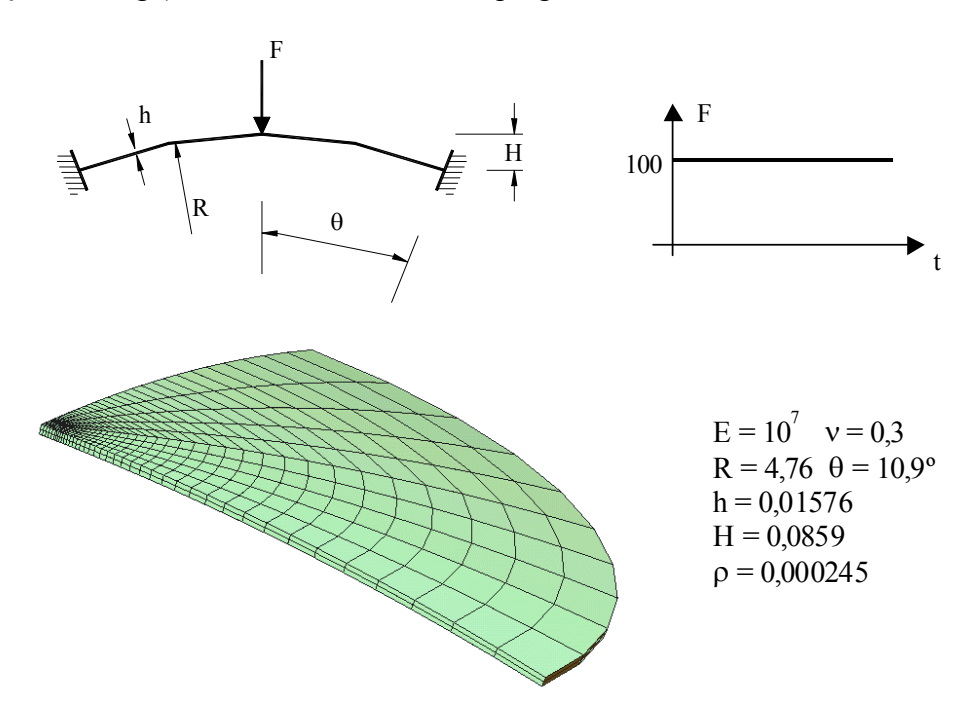

FIGURA 7.20 – Discretização e propriedades da casca esférica.

Na Fig. 7.21 é apresentada a resposta transiente linear encontrada sobreposta ao resultado publicado por Bathe (1974), o qual utilizou 10 elementos axisimétricos de 8 nós. A ordenada refere-se ao deslocamento vertical no ápice adimensionalizado (dividido por H). Observa-se que mesmo com apenas dois elementos na espessura obteve-se uma boa representação do comportamento dinâmico da estrutura.

Os resultados obtidos pelo método implícito e explícito ficaram bastante próximos, como pode ser visto na Fig. 7.22, onde está destacada a resposta dinâmica nos primeiros 100µs. Para o método implícito de Newmark, adotou-se o ∆t=2,2µs (mesmo intervalo de tempo empregado por Bathe, 1974) e para o método explícito de Taylor-Galerkin utilizou-se ∆t=0,0027µs. Como se trata de análise linear e os exemplos apresentados são resolvidos com poucos elementos, o esquema explícito de Taylor-Galerkin não é competitivo se comparado com o método implícito de Newmark. Entretanto, o método explícito é fundamental para análises não-lineares (como será visto no exemplos 7.5 ), pois é muito mais rápido em cada intervalo de tempo e consome muito menos memória.

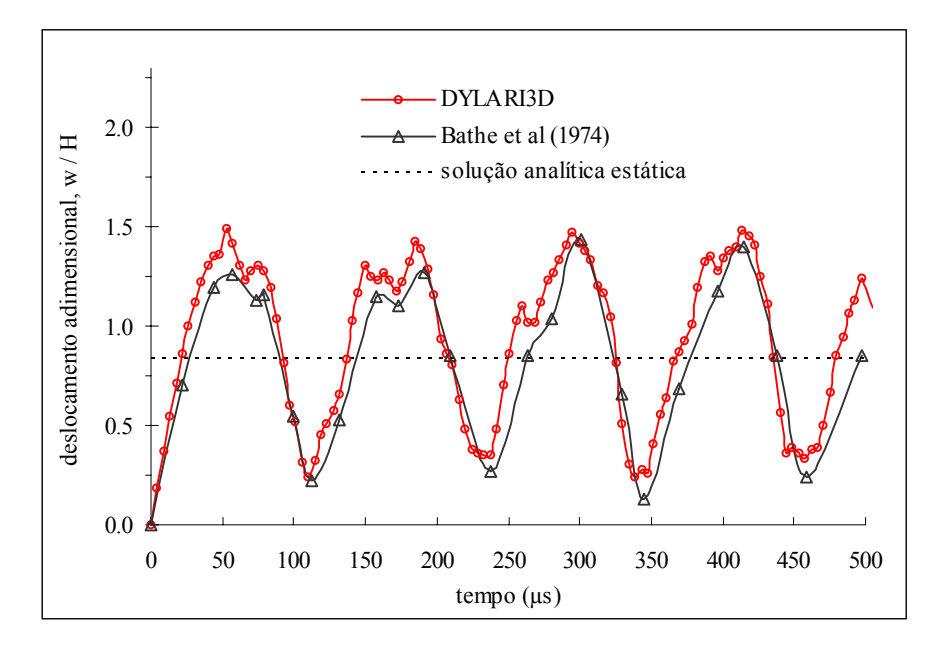

FIGURA 7.21 – Gráfico deslocamento  $\times$  tempo da casca esférica.

Para aproveitar o fato do método de Newmark ser incondicionalmente instável, pode-se utilizar o algoritmo de Gradientes Conjugados com precondicionador proporcionado pela fatorização incompleta de Cholesky e obter um procedimento que requer muito menos memória do computador do que os métodos diretos (Hughes e

Ferencz., 1987). A tabela 7.11 indica o comparativo entre o método implícito com procedimento iterativo e o método explícito.

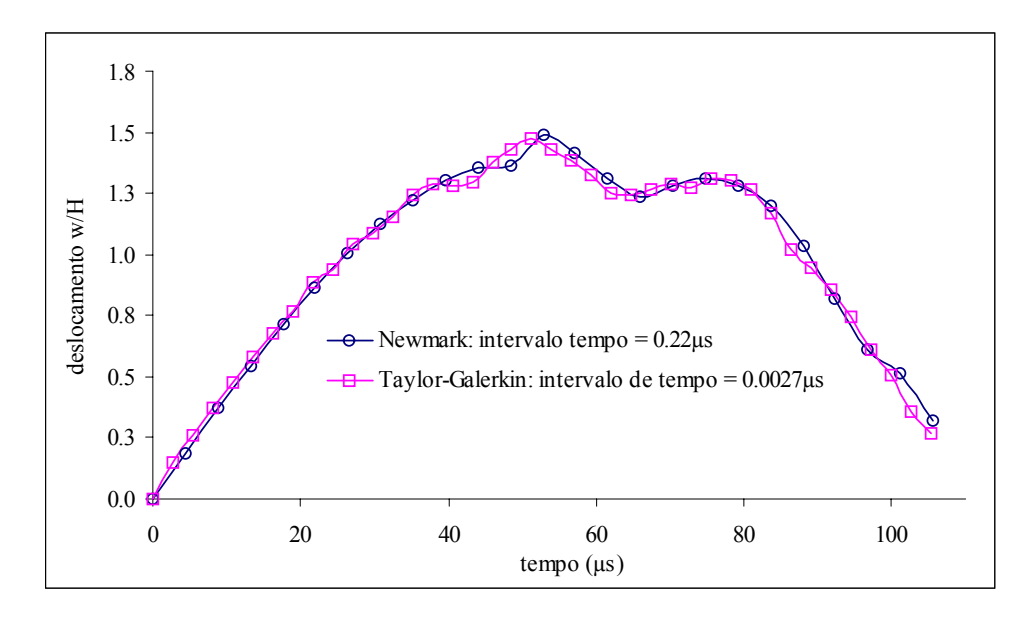

FIGURA 7.22 – Comparação entre os resultados do método implícito e explícito.

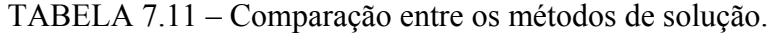

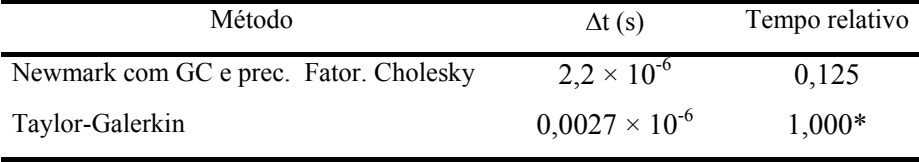

\* Equivalente a 28.459,38s (processador Atlhon AMD 1,2GHz e 256MB RAM)

### *7.3.4 Casca cilíndrica suportada por diafragmas rígidos (Scordelis-Lo roof)*

Com a mesma casca cilíndrica apresentada no exemplo 7.2.5, faz-se a análise dinâmica não amortecida. O carregamento é considerado constante no tempo em forma de carga de superfície no valor de 9.0 por unidade de área (10% do carregamento estático para evitar flambagem). O gráfico do deslocamento vertical no ponto central da borda livre da casca em função do tempo é mostrado na Fig. 7.23. Este é comparado com o resultado obtido por Belytchko *et al*. (1994), que utilizou malha 4×4 com elementos planos.

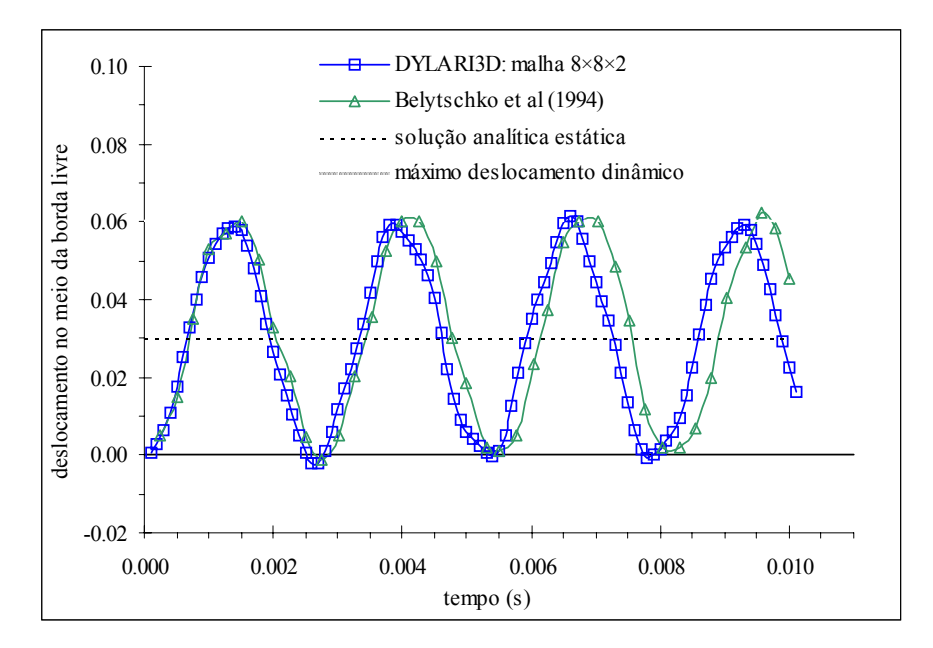

FIGURA 7.23 – Gráfico deslocamento × tempo para a casca cilíndrica.

Novamente, apenas o mais baixo modo de vibração é significativamente excitado pelas forças externas, então o comportamento da estrutura é similar ao sistema de um grau de liberdade, onde o máximo deslocamento é o dobro da deflexão estática e a configuração indeformada é recuperada periodicamente.

A curva apresentada na Fig. 7.23 é coincidente para o método explícito  $(\Delta t=0,15\times10^{-6} \text{ s})$  e o método implícito  $(\Delta t=0,1\times10^{-3} \text{ s})$ .

# 7.4 EXEMPLOS ESTÁTICOS NÃO-LINEARES

### *7.4.1 Viga em balanço sujeita a grandes rotações*

A Fig. 7.24 mostra uma viga fina em balanço sujeita a uma grande carga concentrada no extremo livre (conservativa). Este exemplo foi apresentado no trabalho de Liu *et al*. (1998), que serviu como bibliografia para implementação da nãolinearidade geométrica. Naquele trabalho, Liu *et al*. utilizou elementos hexaédricos de 8 nós com 4 pontos de integração. Para este problema, empregou-se malha de 10×2×1, assim como na publicação de referência. As propriedades do material são:  $E = 1 \times 10^8$  e  $v=0,0$ .

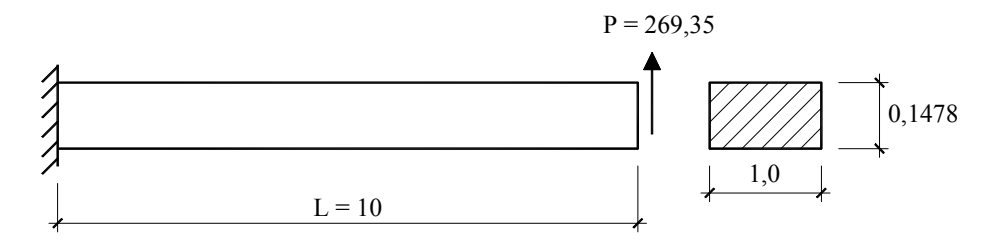

FIGURA 7.24 – Viga em balanço analisada.

A Fig. 7.25 apresenta a comparação dos deslocamentos ao longo do comprimento da viga para a carga máxima (P=269,35). A Fig. 7.26 mostra as configurações deformadas para diferentes incrementos de carga (sem amplificação) e a Fig. 7.27, o gráfico força × deslocamento no extremo livre, considerando  $\Delta \lambda_1^1 = 0.01$  e  $\lambda_{\text{max}} = 1,00$  (parâmetros do MCDG). Ao todo foram 31 incrementos de carga com, no máximo, 6 iterações dentro de cada incremento. Nesta figura (Fig. 7.27) observa-se claramente o aumento automático do incremento de carga à medida que a estrutura passa a apresentar um comportamento mais rígido.

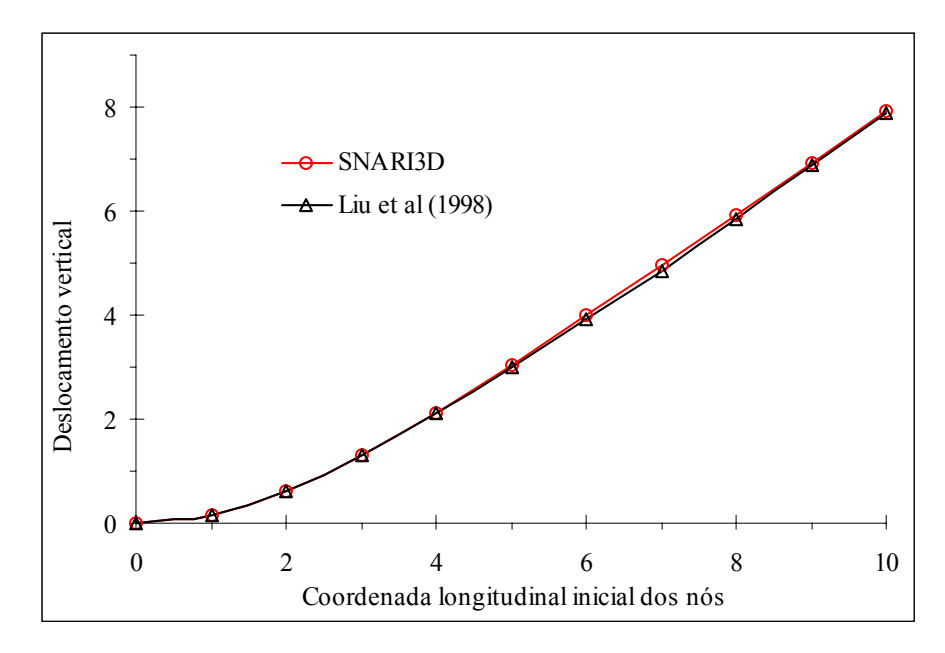

FIGURA 7.25 – Comparação com os resultados obtidos por Liu *et al*.(1998).

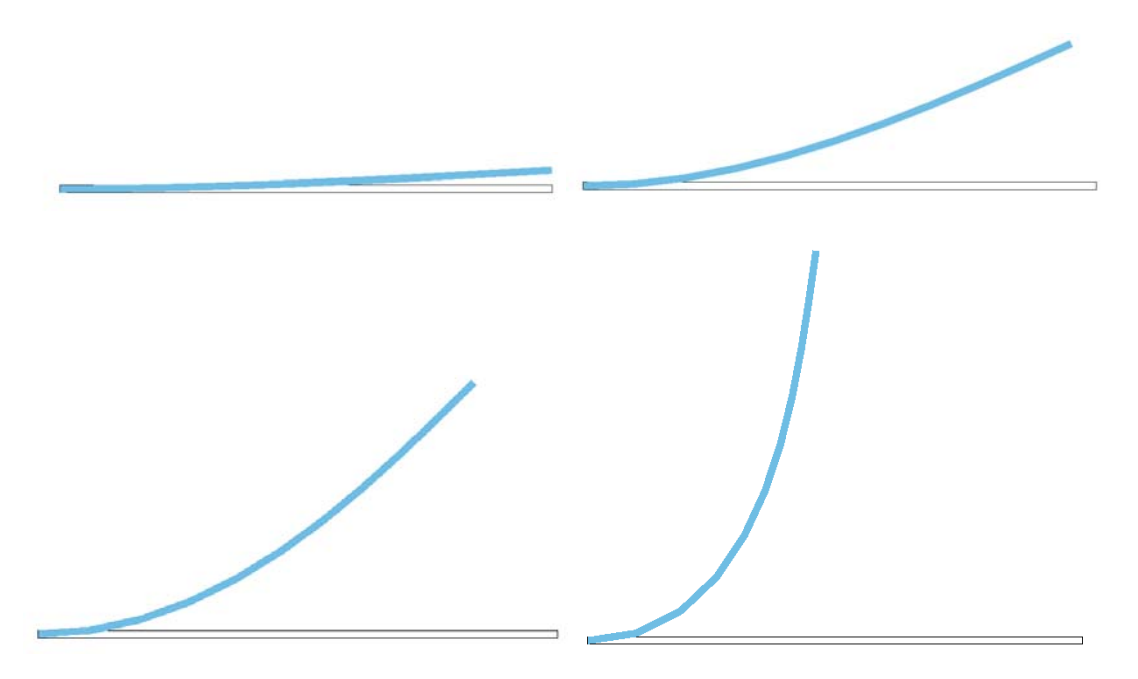

FIGURA 7.26 – Deformações reais para os níveis de carga: P=2,68; P=22,84; P=60,0 e P=262,98.

A tabela 7.12 mostra o desempenho das diferentes versões do programa para a análise não-linear estática e a Fig. 7.28 compara o número de iterações do processo iterativo para cada incremento de carga. Observa-se que na solução sem precondicionador e com precondicionador diagonal existe um aumento mais expressivo do número de iterações à medida que o sistema torna-se mal condicionado (aumento da não-linearidade geométrica).

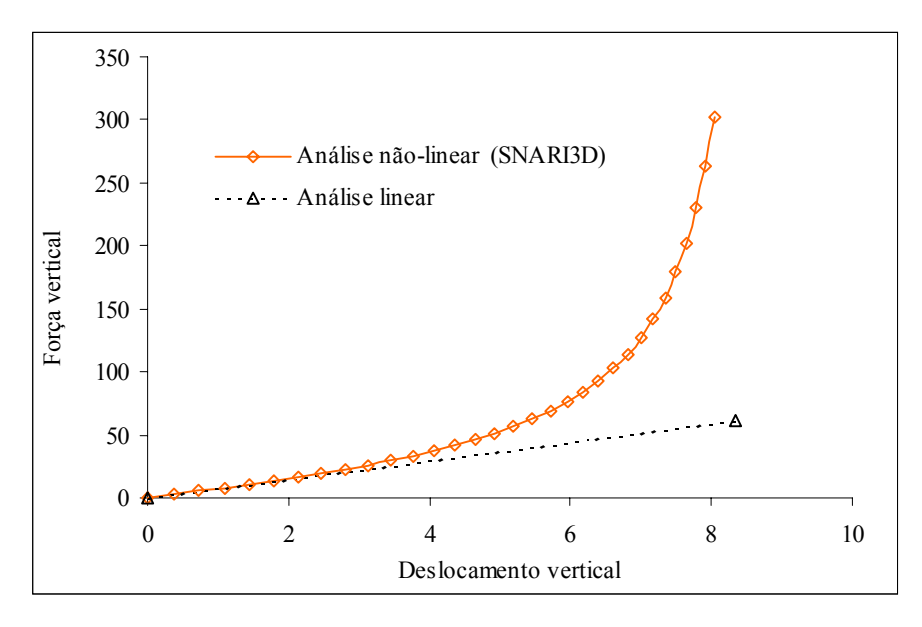

FIGURA 7.27 – Gráfico força × deslocamento.

| Método                     | Tempo relativo | Total de iterações GC    | Semi-banda               |
|----------------------------|----------------|--------------------------|--------------------------|
| Eliminação de Gauss (EG)   | 0,22           | $\overline{\phantom{a}}$ | 30                       |
| EG com otimizador de banda | 0.21           | $\overline{\phantom{a}}$ | 33                       |
| GC sem precondicionador    | 0.94           | 113843                   | $\,$                     |
| GC prec. diagonal          | 0,89           | 103177                   | $\,$                     |
| GC prec. Cholesky          | $1,0*$         | 51012                    | $\overline{\phantom{0}}$ |

TABELA 7.12 – Comparação entre os métodos de solução.

\* Equivalente a 42,74s (processador Athon AMD 1,2GHz e 256MB RAM).

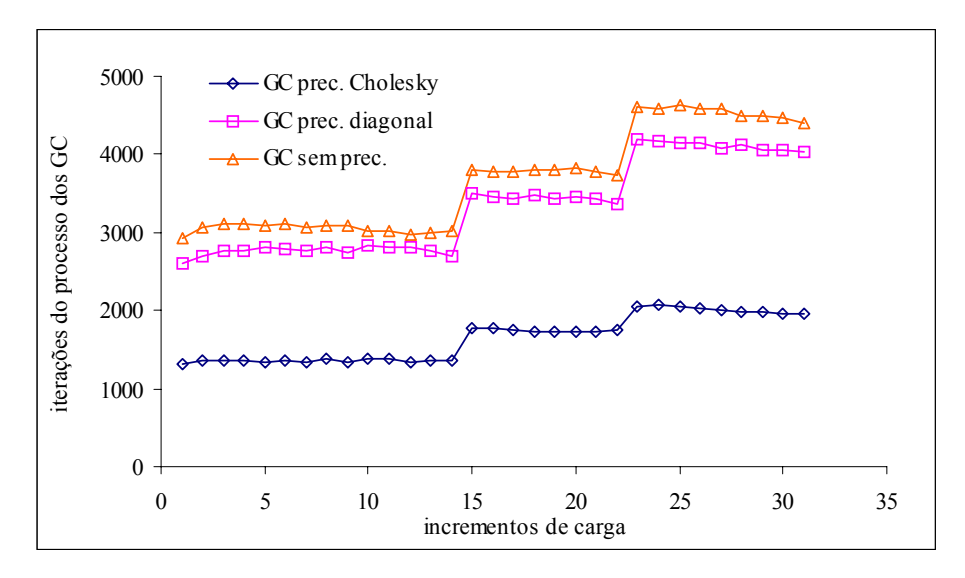

FIGURA 7.28 – Número de iterações no método dos GC em cada incremento.

### *7.4.2 Viga em balanço sujeita a momento no extremo*

A viga em balanço representada na Fig. 7.29 está sujeita a um binário de forças não-conservativas de forma a produzir um momento constante no extremo livre. Sob tais circunstâncias, a viga sofre grandes rotações no plano de forma a encuvar-se até o ponto em que os dois extremos coincidam (Fig. 7.30).

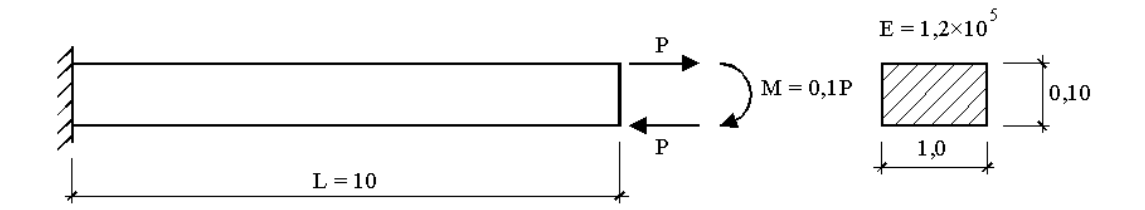

FIGURA 7.29 – Viga em balanço sujeita a cargas conservativas, E=1,2×10<sup>5</sup> e v=0,0.

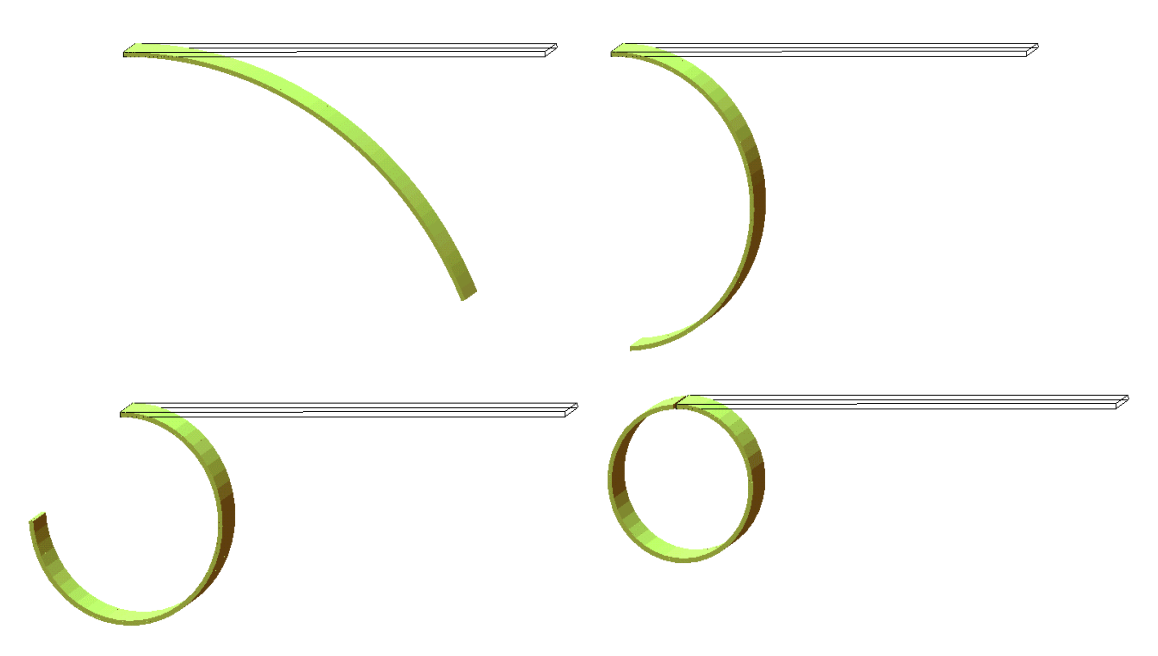

FIGURA 7.30 – Deformada real da viga para *M*/*Mo* = 0,25; 0,5 ; 0,75 ; 1,00.

Segundo a equação da linha elástica da viga, a solução analítica para a viga fletida com momento constante é dada por:  $1/r = M/EI$ , onde *M* é o momento aplicado no extremo e *r* o raio de curvatura. Desta forma, o momento que corresponde ao enrolamento (roll-up) total da viga é dado por  $M_0 = 2\pi EI/L$ , sendo *L* o comprimento total da viga e igual ao comprimento total do arco circular  $(2\pi r = L)$ . Para os dados utilizados, o momento  $M<sub>o</sub>$  vale 6,283. A curva carga  $\times$  deslocamento no extremo é apresentada na Fig. 7.31.

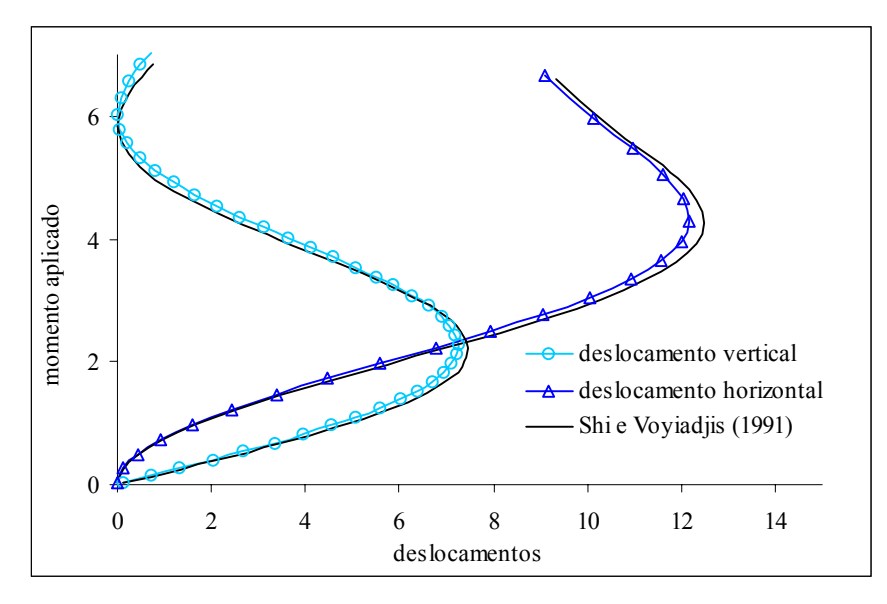

FIGURA 7.31 – Gráfico momento × deslocamento vertical/horizontal para a viga com momento concentrado no extremo.

Os resultados indicados na Fig. 7.31 referem-se a uma malha de 40x4x1 elementos. Nota-se uma boa concordância com os resultados obtidos por Shi e Voyiadjis (1991), os quais adotam 10 elementos de placa com 4 nós e integração reduzida (1 ponto), e a solução analítica.

### *7.4.3 Arco circular engastado sujeito a carga concentrada*

Neste exemplo, estuda-se o comportamento pré e pós-flambagem do arco circular indicado na Fig. 7.32. Observa-se que, devido à simetria, apenas metade do arco foi modelada. A curva carga  $\times$  deslocamento mostrada na Fig. 7.33 corresponde ao deslocamento vertical no ponto central do arco. Utilizou-se malha com 2 e 4 elementos discretizados na espessura (malha  $40 \times 2 \times 1$  e  $40 \times 4 \times 1$ ). Os resultados ficaram próximos aos obtidos por Jiang e Chernuka (1994), os quais empregaram 20 elementos de casca com abordagem co-rotacional (ver Fig. 7.33). Para o MCDG empregou-se  $\Delta \lambda_1^1 = 0.2 e$  $\lambda_{\text{max}} = 2.5$ .

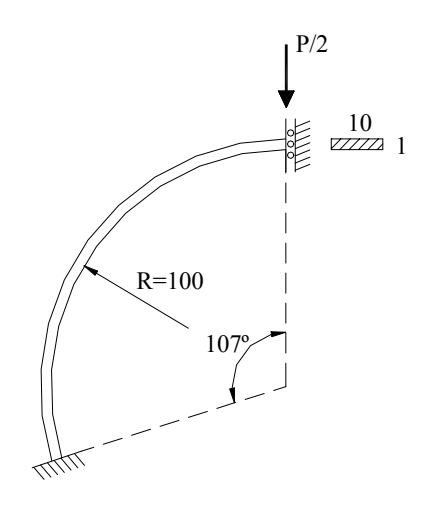

FIGURA 7.32 – Parte simétrica do arco circular modelado. E =  $1,2 \times 10^4$ ; v = 0,3.

A Fig. 7.34 mostra as configurações deformadas reais do arco ao longo do processo não-linear. A tabela 7.13 mostra o comparativo entre os processos de solução empregados para resolver as equações de equilíbrio em cada instante.

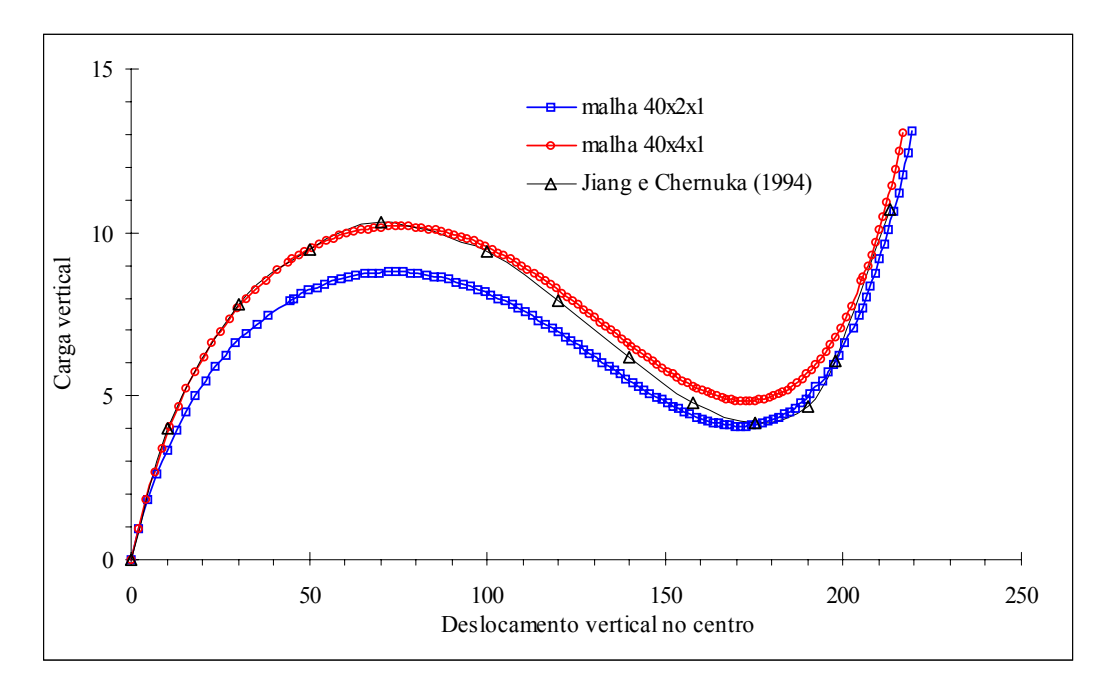

FIGURA 7.33 – Curva carga × deslocamento para o arco circular.

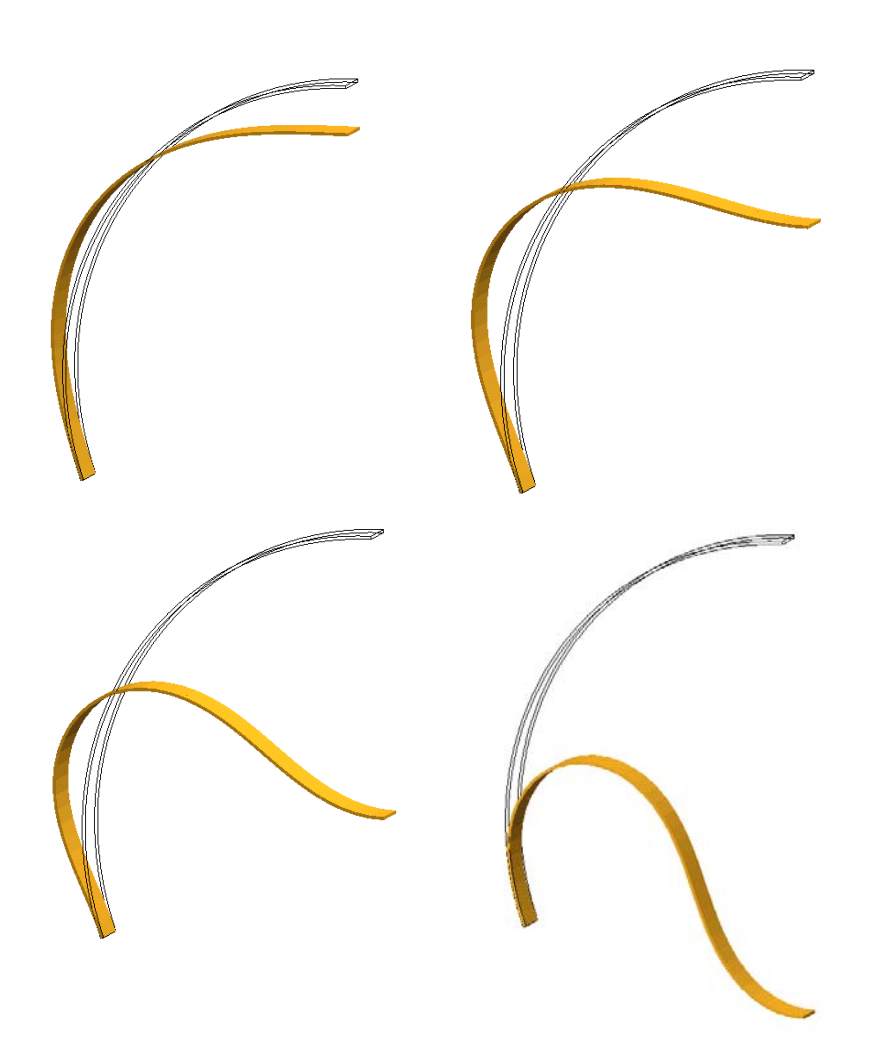

FIGURA 7.34 – Configurações deformadas reais do arco circular em instantes com deslocamento vertical igual a 13; 38; 78; 140 no ponto central.

| Método                     | Tempo relativo | Total de iterações GC | Semi-banda               |
|----------------------------|----------------|-----------------------|--------------------------|
| Eliminação de Gauss (EG)   | 0,04           | -                     | 54                       |
| EG com otimizador de banda | 0,01           | -                     | 30                       |
| GC sem precondicionador    | 0,99           | 4.068.788             | $\overline{\phantom{0}}$ |
| GC prec. diagonal          | $1,00*$        | 4.021.528             | -                        |
| GC prec. Cholesky          | 0,61           | 1.172.680             | -                        |

TABELA 7.13 – Comparação entre os métodos de solução (malha 40×4×1).

\* Equivalente a 7748,31 s (processador Athon AMD 1,2GHz e 256MB RAM).

#### *7.4.4 Casca cilíndrica rotulada com carga concentrada no centro*

A casca cilíndrica mostrada na Fig. 7.35 apresenta as extremidades retas rotuladas e os lados curvos livres. Devido à simetria, apenas ¼ da casca foi modelado. Adotou-se malha de  $10\times10\times2$  e  $10\times10\times4$  elementos. Os deslocamentos verticais no centro da casca foram comparados com os obtidos por Jiang e Chernuka (1994), os quais empregaram malha de 6×6 elementos de casca com abordagem co-rotacional (ver Fig. 7.36).

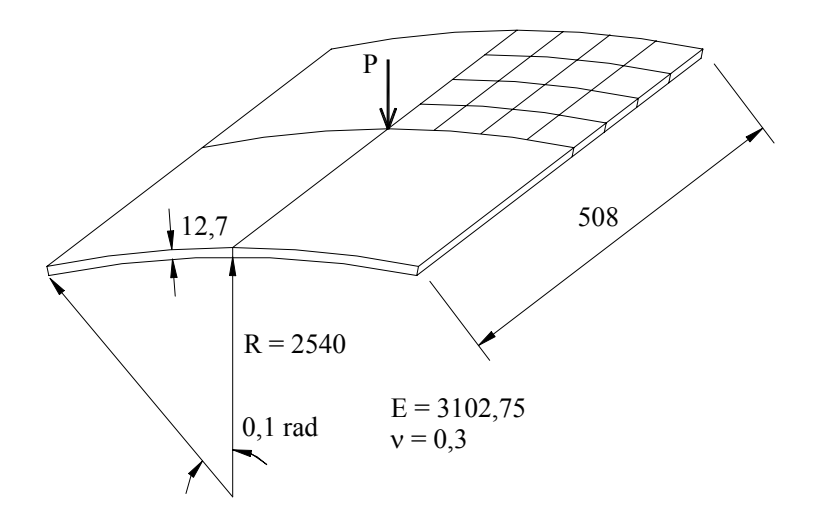

FIGURA 7.35 – Características da casca cilíndrica analisada.

Assim como no exemplo anterior, o "*snap-through*" na curva carga × deslocamento foi obtido automaticamente através do MCDG, no qual arbitrou-se  $\Delta \lambda_1^1 = 0.3 e \lambda_{\text{max}} = 3.0$ .

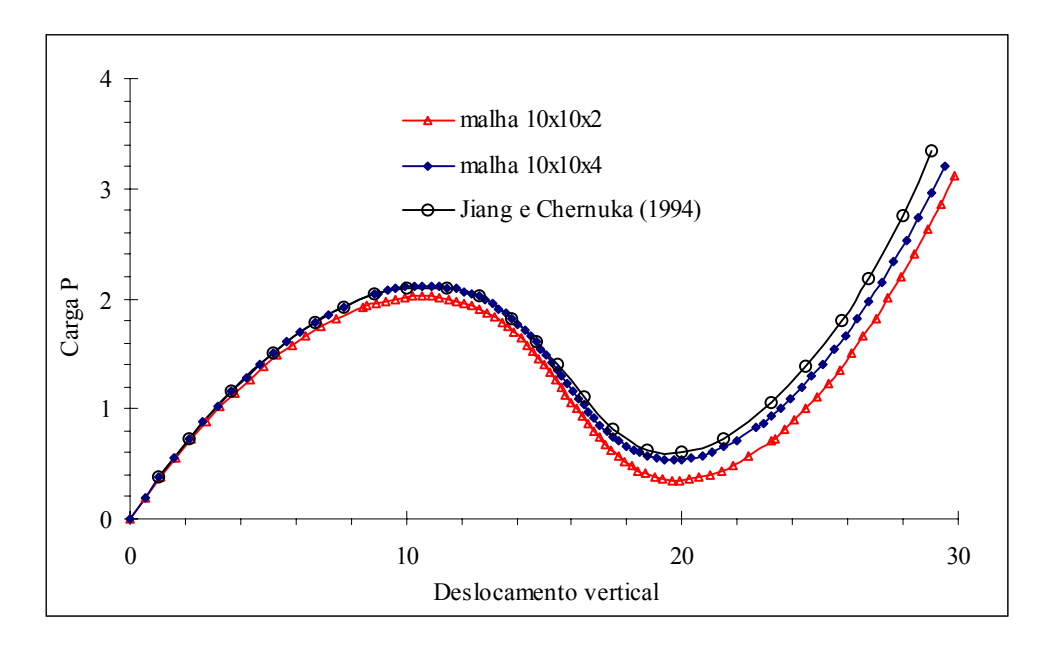

FIGURA 7.36 – Curva carga  $\times$  deslocamento vertical no centro da casca cilíndrica.

#### *7.4.5 Placa quadrada engastada com carga distribuída uniforme*

Da mesma forma que o trabalho de Shi e Voyiadjs (1991), demonstra-se este exemplo para verificar a influência das forças de cisalhamento sobre placas submetidas a grandes deslocamentos. Para tanto, testa-se a placa quadrada indicada na Fig. 7.37 com duas razões de esbeltez diferentes:  $2a/h = 100$  e  $2a/h = 10$ , onde  $2a$  é o comprimento da placa e h é a espessura da placa.

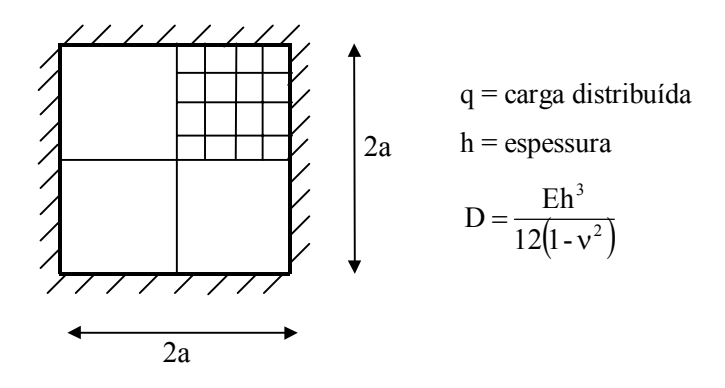

FIGURA 7.37 – Características da placa quadrada analisada.

O gráfico da Fig. 7.38 representa o deslocamento vertical "w" no centro da placa (dividido pela espessura) à medida que se aumenta a carga distribuída "q". Os resultados para a malha de 4×4×4 elementos são comparados com os obtidos no trabalho de Shi e Voyiadjs (1991), os quais utilizaram malha de 4×4 elementos de placa.

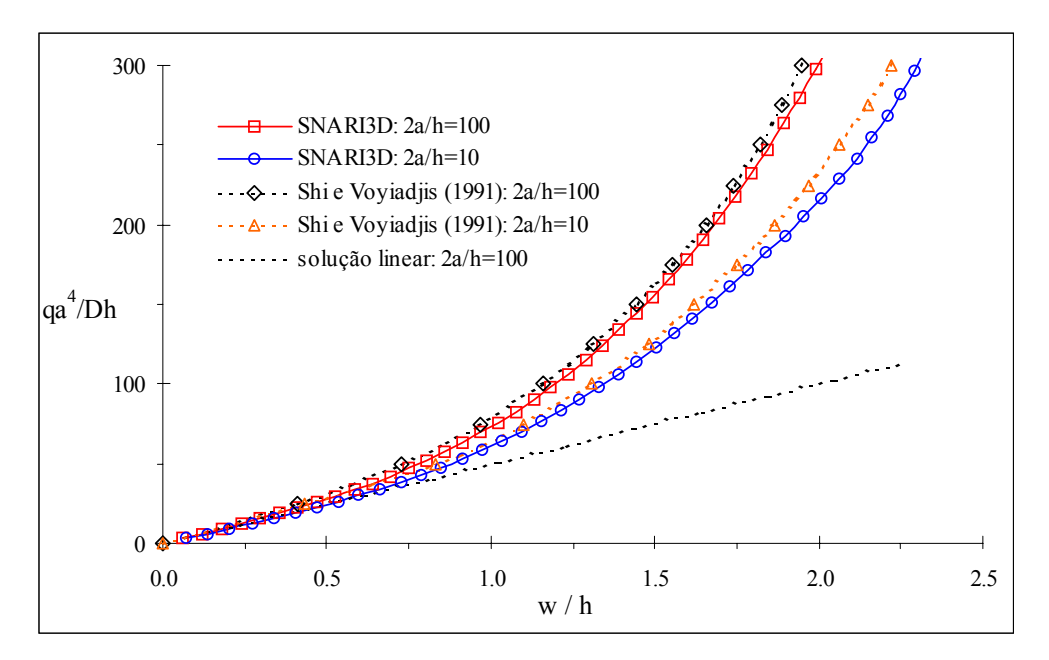

FIGURA 7.38 – Curva carga  $\times$  deslocamento vertical da placa quadrada.

Observa-se que com a mesma discretização no plano (4×4), obteve-se uma boa concordância entre o elemento tridimensional e o elemento de placa. Percebe-se também que a diferença entre a resposta para  $2a/h = 10$  e  $2a/h = 100$  torna-se maior à medida que a deflexão da placa cresce. Por isso, segundo Shi e Voyiadjs (1991), podese concluir que as forças de cisalhamento em análise não-linear de placas exercem um papel mais importante do que no caso de análises lineares.

#### *7.4.6 Cilindro com extremos livres sujeito a cargas concentradas*

Neste exemplo é avaliada a resposta do cilindro mostrado na Fig. 7.39 quando submetido a grades rotações. Devido a simetria, apenas 1/8 da estrutura foi modelada, utilizando-se uma malha de 7×6×4 elementos. Os extremos do cilindro são considerados **livres** 

A Fig. 7.40 mostra a curva força × deslocamento vertical no ponto A comparada com o trabalho de Jiang e Chernuka (1994), os quais empregaram uma malha de 12×8 elementos de casca. Segundo Jiang e Chernuka (1994), pode-se dividir a resposta da estrutura (Fig. 7.40) em duas fases: fase inicial caracterizada por grandes deslocamentos e grandes rotações associados com a rigidez à flexão; fase final caracterizada por uma resposta extremamente rígida associada com a rigidez de membrana da casca. Na

transição entre estas duas fases ocorre uma flambagem localizada, representada pela pequena descontinuidade na curva.

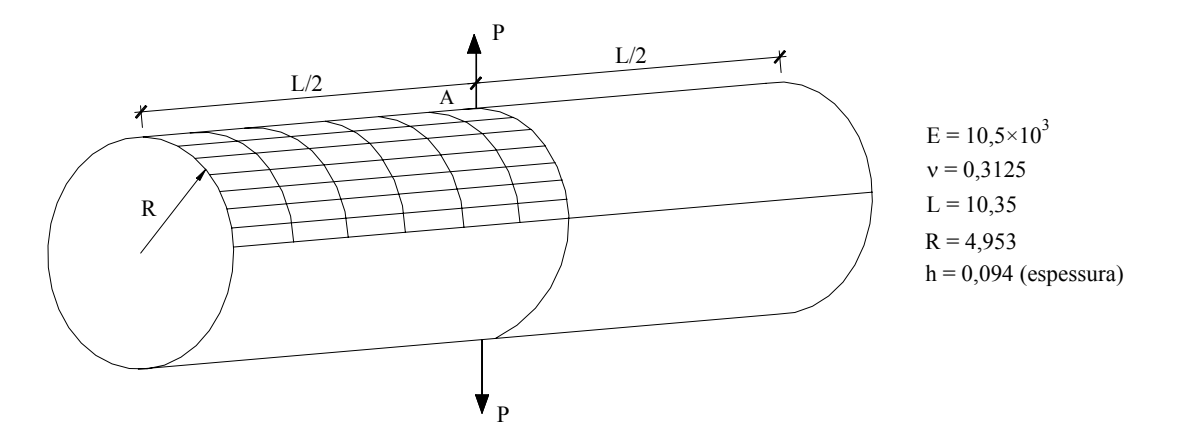

FIGURA 7.39 – Características do cilindro analisado.

Observa-se que foi possível representar bem o comportamento da estrutura até o deslocamento igual a 2,0. A partir deste ponto, a curva obtida não acompanha bem os resultados apresentados por Jiang e Chernuka (1994), mas ainda assim é possível obter uma boa representação do comportamento da estrutura.

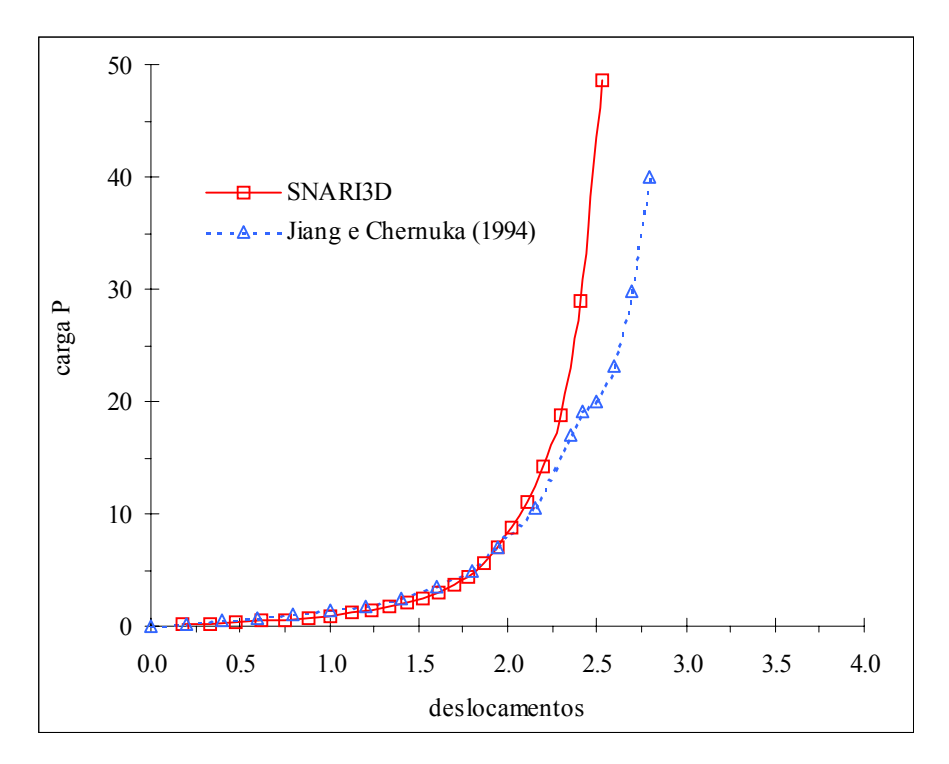

FIGURA 7.40 – Gráfico força × deslocamento vertical em A.

A Fig. 7.41 ilustra as configurações deformadas da parte modelada do cilindro para carga P=4,05 e P=40,3. A Fig. 7.42 é retirada do trabalho de Jiang e Chernuka (1994) para representar a configuração deformada de todo o cilindro para P=59,6.

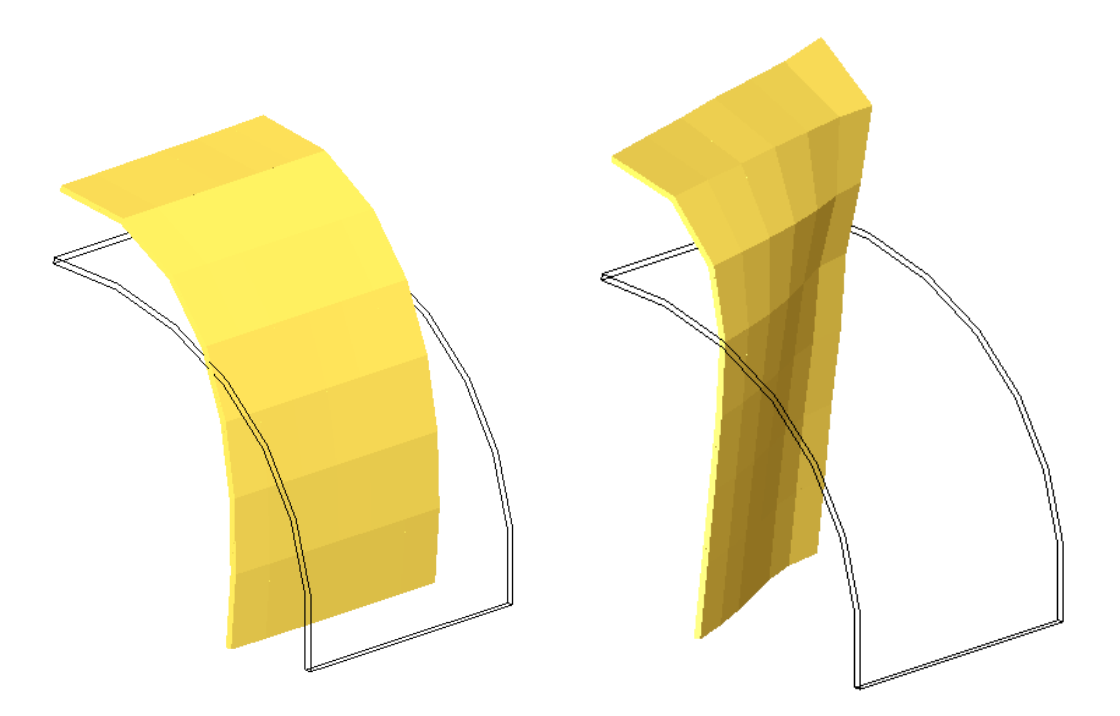

FIGURA 7.41 – Configurações deformadas reais do cilindro para P=4,05 e P=40,3.

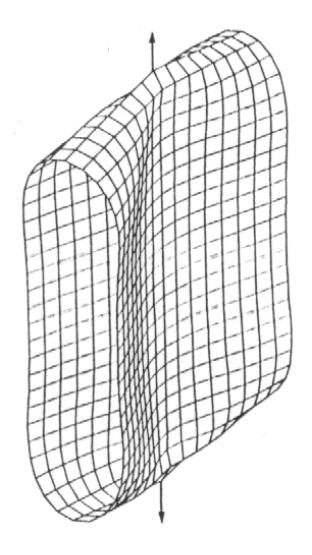

FIGURA 7.42 – Configuração deformada de todo o cilindro para P=59,6. FONTE: Jiang e Chernuka, 1994.

### *7.4.7 Placa circular engastada sujeita a carga distribuída uniforme*

Este exemplo refere-se a uma placa circular fina (Fig. 7.43) submetida a carga distribuída e com coeficiente de Poisson igual a 0,25. O resultado para o deslocamento no centro da placa é comparado com a solução analítica (Timoshenko e Woiniwsky-Krieger, 1959) e o resultado apresentado por Shi e Voyiadjs (1991), no qual empregouse 24 elementos de placa. Utilizou-se uma malha de 8×4 elementos (8 elementos ao longo dos 2 lados retos e 4 na espessura). A Fig. 7.44 mostra que conseguiu-se uma boa concordância com a solução analítica.

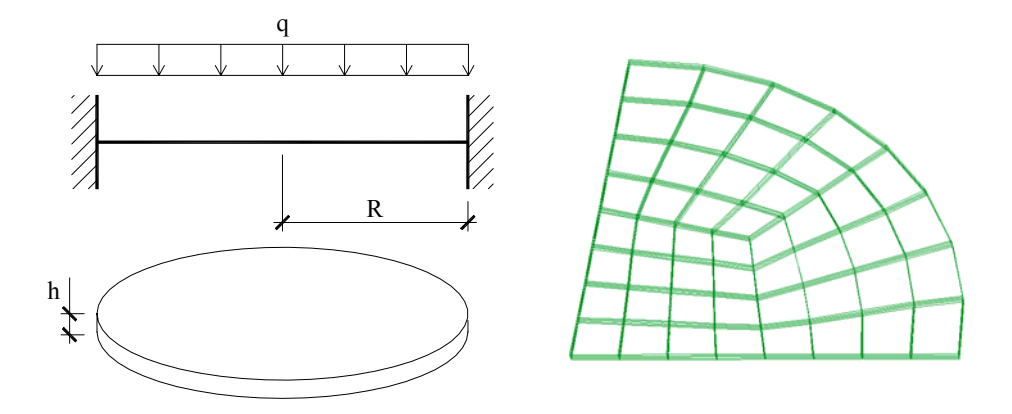

FIGURA 7.43 – Geometria da placa circular e malha utilizada.

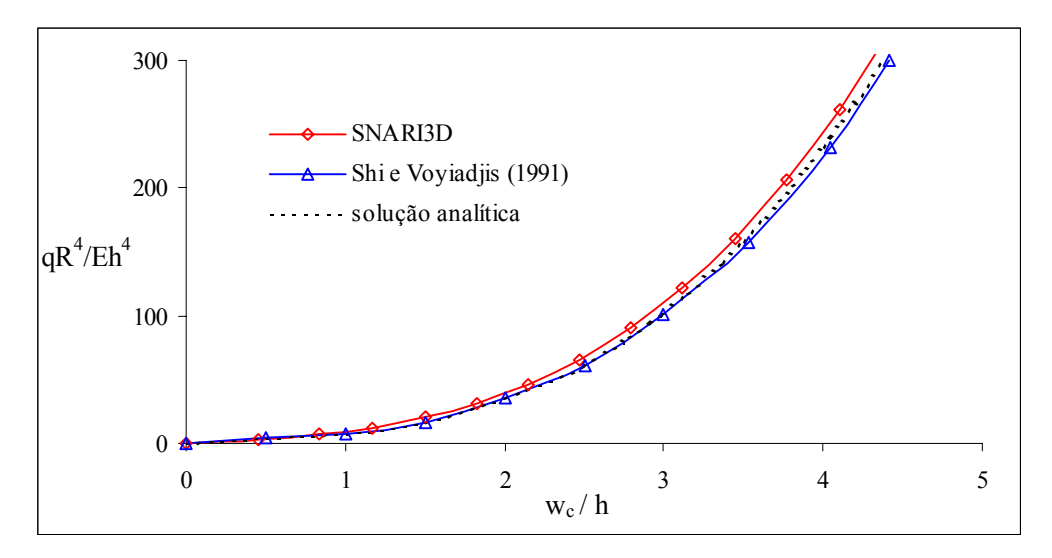

FIGURA 7.44 – Deflexão no centro da placa circular.

### *7.4.8 Placa retangular em balanço com carga concentrada no canto*

Neste exemplo, analisa-se a placa ilustrada na Fig. 7.45 submetida a grandes deslocamentos e grandes rotações devido à carga concentrada aplicada no canto. Empregou-se uma malha de 10×8×4 elementos.

As curvas carga  $\times$  deslocamento indicadas na Fig. 7.46 apresentam boa concordância com os resultados obtidos por Shi e Voyiadjis (1991), no qual utilizou-se malha de 6×8 elementos de placa. Exceção se faz para o deslocamento "va", mas como este valor está multiplicado por 10 no gráfico, esta diferença é praticamente insignificante.

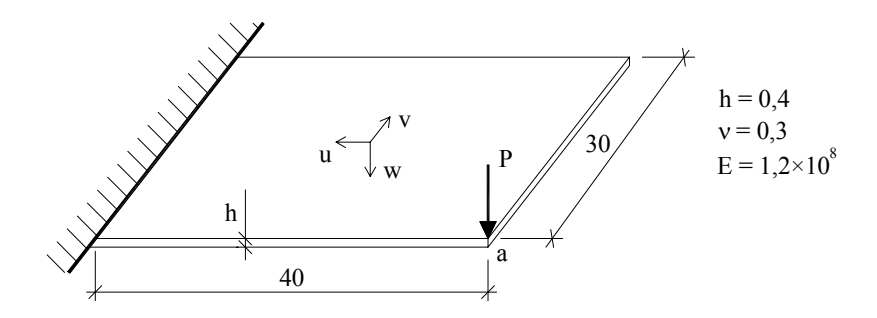

FIGURA 7.45 – Características da placa retangular.

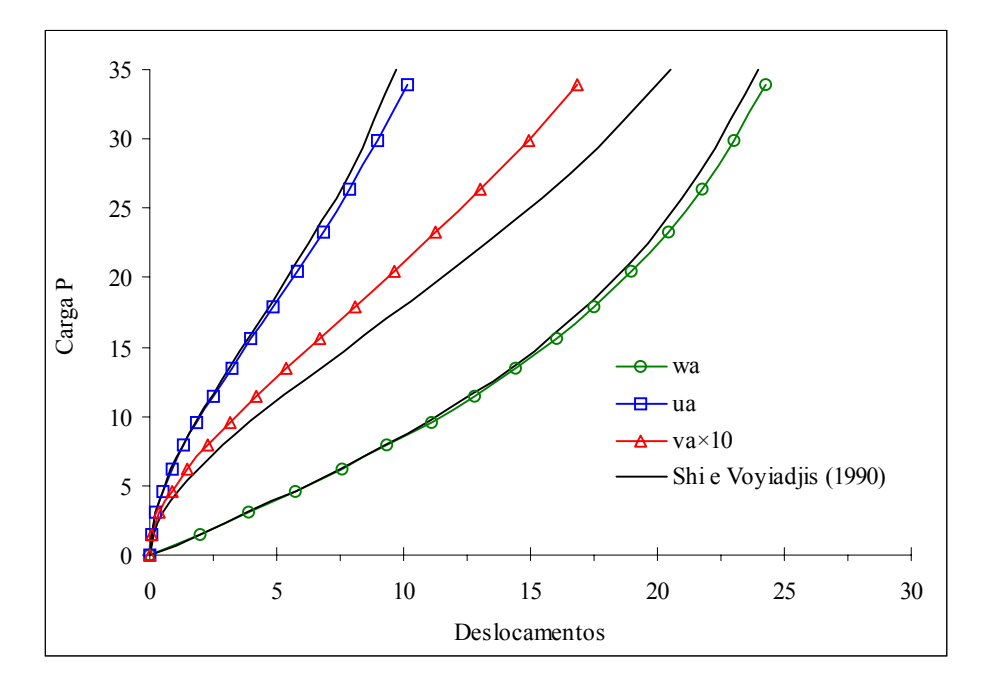

FIGURA 7.46 – Curvas força  $\times$  deslocamento no ponto "a" da placa retangular.

### *7.4.9 Viga bi-engastada sob carga concentrada*

Estuda-se, através deste exemplo, a resposta estática da viga bi-engastada sujeita a grandes deslocamento devido à carga concentrada no centro do vão, conforme Fig. 7.47. Modelou-se metade da viga com malha de 10×4×1 elementos. Os resultados dos deslocamentos no centro do vão são comparados com a solução obtida por Mondkar e Powell (1977), os quais empregaram 5 elementos planos de 8 nós com integração de  $2\times 2$ .

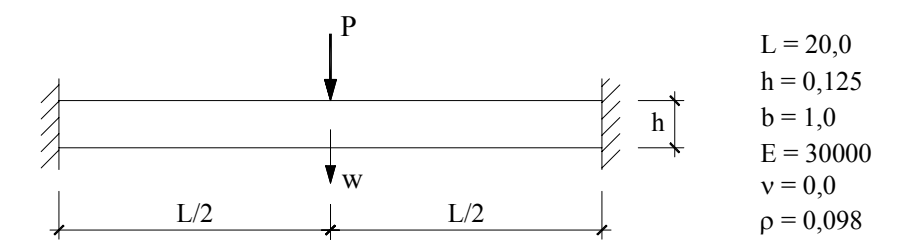

FIGURA 7.47 – Características da viga bi-engastada analisada.

Pode-se observar que à medida que aumenta-se a carga, a viga apresenta um comportamento extremamente rígido, sendo os deslocamentos na análise linear muito superiores aos deslocamentos obtidos na análise não-linear (ver Fig. 7.48).

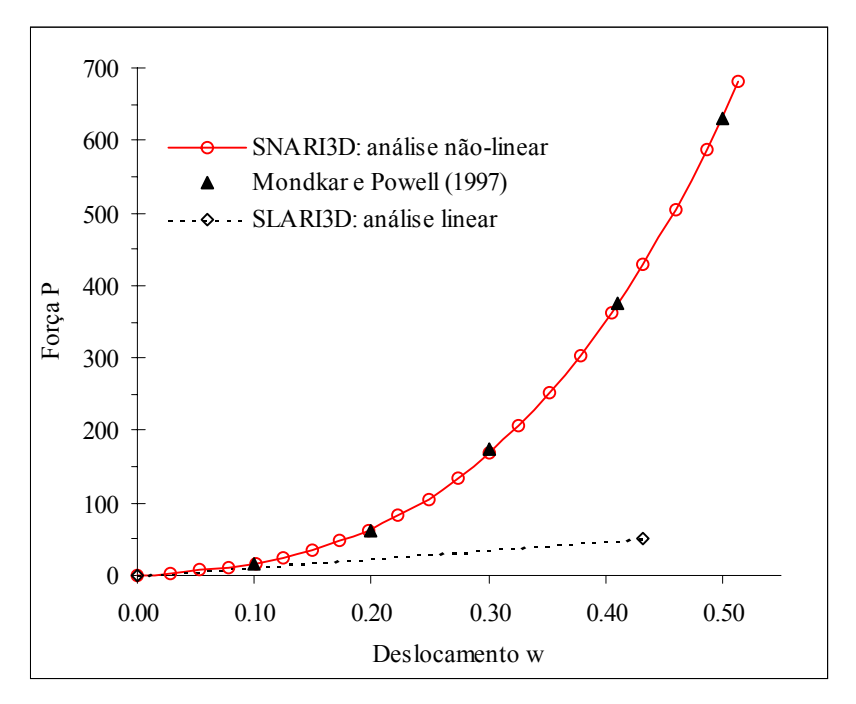

FIGURA 7.48 – Gráfico força × deslocamento vertical da viga bi-engastada.

Os resultados coincidem com os obtidos por Mondkar e Powell (1977), que também realizaram a análise dinâmica não-linear da viga, apresentada nos exemplos dinâmicos não-lineares (item 7.5).

### *7.4.10 Arco sujeito à carga concentrada*

O arco ilustrado na Fig. 7.49 está sujeito a uma carga concentrada no centro do vão. Somente a metade da estrutura é modelada, utilizando-se malha de 40×4×1 elementos.

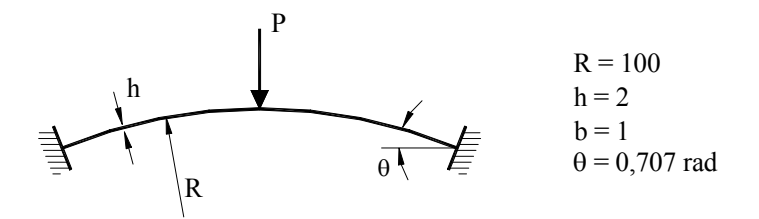

FIGURA 7.49 – Características do arco estudado.

A Fig. 7.50 mostra o desempenho do programa para a análise estática não-linear. Os deslocamentos verticais, divididos pelo raio, são comparados com os obtidos por Liao e Reddy (1987). Adotou-se  $\Delta \lambda_1^1 = 0,1$  e  $\lambda_{\text{max}} = 1,0$  para os parâmetros do MCDG. A Fig. 7.51 mostra a configuração deformada para diferentes níveis de carga (sem magnificar os deslocamentos).

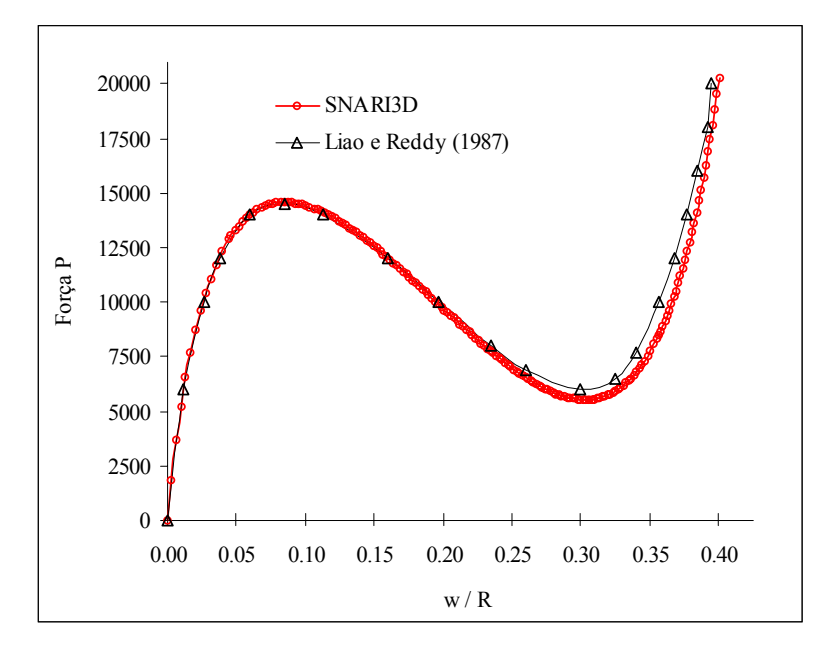

FIGURA 7.50 – Curva força × deslocamento/R em análise estática não-linear.

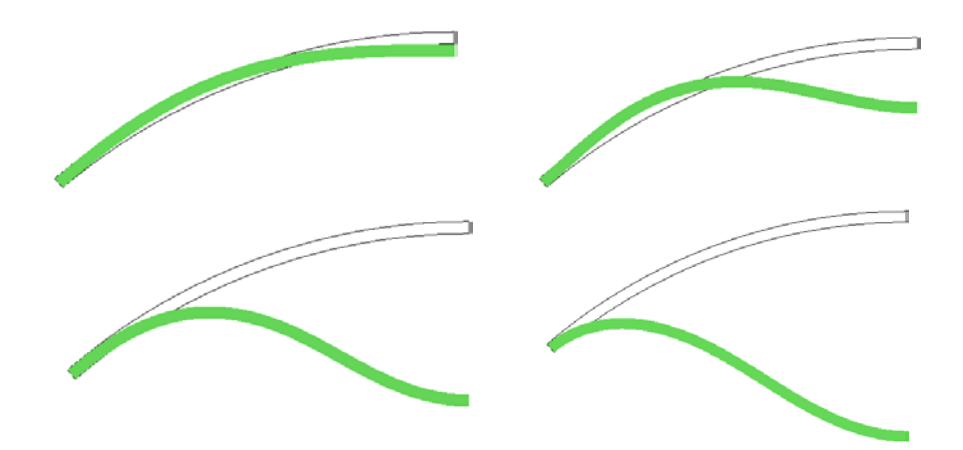

FIGURA 7.51 – Configurações deformadas reais do arco para  $P = 7500$ ,  $P = 14200$ ,  $P = 5860$  (w/R = 0.28) e  $P = 20000$ .

Para esta mesma estrutura, assim como no trabalho de Liao e Reddy (1987), realiza-se também a análise dinâmica não-linear descrita no item 7.5.

# 7.5 EXEMPLOS DINÂMICOS NÃO-LINEARES

## *7.5.1 Viga bi-engastada sob carga concentrada*

A viga descrita no exemplo estático não-linear 7.4.9 e representada na Fig. 7.49 é agora analisada de forma dinâmica, considerando-se a não-linearidade geométrica. Novamente, adotou-se uma malha de 10×4×1 elementos e os resultados dos deslocamentos no centro vão são comparados com a solução obtida por Mondkar e Powell (1977), os quais empregaram 5 elementos planos de 8 nós.

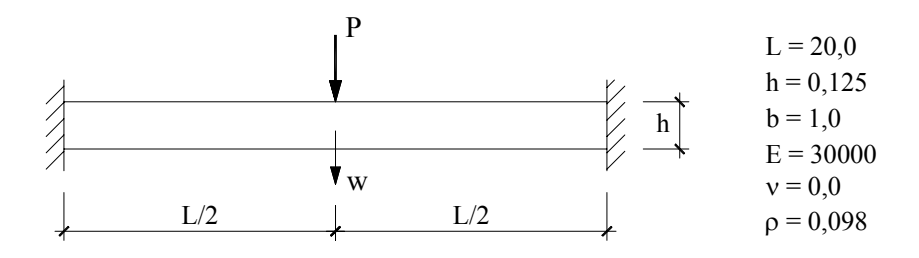

FIGURA 7.47 – Características da viga bi-engastada analisada.

Estudou-se a resposta da viga durante o tempo de 5000µs, sujeita a um passo de carga dinâmica com P=640 (Fig. 7.52). Devido ao comportamento extremamente rígido da viga para P=640 (ver Fig. 7.48 do exemplo estático não-linear 7.4.9), pode-se esperar que esta viga sujeita à carga dinâmica vibrará com um período consideravelmente menor que o período de vibração em análise linear. Isto afeta diretamente a escolha do intervalo de tempo para a análise dinâmica não-linear, pois significa que à medida que a resposta se torna mais rígida o  $\Delta t_{crit}$  diminui.

A Fig. 7.53 mostra a comparação da resposta dinâmica linear e não-linear da viga (os deslocamentos não-lineares estão multiplicados por 10). Assim como no estudo de Mondkar e Powell (1977), a resposta linear e a resposta não-linear foram obtidas com passos de tempo de 50µs, usando o método de Newmark. Por outro lado, para o método explícito de Taylor-Galerkin empregou-se um passo de tempo igual a 0,01µs. A solução não-linear obtida pelo método explícito é bastante próxima aos resultados do método implícito com ∆t=25µs (Fig. 7.54). O valor do período de vibração para a análise linear ficou em torno de  $T \approx 9056 \mu s$  e para a análise não-linear,  $T \approx 2300 \mu s$ .

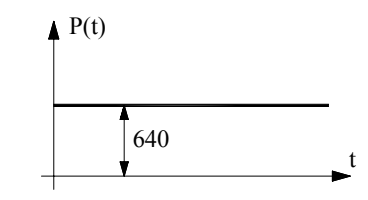

FIGURA 7.52 – Função de carregamento ao longo do tempo.

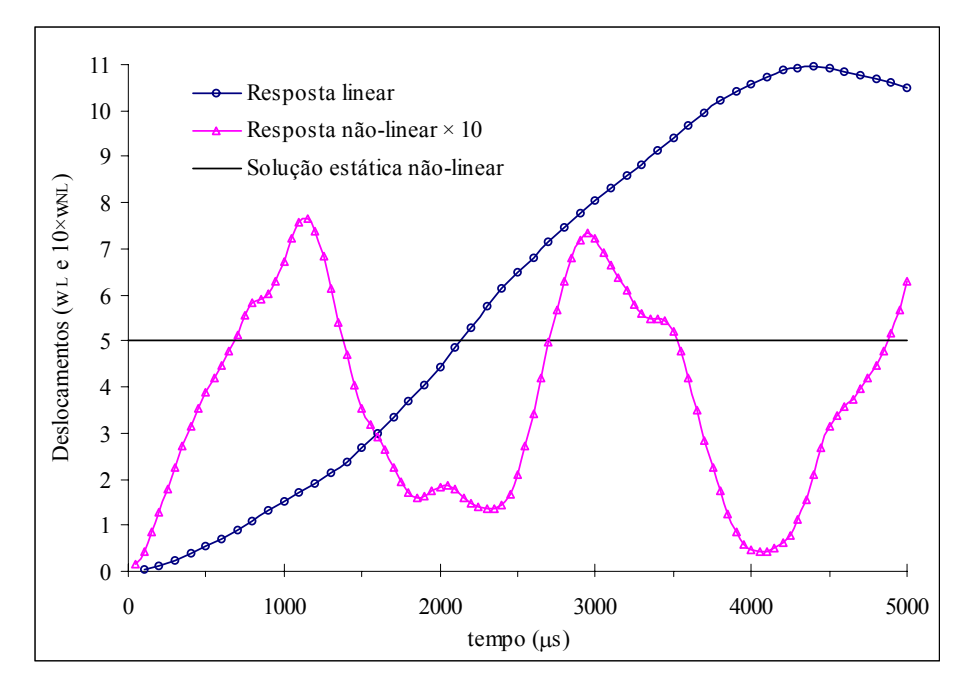

FIGURA 7.53 – Comparação entre a resposta dinâmica linear e não-linear da viga.

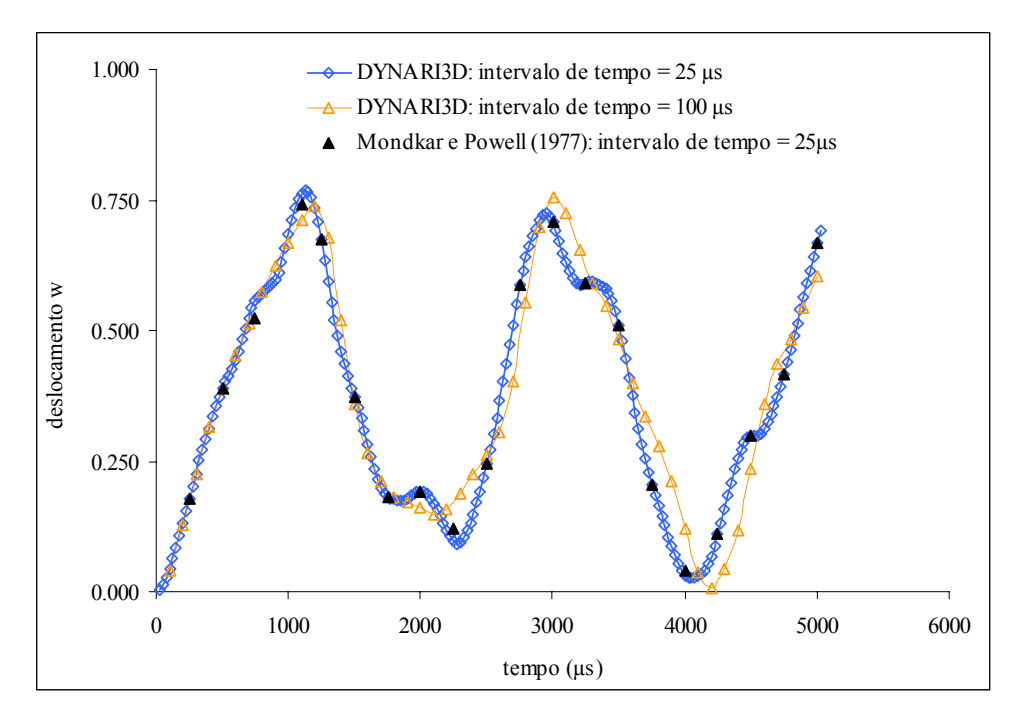

FIGURA 7.54 – Resposta não-linear para diferentes intervalos de tempo.

Observa-se uma enorme diferença entre os deslocamentos máximos da solução linear e não-linear, como já havia ocorrido na análise estática não-linear. Os resultados obtidos apresentam boa concordância com os obtidos por Mondkar e Powell (1977), conforme pode ser visto na Fig. 7.54 (respostas não-lineares obtidas através do método implícito de Newmark).

A tabela 7.14 mostra o comparativo de tempo de processamento entre os métodos utilizados para análise dinâmica não-linear. Para o método implícito, considerou-se a atualização da matriz de rigidez a cada iteração e resolução do sistema de equações através de fatorização de Cholesky com minimizador de banda e gradientes conjugados precondicionado. A Fig. 7.55 ilustra as configurações deformadas da viga engastada em diferentes intervalos de tempo.

TABELA 7.14 – Comparação entre os métodos de solução ( $t_{max}$  = 5000 $\mu$ s).

| Método                    | Λt             | Tempo relativo |
|---------------------------|----------------|----------------|
| Newmark fat. Cholesky     | $50 \mu s$     | 0,01           |
| Newmark GC prec. Diagonal | $50 \mu s$     | 0,09           |
| Newmark GC prec. Cholesky | $50 \mu s$     | 0,04           |
| Taylor-Galerkin           | $0.01 \,\mu s$ | $1,00*$        |

\* Equivalente a 44.523,81 s (processador Atlhon AMD 1,2GHz e 256MB RAM)

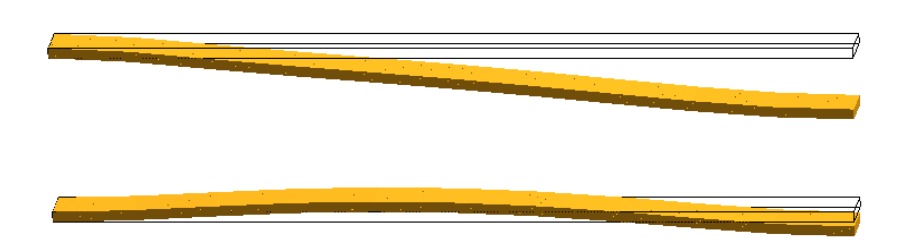

FIGURA 7.55 – Configuração deformada real para t=1150µs, t=2050µs.

### *7.5.2 Arco sujeito à carga concentrada*

O arco apresentado no exemplo estático não-linear 7.4.10 e ilustrado na Fig. 7.49 é aqui analisado de forma dinâmica não-linear. Novamente utiliza-se malha de 40×4×1 elementos e compara-se os deslocamentos verticais no centro do vão com os obtidos por Liao e Reddy (1987).

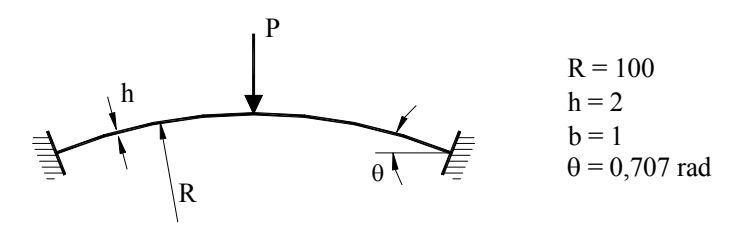

FIGURA 7.49 – Características do arco estudado.

Para a análise dinâmica implícita, empregou-se intervalo de tempo de  $0.2 \times 10^{-3}$ s para uma função de carga degrau de 7500 (nível de carga inferior à carga de flambagem). A resposta dinâmica é apresentada na Fig. 7.56, sobreposta à encontrada por Liao e Reddy (1987), os quais empregaram 5 elementos curvos de viga com 3 nós.

Observa-se que, neste caso, a análise dinâmica não-linear resulta em deslocamento maiores que a análise linear (para P=7500). Na verdade isto já era esperado devido ao comportamento *softening* da estrutura na análise estática não-linear, isto é, até a carga de flambagem a estrutura perde rigidez à medida que aumenta os deslocamentos (ver Fig. 7.50).

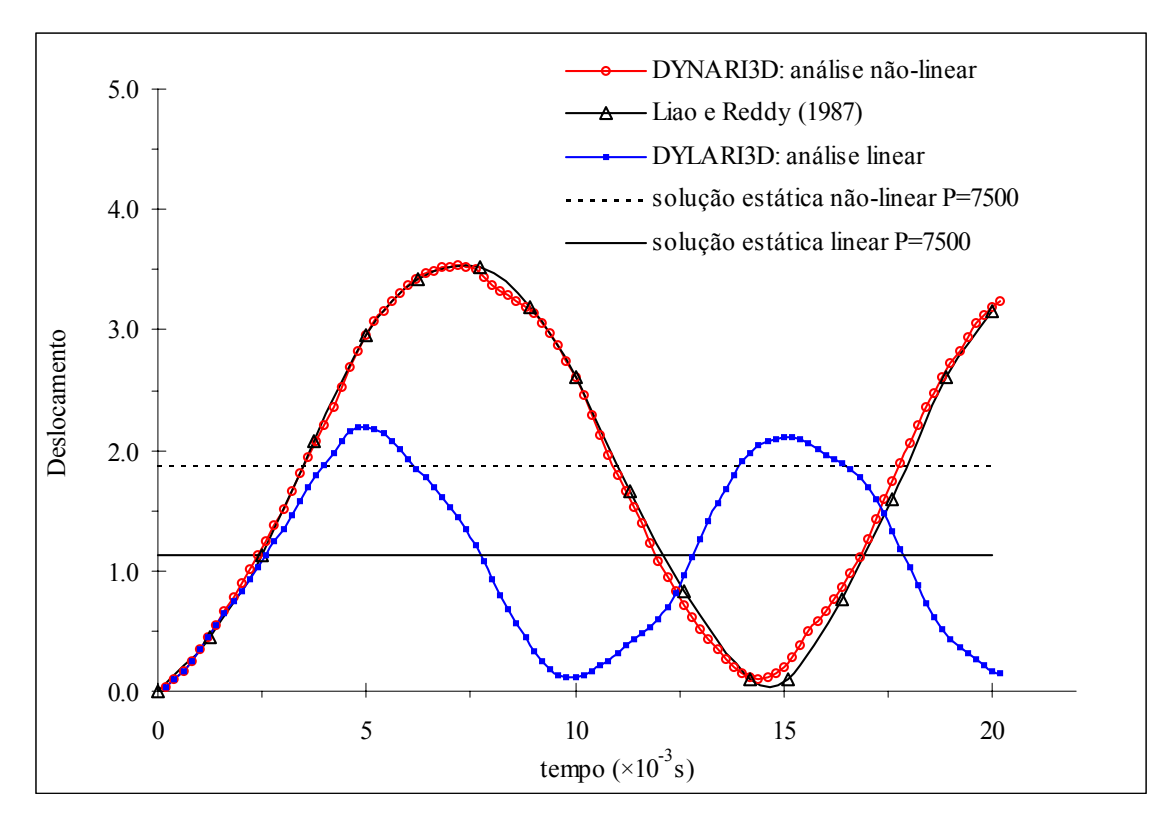

FIGURA 7.56 – Resposta dinâmica do arco para P(t) = 7500.

### *7.5.3 Casca esférica engastada sujeita a carga pulso no ápice*

A mesma estrutura descrita no item 7.3.3 é aqui analisada de forma dinâmica, considerando-se a não-linearidade geométrica. As características da casca e do carregamento estão indicadas na Fig. 7.20.

A casca esférica foi analisada modelando-se apenas ¼ da estrutura e empregando-se uma malha com 5×5×2 elementos na parte central (ponto de aplicação da carga) e no volume restante uma malha de 35×10×2 elementos.

Na Fig. 7.57 é apresentada a resposta não-linear e linear da casca. A ordenada refere-se ao deslocamento vertical no ápice adimensionalizado (dividido por H) e a abcissa refere-se ao tempo em µs. Os deslocamentos representatos nesta figura foram obtidos através do método explícito de Taylor-Galerkin, utilizando-se ∆t=0,0027µs.
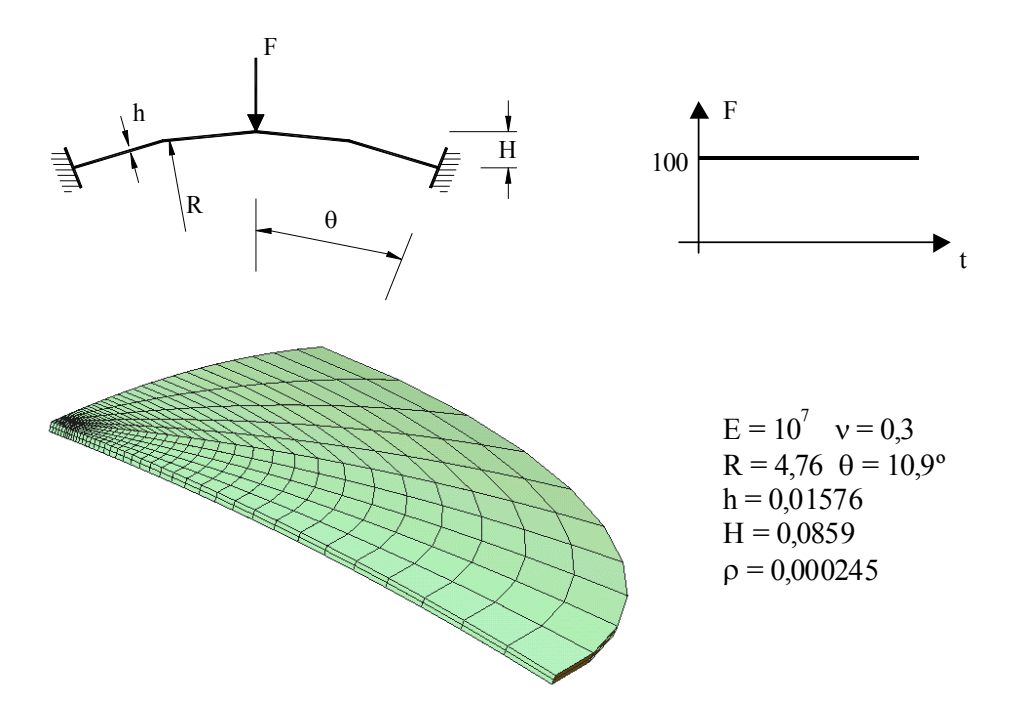

FIGURA 7.20 – Discretização e propriedades da casca esférica.

Conforme pode ser observado na Fig. 7.58, a respostas não-linear obtidas no processo explícito apresenta boa concordância com os publicados por Mondkar e Powell (1977), no qual empregou-se um esquema implícito com ∆t=2,0µs.

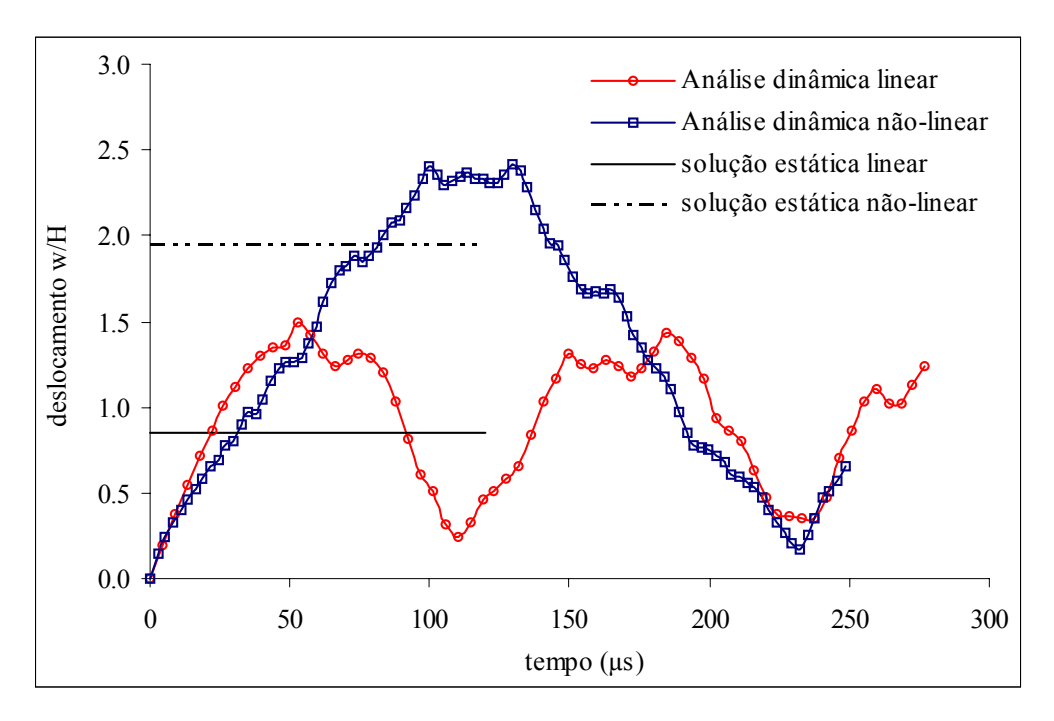

FIGURA 7.57 – Resposta dinâmica linear e não-linear para a casca esférica.

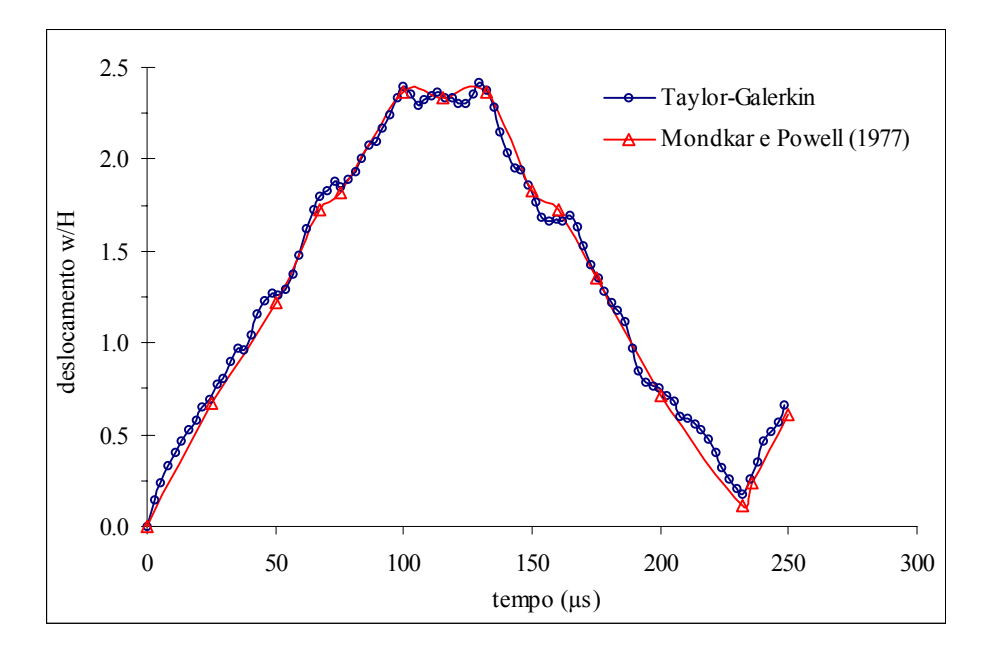

FIGURA 7.58 – Comparação dos resultados da análise dinâmica não-linear para a casca esférica.

A Fig. 7.59 ilustra a configuração deformada da casca esférica quando o deslocamento vertical no ápice atinge o maior valor, o que ocorre no tempo de 110µs. Observa-se os grandes deslocamentos experimentados pela estrutura, o que caracteriza um problema altamente não-linear.

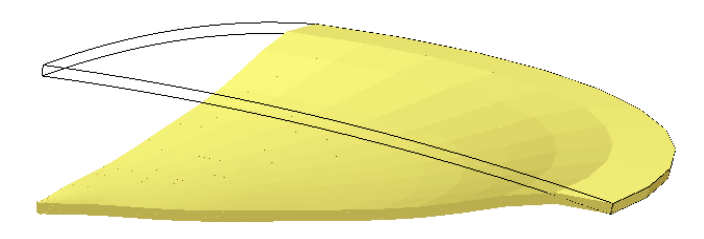

FIGURA 7.59 – Configuração deformada para a casca esférica no tempo de 110µs.

### **8 CONCLUSÕES E SUGESTÕES**

A busca por elementos finitos mais velozes tem sido tema constante em pesquisas recentes desenvolvidas na área computacional, especialmente para a resolução de problemas que envolvem grande número de graus de liberdade. Por isso, o processo de integração reduzida com controle dos modos espúrios está presente na maioria dos códigos modernos voltados à vetorização ou paralelização. Porém, para o elemento também ser considerado confiável e robusto, este não deve sofrer travamento volumétrico e travamento de cisalhamento, o que se torna uma tarefa difícil para elementos de baixa ordem.

Seguindo esta tendência de pesquisa na área computacional, durante o presente trabalho testou-se o desempenho e a aplicabilidade do elemento hexaédrico com um ponto de integração em programas estáticos e dinâmicos, com ou sem a consideração da não-linearidade geométrica.

Em uma primeira etapa, empregou-se o elemento para a análise estática linear. Através de comparações com resultados encontrados na bibliografia, observou-se a correta implementação da formulação e sua eficiência para este tipo de análise. A partir de diversas situações testadas, concluiu-se que o elemento está livre de travamento volumétrico e de cisalhamento.

Na seqüência, comprovou-se que o elemento também não está sujeito a modos espúrios em análise dinâmica. A coincidência dos resultados entre os métodos e o comparativo com demais trabalhos indicam que, tanto o método implícito de Newmark, quanto o método explícito de Taylor-Galerkin foram adequadamente implementados.

De posse de resultados satisfatórios em análises lineares, estendeu-se o estudo para o campo não-linear. Devido ao procedimento utilizado para eliminação do travamento de cisalhamento, empregou-se uma abordagem co-rotacional para a análise não-linear geométrica. Testou-se vários problemas que envolviam grandes deslocamentos e grandes rotações e reproduziu-se diversos resultados obtidos através do emprego de elementos planos, o que demonstra a enorme aplicabilidade do elemento tridimensional estudado.

Por último, a análise dinâmica não-linear foi testada através de três exemplos distintos. As comparações realizadas evidenciam o bom desempenho do elemento e da

formulação adotada nos métodos implícitos e explícitos. Destaca-se a eficiência do método de Taylor-Galerkin, além de ser prático, simples e adequado à plataforma vetorial. Porém, o mesmo somente é competitivo com os método implícitos em problemas que envolvam muitos elementos ou que, por sua natureza, exija intervalos de tempo muito pequenos.

Em paralelo com os estudo citados, desenvolveu-se diferentes subrotinas para resolução do sistema de equações. Desta forma, criou-se diferentes versões para cada programa. Trabalhou-se com soluções diretas (Gauss e fatorização de Cholesky), com ou sem minimizador de banda, e soluções iterativas (Gradientes Conjugados), com ou sem precondicionamento. Na grande maioria dos casos, a solução por eliminação de Gauss mostrou-se mais rápida. Todavia, os problemas testados apresentavam um número pequeno de graus de liberdade e a demanda de memória não pôde ser avaliada. Entre os procedimentos iterativos, destaca-se o método dos Gradientes Conjugados com precondionamento através da fatorização incompleta de Cholesky, o qual apresentou boa eficiência para problemas de estruturas finas e em análises não-lineares.

Assim, é possível afirmar que os objetivos do trabalho foram alcançados, deixando como sugestões para continuação da pesquisa:

- vetorização e/ou paralelização do código computacional e aplicação a problemas envolvendo um número significativo de graus de liberdade (mais de 500 mil incógnitas);
- inclusão da não-linearidade física;
- utilização do programa dinâmico para problemas de iteração fluido-estrutura;
- implementação de um processo para refinamento automático da malha tridimensional.

## **REFERÊNCIAS BIBLIOGRÁFICAS**

Alquati, E. L. G., 1991. "Precondicionamento do método dos gradientes conjugados numa formulação elemento-por-elemento", **Dissertação de Mestrado**, PPGEC/UFGRS.

Azevedo, R. L., 1999. "Análise de problemas de interação fluido-estrutura usando o MEF com um acoplamento monolítico", **Tese de Doutorado**, PPGEC/UFGRS.

Bathe, K. J., Ozdemir, H. e Wilson, E. L., 1974. "**Static and Dynamic Geometric and Material Nonlinear Analysis**". Report No. UCSESM 74-4, University of California, Berkeley (USA).

Bathe, K. J., 1996. "**Finite Element Procedures**". New Jersey: Prentice Hall.

Belytschko, T. e Bindeman, L. P., 1991. "Assumed strain stabilization of the 4 node quadrilateral with 1-point quadrature for nonlinear problems", **Computer Methods in Applied Mechanics and Engineering**, vol. 88, pp 311-340.

Belytschko, T. e Bindeman, L. P., 1993. "Assumed strain stabilization of the eight node hexahedral element", **Computer Methods in Applied Mechanics and Engineering**, vol. 105, pp 225-260.

Belytschko, T. e Leviathan, I., 1994. "Physical stabilization of the 4-node shell element with one point quadrature", **Computer Methods in Applied Mechanics and Engineering**, vol. 113, pp 321-350.

Belytschko, T., Liu, W. K. e Moram, B.,1996. "**Finite Elements for Nonlinear Continua and Strucutres**". Evanston: Wiley.

Crisfield, M.A., 1991. "**Non-linear Finite Element Analysis of Solids and Structures**". Essentials, John Wiley & Sons, vol. 1.

Flanagan, D. P. e Belytschko, T., 1981. "A uniform strain hexahedron and quadrilateral with ortogonal hourglass control", **International Journal for Numerical Methods in Engineering**, vol. 17, pp. 679-706.

Hu, Y. K. e Nagy, L. I., 1997. "A one-point quadrature eight-node brick element with hourglass control", **Computers & Structures**, vol. 65, pp. 893-902.

Hughes J. R. e Ferencz, R. M., 1987. "Large-scale vetorized implicit calculation in solid mechanics on a CRAY X-MP/48 utilizing EBE preconditioned conjugate gradients". **Computer Methods in Applied Mechanics and Engineering**, vol. 61, pp 215-248.

Hughes J. R. e Winget, J. M., 1980. "Finite rotations effects in numerical integration of rate construtive equations arising in large deformation analysis". **International Journal for Numerical Methods in Engineering**, vol. 15, pp. 1862- 1867.

Jiang, L. e Chernuka, M. W., 1994. "A simple four-node corotational shell element for arbitrarily large rotation", **Computers & Structures**, vol. 53, pp. 1123- 1132.

Koh, B. C. e Kikuchi, N., 1987. "New improved hourglass control for bilinear and trilinear element in anisotropic linear elasticity", **Computer Methods in Applied Mechanics and Engineering**, vol. 1, pp 65-71.

Kosloff, D. e Frazier G. A., 1978. "Treatment of hourglass patterns in low order finite elements codes", **International Journal for Numerical and Analytical Methods in Geomechanics**, vol. 2, pp. 57-72.

Liao, C. L., Reddy, J. N., 1987. "**An incremental total Lagrangian formulation for general anisotropic shell-type structure**". Research Report No. VPII-E-87.22, Dept. of Engng. Science and Mechanics, Virginia Polytechnic Institute ans State University, Virginia (USA).

Liu, W. K., Ong, S. J. e Uras, R. A., 1985. "Finite element stabilization matrices – a unification approach", **Computer Methods in Applied Mechanics and Engineering**, vol. 53, pp 13-46.

Liu, W. K., Hu, Y. K. e Belytschko, T., 1994. "Multiple quadrature underintegrated finite elements", **International Journal for Numerical Methods in Engineering**, vol. 37, pp. 3263-3289.

Liu, W. K., Guo, Y., Tang, S. e Belytschko, T., 1998. "A multiple-quadrature eight-node hexahedral finite element for large deformation elastoplastic analysis", **Computer Methods in Applied Mechanics and Engineering**, vol. 154, pp 69-132.

Mondkar, D. P., Powell, G. H., 1977. "Finite element analysis of non-linear static and dynamic response", **International Journal for Numerical Methods in Engineering**, vol. 11, pp. 499-520.

Oñate, E., 1995. "**Cálculo de Estructuras por el Método de Elementos Finitos – Análise estático linear**", CIMNE, Barcelona, 2ª ed.

Reddy, J. N., 1984. "**Na introduction to the Finite Element Method**". NcGraw-Hill, New York.

Schulz, S. L., 1997. "Elementos finitos tri-lineares com integração reduzida e controle de modos espúrios na análise linear de placas e cascas", **Dissertação de Mestrado**, PROMEC/UFGRS.

Shi, G. e Voyiadjis, G. Z., 1991. "Geometrically nonlinear analysis of plates by assumed strain element with explicit tangent stiffness matrix", **Computers & Structures**, vol. 41, pp. 757-763.

99

Tamma, K. K. e Namburu, R. R., 1988. "A new finite element based Lax-Wendroff / Taylor-Galerkin methodology for computacional dynamics". **Computer Methods in Applied Mechanics and Engineering**, vol. 71, pp. 137-150.

 Tamma, K. K. e Namburu, R. R., 1990. "A robust self-starting explicit computacional methodology for structural dynamics applications: archtecture and representation". **International Journal for Numerical Methods in Engineering**, vol. 59, pp. 1441-1454.

Teixeira, F. G., 1991. "Sistema de reordenação nodal para soluções do tipo banda", **Dissertação de Mestrado**, PPGEC/UFGRS.

Timoshenko, S. e Woiniwsky-Krieger, S., 1959. "**Theory of Plates and Shells**", McGraw-Hill, Nova York, 2ª ed.

Zhu, Y. e Cescotto, S., 1996. "Unified and mixed formulation of the 8-node hexahedral elements by assumed strain method", **Computer Methods in Applied Mechanics and Engineering**, vol. 129, pp 177-209.

Zhu, Y. e Zacharia, T., 1996. "A new one-point quadrature, quadrilateral shell element with driling degrees of freedom", **Computer Methods in Applied Mechanics and Engineering**, vol. 136, pp 165-203.

Yang, Y. B. and Shieh, M. S., 1990. "Solution method for nonlinear problems with multiple critical points", **AIAA Journal**., vol. 28, pp 2110-2116.

# **APÊNDICE I**

Para o elemento hexaédrico de oito nós, o vetor de funções de forma é:

$$
\mathbf{N} = [N_1 \quad N_2 \quad N_3 \quad N_4 \quad N_5 \quad N_6 \quad N_7 \quad N_8], \tag{A1.1}
$$

e as coordenadas espaciais são interpoladas como:

$$
x = \mathbf{Nx} \ , \qquad \quad y = \mathbf{Ny} \ , \qquad \quad z = \mathbf{Nz} \ , \tag{A1.2}
$$

onde:

$$
N_a(\xi, \eta, \zeta) = \frac{1}{8} \left( 1 + \xi_a \xi \right) \left( 1 + \eta_a \eta \right) \left( 1 + \zeta_a \zeta \right) , \ a = 1, 2, \dots, 8. \tag{AI.3}
$$

As derivadas de primeira ordem das funções de forma com respeito às coordenadas naturais são:

$$
\mathbf{N}_{,\xi} = \frac{1}{8} \Big( \xi^t + \eta \mathbf{h}'_1 + \zeta \mathbf{h}'_2 + \eta \zeta \mathbf{h}'_4 \Big) ,
$$
  

$$
\mathbf{N}_{,\eta} = \frac{1}{8} \Big( \eta^t + \xi \mathbf{h}'_1 + \zeta \mathbf{h}'_3 + \xi \zeta \mathbf{h}'_4 \Big) ,
$$
  

$$
\mathbf{N}_{,\zeta} = \frac{1}{8} \Big( \zeta^t + \xi \mathbf{h}'_2 + \eta \mathbf{h}'_3 + \xi \eta \mathbf{h}'_4 \Big) ,
$$

as derivas segundas com respeito às coordenadas naturais são:

$$
\mathbf{N}_{, \xi\xi} = \mathbf{N}_{, \eta\eta} = \mathbf{N}_{, \zeta\zeta} = \mathbf{0} ,
$$
  

$$
\mathbf{N}_{, \xi\eta} = \frac{1}{8} (\mathbf{h}_1^t + \zeta \mathbf{h}_4^t) , \quad \mathbf{N}_{, \eta\zeta} = \frac{1}{8} (\mathbf{h}_3^t + \xi \mathbf{h}_4^t) , \quad \mathbf{N}_{, \zeta\xi} = \frac{1}{8} (\mathbf{h}_2^t + \eta \mathbf{h}_4^t) ,
$$

e a derivada terceira não zero da função de forma é

$$
\mathbf{N}_{,\xi\eta\zeta} = \frac{1}{8}\mathbf{h}'_4.
$$

A matriz Jacobiana **J** e seu determinante *j* são:

$$
\mathbf{J}(\xi,\eta,\zeta) = \begin{bmatrix} \frac{\partial x}{\partial \xi} & \frac{\partial y}{\partial \xi} & \frac{\partial z}{\partial \xi} \\ \frac{\partial x}{\partial \eta} & \frac{\partial y}{\partial \eta} & \frac{\partial z}{\partial \eta} \\ \frac{\partial x}{\partial \zeta} & \frac{\partial y}{\partial \zeta} & \frac{\partial z}{\partial \zeta} \end{bmatrix},
$$
(AI.4)

$$
j(\xi, \eta, \zeta) = \det |J(\xi, \eta, \zeta)| = \frac{\partial x}{\partial \xi} \frac{\partial y}{\partial \eta} \frac{\partial z}{\partial \zeta} + \frac{\partial y}{\partial \xi} \frac{\partial z}{\partial \eta} \frac{\partial x}{\partial \zeta} + \frac{\partial z}{\partial \xi} \frac{\partial x}{\partial \eta} \frac{\partial y}{\partial \zeta} - \frac{\partial z}{\partial \xi} \frac{\partial y}{\partial \eta} \frac{\partial x}{\partial \zeta} - \frac{\partial z}{\partial \xi} \frac{\partial y}{\partial \eta} \frac{\partial x}{\partial \zeta} - \frac{\partial x}{\partial \xi} \frac{\partial z}{\partial \eta} \frac{\partial y}{\partial \zeta}
$$
(A1.5)

onde:

$$
\frac{\partial x}{\partial \xi} = \mathbf{N}_{,\xi} \mathbf{x} , \quad \frac{\partial x}{\partial \eta} = \mathbf{N}_{,\eta} \mathbf{x} , \quad \frac{\partial x}{\partial \zeta} = \mathbf{N}_{,\zeta} \mathbf{x} ,
$$
  

$$
\frac{\partial y}{\partial \xi} = \mathbf{N}_{,\xi} \mathbf{y} , \quad \frac{\partial y}{\partial \eta} = \mathbf{N}_{,\eta} \mathbf{y} , \quad \frac{\partial y}{\partial \zeta} = \mathbf{N}_{,\zeta} \mathbf{y} ,
$$
  

$$
\frac{\partial z}{\partial \xi} = \mathbf{N}_{,\xi} \mathbf{z} , \quad \frac{\partial z}{\partial \eta} = \mathbf{N}_{,\eta} \mathbf{z} , \quad \frac{\partial z}{\partial \zeta} = \mathbf{N}_{,\zeta} \mathbf{z} .
$$

No ponto central do elemento, onde  $\xi = \eta = \zeta = 0$ , tem-se:

$$
\mathbf{N}_{,\xi}(\mathbf{0}) = \frac{1}{8}\xi^{t} , \quad \mathbf{N}_{,\eta}(\mathbf{0}) = \frac{1}{8}\eta^{t} , \quad \mathbf{N}_{,\zeta}(\mathbf{0}) = \frac{1}{8}\zeta^{t} .
$$

Então a matriz Jacobiana vem dada por:

$$
\mathbf{J}(0) = \frac{1}{8} \begin{bmatrix} \xi' \mathbf{x} & \xi' \mathbf{y} & \xi' \mathbf{z} \\ \eta' \mathbf{x} & \eta' \mathbf{y} & \eta' \mathbf{z} \\ \zeta' \mathbf{x} & \zeta' \mathbf{y} & \zeta' \mathbf{z} \end{bmatrix},
$$
(AI.6)

e o determinante (Jacobiano) é dado por:

$$
j_o = j(0) = \det|\mathbf{J}(0)| = \frac{1}{512} \begin{vmatrix} \xi' \mathbf{x} & \xi' \mathbf{y} & \xi' \mathbf{z} \\ \mathbf{\eta}' \mathbf{x} & \mathbf{\eta}' \mathbf{y} & \mathbf{\eta}' \mathbf{z} \\ \zeta' \mathbf{x} & \zeta' \mathbf{y} & \zeta' \mathbf{z} \end{vmatrix} = \frac{1}{8} V ,
$$
 (AI.7)

onde *V* é o volume do elemento.

A inversa da matriz **J(0)** é dada por:

$$
\mathbf{D} = [\mathbf{J}(\mathbf{0})]^{-1} = \begin{bmatrix} \frac{\partial \xi}{\partial x} & \frac{\partial \eta}{\partial x} & \frac{\partial \zeta}{\partial x} \\ \frac{\partial \xi}{\partial y} & \frac{\partial \eta}{\partial y} & \frac{\partial \zeta}{\partial y} \\ \frac{\partial \xi}{\partial z} & \frac{\partial \eta}{\partial z} & \frac{\partial \zeta}{\partial z} \end{bmatrix}_{\xi = \eta = \zeta = 0}
$$
(A1.8)

Desta forma, os vetores gradientes no centro do elemento podem ser escritos como:

$$
\mathbf{b}_{1} = \mathbf{N}_{,x}^{t}(\mathbf{0}) = \left(\mathbf{N}_{,z}^{t} \frac{\partial \xi}{\partial x} + \mathbf{N}_{,y}^{t} \frac{\partial \eta}{\partial x} + \mathbf{N}_{,z}^{t} \frac{\partial \zeta}{\partial x}\right) = \frac{1}{8} \left[D_{11}\xi + D_{12}\eta + D_{13}\zeta\right] ,
$$
  

$$
\mathbf{b}_{2} = \mathbf{N}_{,y}^{t}(\mathbf{0}) = \left(\mathbf{N}_{,z}^{t} \frac{\partial \xi}{\partial y} + \mathbf{N}_{,y}^{t} \frac{\partial \eta}{\partial y} + \mathbf{N}_{,z}^{t} \frac{\partial \zeta}{\partial y}\right) = \frac{1}{8} \left[D_{21}\xi + D_{22}\eta + D_{23}\zeta\right] ,
$$
  

$$
\mathbf{b}_{3} = \mathbf{N}_{,z}^{t}(\mathbf{0}) = \left(\mathbf{N}_{,z}^{t} \frac{\partial \xi}{\partial z} + \mathbf{N}_{,y}^{t} \frac{\partial \eta}{\partial z} + \mathbf{N}_{,z}^{t} \frac{\partial \zeta}{\partial z}\right) = \frac{1}{8} \left[D_{31}\xi + D_{32}\eta + D_{33}\zeta\right] .
$$

e as sub-matrizes gradiente no centro do elemento podem ser designadas como:

$$
\mathbf{B}_{a}(\mathbf{0}) = \begin{bmatrix} \mathbf{b}_{1}^{t} \\ \mathbf{b}_{2}^{t} \\ \mathbf{b}_{3}^{t} \end{bmatrix} .
$$
 (A1.9)

Depois de uma álgebra trabalhosa, conforme mostrado no trabalho de Liu *et al.* (1998), pode-se demonstrar que as primeiras e segundas derivadas do vetores gradientes com respeito às coordenadas naturais no centro do elemento são dadas por:

$$
\mathbf{b}_{1,\xi} = \{ \mathbf{N}_{a,x\xi} \} = \frac{1}{8} [D_{12}\gamma_1 + D_{13}\gamma_2] ,
$$
  
\n
$$
\mathbf{b}_{2,\xi} = \{ \mathbf{N}_{a,y\xi} \} = \frac{1}{8} [D_{22}\gamma_1 + D_{23}\gamma_2] ,
$$
  
\n
$$
\mathbf{b}_{3,\xi} = \{ \mathbf{N}_{a,z\xi} \} = \frac{1}{8} [D_{32}\gamma_1 + D_{33}\gamma_2] ,
$$
  
\n
$$
\mathbf{b}_{1,\eta} = \{ \mathbf{N}_{a,x\eta} \} = \frac{1}{8} [D_{11}\gamma_1 + D_{13}\gamma_3] ,
$$
  
\n
$$
\mathbf{b}_{2,\eta} = \{ \mathbf{N}_{a,y\eta} \} = \frac{1}{8} [D_{21}\gamma_1 + D_{23}\gamma_3] ,
$$
  
\n
$$
\mathbf{b}_{3,\eta} = \{ \mathbf{N}_{a,z\eta} \} = \frac{1}{8} [D_{31}\gamma_1 + D_{33}\gamma_3] ,
$$
  
\n
$$
\mathbf{b}_{1,\zeta} = \{ \mathbf{N}_{a,x\zeta} \} = \frac{1}{8} [D_{11}\gamma_2 + D_{12}\gamma_3] ,
$$
  
\n
$$
\mathbf{b}_{2,\zeta} = \{ \mathbf{N}_{a,x\zeta} \} = \frac{1}{8} [D_{21}\gamma_2 + D_{22}\gamma_3] ,
$$
  
\n
$$
\mathbf{b}_{3,\zeta} = \{ \mathbf{N}_{a,x\zeta} \} = \frac{1}{8} [D_{31}\gamma_2 + D_{32}\gamma_3] ,
$$
  
\n
$$
\mathbf{b}_{1,\xi\eta} = \{ \mathbf{N}_{a,x\zeta\eta} \} = \frac{1}{8} [D_{13}\gamma_4 - (\mathbf{p}_1'\mathbf{x}_i) \mathbf{b}_{i,\zeta} - (\mathbf{r}_1'\mathbf{x}_i) \mathbf{b}_{i,\eta} ] ,
$$
  
\n
$$
\mathbf{b}_{2,\zeta\eta} = \{ \mathbf{N}_{a,x\zeta\eta} \} = \frac{1}{8} [D_{23}\gamma_4 - (\mathbf{p}_2
$$

$$
\mathbf{b}_{3,\xi\eta} = \{ \mathbf{N}_{a,z\xi\eta} \} = \frac{1}{8} \left[ D_{33} \gamma_4 - (\mathbf{p}_3^t \mathbf{x}_i) \mathbf{b}_{i,\xi} - (\mathbf{r}_3^t \mathbf{x}_i) \mathbf{b}_{i,\eta} \right],
$$
  
\n
$$
\mathbf{b}_{1,\eta\zeta} = \{ \mathbf{N}_{a,x\eta\zeta} \} = \frac{1}{8} \left[ D_{11} \gamma_4 - (\mathbf{q}_1^t \mathbf{x}_i) \mathbf{b}_{i,\eta} - (\mathbf{p}_1^t \mathbf{x}_i) \mathbf{b}_{i,\xi} \right],
$$
  
\n
$$
\mathbf{b}_{2,\eta\zeta} = \{ \mathbf{N}_{a,y\eta\zeta} \} = \frac{1}{8} \left[ D_{31} \gamma_4 - (\mathbf{q}_2^t \mathbf{x}_i) \mathbf{b}_{i,\eta} - (\mathbf{p}_2^t \mathbf{x}_i) \mathbf{b}_{i,\xi} \right],
$$
  
\n
$$
\mathbf{b}_{3,\eta\zeta} = \{ \mathbf{N}_{a,z\eta\zeta} \} = \frac{1}{8} \left[ D_{31} \gamma_4 - (\mathbf{q}_3^t \mathbf{x}_i) \mathbf{b}_{i,\eta} - (\mathbf{p}_3^t \mathbf{x}_i) \mathbf{b}_{i,\xi} \right],
$$
  
\n
$$
\mathbf{b}_{1,\xi\zeta} = \{ \mathbf{N}_{a,x\xi\zeta} \} = \frac{1}{8} \left[ D_{12} \gamma_4 - (\mathbf{r}_1^t \mathbf{x}_i) \mathbf{b}_{i,\zeta} - (\mathbf{q}_1^t \mathbf{x}_i) \mathbf{b}_{i,\zeta} \right],
$$
  
\n
$$
\mathbf{b}_{2,\xi\zeta} = \{ \mathbf{N}_{a,y\xi\zeta} \} = \frac{1}{8} \left[ D_{22} \gamma_4 - (\mathbf{r}_2^t \mathbf{x}_i) \mathbf{b}_{i,\zeta} - (\mathbf{q}_2^t \mathbf{x}_i) \mathbf{b}_{i,\xi} \right],
$$
  
\n
$$
\mathbf{b}_{3,\xi\zeta} = \{ \mathbf{N}_{a,z\xi\zeta} \} = \frac{1}{8
$$

onde,

$$
\mathbf{p}_{i} = D_{i1}\mathbf{h}_{1} + D_{i3}\mathbf{h}_{3} , \qquad \mathbf{q}_{i} = D_{i1}\mathbf{h}_{2} + D_{i2}\mathbf{h}_{3} ,
$$
  

$$
\mathbf{r}_{i} = D_{i2}\mathbf{h}_{1} + D_{i3}\mathbf{h}_{2} , \qquad \gamma_{\alpha} = \mathbf{h}_{\alpha} - (\mathbf{h}'_{\alpha}\mathbf{x}_{i})\mathbf{b}_{i} .
$$

Então, as componentes das matrizes gradientes podem ser escritas como:

( ) ( ) ( ) ( ) ( ) ( ) = *t t t t t t t t t xz yz xy zz yy xx* 3 1 3 2 2 1 3 2 1 ~ ~ ~ ~ ~ ~ ~ ~ ~ ~ ~ ~ ~ ~ ~ **b 0 b 0 b b b b 0 0 0 b 0 b 0 b 0 0 B 0 B 0 B 0 B 0 B 0 B 0** , ( ) ( ) ( ) ( ) ( ) ( ) − − − − = **0 0 0 0 0 0 0 0 B 0 B 0 B 0 B 0 B 0 B 0** *t t t t t t t t t t xz yz xy zz yy xx D D D D D D D D D D* 33 2 33 2 22 1 22 1 22 1 33 2 22 1 33 2 22 1 33 2 , , , , , , 3 2 3 1 3 1 3 2 3 1 3 1 8 1 ˆ ˆ ˆ ˆ ˆ ˆ γ γ γ γ γ γ γ γ γ γ ξ ξ ξ ξ ξ ξ ,

 $\mathsf{L}$  $\overline{ }$  $\overline{ }$  $\overline{a}$  $\overline{ }$  $\overline{ }$  $\overline{ }$  $\overline{a}$ 

 $\overline{ }$ 

L

$$
\begin{bmatrix}\n\hat{\mathbf{B}}_{xx,\eta}(0) \\
\hat{\mathbf{B}}_{yy,\eta}(0) \\
\hat{\mathbf{B}}_{yy,\eta}(0) \\
\hat{\mathbf{B}}_{xy,\eta}(0) \\
\hat{\mathbf{B}}_{xy,\eta}(0) \\
\hat{\mathbf{B}}_{xy,\eta}(0)\n\end{bmatrix} = \frac{1}{8} \begin{bmatrix}\n\frac{2}{3}D_{11}\gamma_{1}' & 0 & -\frac{1}{3}D_{33}\gamma_{3}' \\
-\frac{1}{3}D_{11}\gamma_{1}' & 0 & -\frac{1}{3}D_{33}\gamma_{3}' \\
-\frac{1}{3}D_{11}\gamma_{1}' & 0 & \frac{2}{3}D_{33}\gamma_{3}' \\
\hat{\mathbf{B}}_{yx,\eta}(0) \\
\hat{\mathbf{B}}_{yx,\eta}(0)\n\end{bmatrix} = \begin{bmatrix}\n\frac{2}{3}D_{11}\gamma_{1}' & 0 & \frac{2}{3}D_{33}\gamma_{3}' \\
0 & D_{11}\gamma_{1}' & 0 \\
D_{23}\gamma_{3}' & 0 & D_{11}\gamma_{1}'\n\end{bmatrix}
$$
\n
$$
\begin{bmatrix}\n\hat{\mathbf{B}}_{xx,\zeta}(0) \\
\hat{\mathbf{B}}_{yy,\zeta}(0) \\
\hat{\mathbf{B}}_{yy,\zeta}(0) \\
\hat{\mathbf{B}}_{xy,\zeta}(0)\n\end{bmatrix} = \frac{1}{8} \begin{bmatrix}\n\frac{2}{3}D_{11}\gamma_{2}' & -\frac{1}{3}D_{22}\gamma_{3}' & 0 \\
-\frac{1}{3}D_{11}\gamma_{2}' & \frac{2}{3}D_{22}\gamma_{3}' & 0 \\
-\frac{1}{3}D_{11}\gamma_{2}' & -\frac{1}{3}D_{22}\gamma_{3}' & 0 \\
\hat{\mathbf{B}}_{yx,\zeta}(0) \\
\hat{\mathbf{B}}_{yx,\zeta}(0)\n\end{bmatrix} = \begin{bmatrix}\n0 & 0 & -\frac{1}{3}D_{33}\gamma_{4}' \\
-\frac{1}{3}D_{11}\gamma_{2}' & -\frac{1}{3}D_{22}\gamma_{3}' & 0 \\
0 & 0 & D_{22}\gamma_{3}' \\
\hat{\mathbf{B}}_{yx,\zeta\eta}(0) \\
\hat{\mathbf{B}}_{yx,\zeta\eta}(0) \\
\hat{\mathbf{B}}_{xy,\zeta\eta}(
$$

,

105

$$
\begin{bmatrix}\n\hat{\mathbf{B}}_{xx,\xi\zeta}(0) \\
\hat{\mathbf{B}}_{yy,\xi\zeta}(0) \\
\hat{\mathbf{B}}_{zz,\xi\zeta}(0) \\
\hat{\mathbf{B}}_{yz,\xi\zeta}(0) \\
\hat{\mathbf{B}}_{yz,\xi\zeta}(0)\n\end{bmatrix} = \frac{1}{8} \begin{bmatrix}\n0 & -\frac{1}{3}D_{22}\gamma_4' & 0 \\
0 & \frac{2}{3}D_{22}\gamma_4' & 0 \\
0 & -\frac{1}{3}D_{22}\gamma_4' & 0 \\
0 & -\frac{1}{3}D_{22}\gamma_4' & 0 \\
0 & 0 & D_{22}\gamma_4' \\
0 & 0 & 0\n\end{bmatrix},
$$

onde **b***<sup>i</sup>* ~ são os vetores gradientes uniformes definidos por Flanagan e Belytschko (1981) e dados pela fórmula:

$$
\widetilde{\mathbf{b}}_i = \frac{1}{V_e} \int_{V_e} \mathbf{N}_{,i} (\xi, \eta, \zeta) dV.
$$
 (A1.10)

Considerando-se o vetor auxiliar  $\underline{\mathbf{b}}_i$ , de tal forma que sua primeira componente (*i* = 1 e *a* = 1) seja dada pela expressão:

$$
\underline{b}_{11} = 12 V \widetilde{b}_{11} = y_2 [(z_6 - z_3) - (z_4 - z_5)] + y_3 (z_2 - z_4) + y_4 [(z_3 - z_8) - (z_5 - z_2)] +
$$
  

$$
y_5 [(z_8 - z_6) - (z_2 - z_4)] + y_6 (z_5 - z_2) + y_8 (z_4 - z_5).
$$

As outras 7 componentes do vetor  $\underline{\mathbf{b}}_1$  são obtidas a partir de  $\underline{b}_{11}$ , permutando-se as coordenadas nodais como indica a tabela AI.1.

| a              |   |                |                |   |                          |   |   |
|----------------|---|----------------|----------------|---|--------------------------|---|---|
| 1              | 2 | 3              | $\overline{4}$ | 5 | 6                        | 7 | 8 |
| 2              | 3 | $\overline{4}$ | 1              | 6 | 7                        | 8 | 5 |
| 3              | 4 | 1              | $\overline{2}$ | 7 | 8                        | 5 | 6 |
| $\overline{4}$ | 1 | 2              | 3              | 8 | 5                        | 6 | 7 |
| 5              | 8 | 7              | 6              | 1 | $\overline{\mathcal{A}}$ | 3 | 2 |
| 6              | 5 | 8              | 7              | 2 | 1                        | 4 | 3 |
| 7              | 6 | 5              | 8              | 3 | 2                        | 1 | 4 |
| 8              | 7 | 6              | 5              | 4 | 3                        | 2 | 1 |

TABELA AI.1 – Permutação dos números nodais para geração de  $\underline{b}_{1a}$  a partir de  $\underline{b}_{11}$ .

Por exemplo,  $\underline{b}_{12}$  fica da seguinte forma:

$$
\underline{b}_{12} = 12 V \widetilde{b}_{12} = y_3 [(z_7 - z_4) - (z_1 - z_6)] + y_4 (z_3 - z_1) + y_1 [(z_4 - z_5) - (z_6 - z_3)] +
$$
  

$$
y_6 [(z_5 - z_7) - (z_3 - z_1)] + y_7 (z_6 - z_3) + y_5 (z_1 - z_6) .
$$

Para encontrar os vetores  $\underline{\mathbf{b}}_2$  e  $\underline{\mathbf{b}}_3$ , troca-se x, y e z de acordo com a tabela AI.2.

| i |              |   |
|---|--------------|---|
|   | V            | z |
| 2 | z            | X |
| ζ | $\mathbf{X}$ | V |

TABELA AI.2 – Permutação de coordenadas para gerar  $\underline{\mathbf{b}}_i$  a partir de  $\underline{\mathbf{b}}_1$ .

Por exemplo,  $b_{32}$  fica da seguinte forma:

$$
\underline{b}_{32} = 12 V \widetilde{b}_{32} = x_3 [(y_7 - y_4) - (y_1 - y_6)] + x_4 (y_3 - y_1) + x_1 [(y_4 - y_5) - (y_6 - y_3)] + x_6 [(y_5 - y_7) - (y_3 - y_1)] + x_7 (y_6 - y_3) + x_5 (y_1 - y_6).
$$

Obtém-se o volume do elemento fazendo-se:

$$
V = \frac{1}{12} \sum_{a=1}^{8} \underline{b}_{ia} x_{ia}
$$
 (não somado em *i*), (A1.11)

para *i* valendo 1, 2 ou 3, arbitrariamente.

Finalmente, as componentes dos vetores  $\tilde{b}_i$  são obtidos da seguinte forma:

$$
\widetilde{b}_{ia} = \frac{b_{ia}}{12 V} \,. \tag{A1.12}
$$

# **APÊNDICE II**

**AII.1 O Método dos Gradientes Conjugados Precondicionado** (Hughes e Ferencz, 1987; Alquati, 1991)

Para resolução de um sistema linear **Ax** = **b** , com a matriz **A** positivo definida, pode-se aplicar o procedimento iterativo indicado na tabela AII.1.

TABELA AII.1 – Algoritmo do método dos Gradientes Conjugados Precondicionado.

Etapa 1. Inicialização:

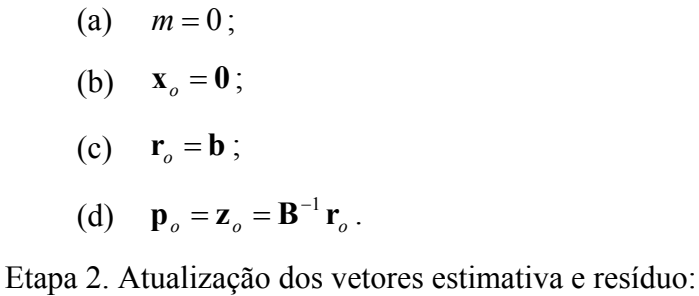

- (e)  $m \in \mathbf{P}$   $m$  $m_m = \frac{1_m \cdot \mathbf{Z}_m}{\mathbf{p}_m \cdot \mathbf{A} \mathbf{p}}$  $\mathbf{r}_{m} \cdot \mathbf{z}$ ⋅  $\alpha_m = \frac{\mathbf{r}_m \cdot \mathbf{z}_m}{\cdot} ;$ (f)  $\mathbf{x}_{m+1} = \mathbf{x}_m + \alpha_m \mathbf{p}_m$ ;
	- (g)  $\mathbf{r}_{m+1} = \mathbf{r}_m \alpha_m \mathbf{A} \mathbf{P}_m$ .

Etapa 3. Teste de convergência:

(h) se  $\|\mathbf{r}_{m+1}\|/\|\mathbf{r}_o\|$  < tolerância  $\rightarrow$  pare.

Etapa 4. Atualização do vetor direção de busca:

(i) 
$$
\mathbf{z}_{m+1} = \mathbf{B}^{-1} \mathbf{r}_{m+1}
$$
;  
\n(j)  $\beta_m = \frac{\mathbf{r}_{m+1} \cdot \mathbf{z}_{m+1}}{\mathbf{r}_m \cdot \mathbf{z}_m}$ ;  
\n(l)  $\mathbf{p}_{m+1} = \mathbf{z}_{m+1} + \beta_m \mathbf{p}_m$ ;  
\n(m)  $m = m + 1$ ;

(n) Retorna à etapa 2.

onde:

- *m*: contador de iterações;
- **x***o*: vetor estimativa inicial;
- **r**: vetor resíduo;
- **p**: vetor direção de busca;
- **B**: matriz de precondicionamento.

Em relação ao método dos Gradientes Conjugados não precondicionado, este algoritmo envolve uma etapa adicional de construção da matriz **B** e torna-se necessário a solução do sistema auxiliar **Bz** =**r** em cada iteração. Desta forma, a escolha de **B** deve ser computacionalmente simples e a solução deste sistema auxiliar de ser, evidentemente, muito mais eficiente do que a solução de **Ax** = **b** .

#### **AII.2 Descrição dos Predondicionadores Empregados**

Empregou-se o método dos Gradientes Conjugados Precondicionado numa formulação elemento-por-elemento, ou seja, sem montagem da matriz **A** global da estrutura. Além deste critério, a formulação dependente da escolha e do processo de construção da matriz de precondicionamento **B**, tendo em vista a necessidade de solução do sistema auxiliar nas etapas (d) e (i) indicadas na tabela AII.1.

Neste trabalho, estudou-se dois precondicionadores. O primeiro, denominado de Diagonal, ou de Jacobi, leva a uma matriz **B** diagonal. O outro é construído a partir da fatorização das matrizes dos elementos.

#### **a) Precondicionador Diagonal**

Neste caso, define-se a matriz de precondicionamento como:

$$
\mathbf{B} = \text{diag}(\mathbf{A}) = \mathbf{W} = \mathbf{W}^{1/2} \mathbf{W}^{1/2},\tag{All.1}
$$

isto é, constituída pelos termos da diagonal de **A**.

Este precondicionador é especialmente favorável naqueles casos em que as variáveis de estado são dimensionalmente bastante diferentes. Além disso, seu requisito de armazenamento é bem menor do que o exigido pela maioria dos preconcionadores, pois os termos não diagonais de **B** são nulos.

### **b) Precondicionador através da fatorização incompleta de Cholesky**

Este precondicionador é definido pela expressão:

$$
\mathbf{B} = \mathbf{W}^{1/2} \times \prod_{e=1}^{N_{el}} \mathcal{L}_p^e \times \prod_{e=N_{el}}^1 \mathcal{U}_p^e \times \mathbf{W}^{1/2} , \qquad (AII.2)
$$

onde o símbolo ∏ representa produto, *N*el é o número de elementos e:

$$
\mathbf{W} = \text{diag}(\mathbf{A});
$$
  
\n
$$
\mathcal{L}_p^e = \mathcal{L}_p^e(\overline{\mathbf{A}}^e, \mathbf{P}^e) = (\mathbf{P}^e)^t L_p [\mathbf{P}^e \overline{\mathbf{A}}^e (\mathbf{P}^e)^t] \mathbf{P}^e;
$$
  
\n
$$
\mathcal{U}_p^e = \mathcal{U}_p^e (\overline{\mathbf{A}}^e, \mathbf{P}^e) = (\mathbf{P}^e)^t U_p [\mathbf{P}^e \overline{\mathbf{A}}^e (\mathbf{P}^e)^t] \mathbf{P}^e,
$$

sendo  $\overline{A}^e$  a matriz regularizada relativa à contribuição do e-ésimo elemento, dada por:

$$
\overline{\mathbf{A}}^e = \mathbf{I} + \mathbf{W}^{-1/2} (\mathbf{A}^e - \mathbf{W}^e) \mathbf{W}^{-1/2}, \tag{AII.3}
$$

e

 $W^e = \text{diag}(A^e)$ .

A matriz *<sup>e</sup>* **P** é a matriz de permutação, a qual faz a mudança de linhas e colunas de  $\overline{A}^e$  de tal forma que elas fiquem consistente com o ordenamento de nós local. A matriz do elemento  $P^e \overline{A}^e (P^e)^t$  e os fatores triangulares inferior e superior da fatorização de Cholesky de  $\overline{A}^e(L_n[.] \in U_n[.])$ , são calculados cada vez que a matriz A é atualizada.

A regularização definida pela Eq. AII.3 é conhecida como regularização de Winget, e assegura que  $\overline{A}^e$  seja positivo definida. Este processo é mostrado na Fig. AII.1 para o caso de um elemento com três graus de liberdade contido em uma malha que apresenta sete graus de liberdade.

A Fig. AII.2 ilustra o mapeamento da ordenação global para a local através da matriz de permutação P<sup>*e*</sup> para um elemento com 3 graus de liberdade.

Na Eq. AII.2, a ordem inversa dos elementos no segundo produto assegura a simetria para a matriz de precondicionamento **B**.

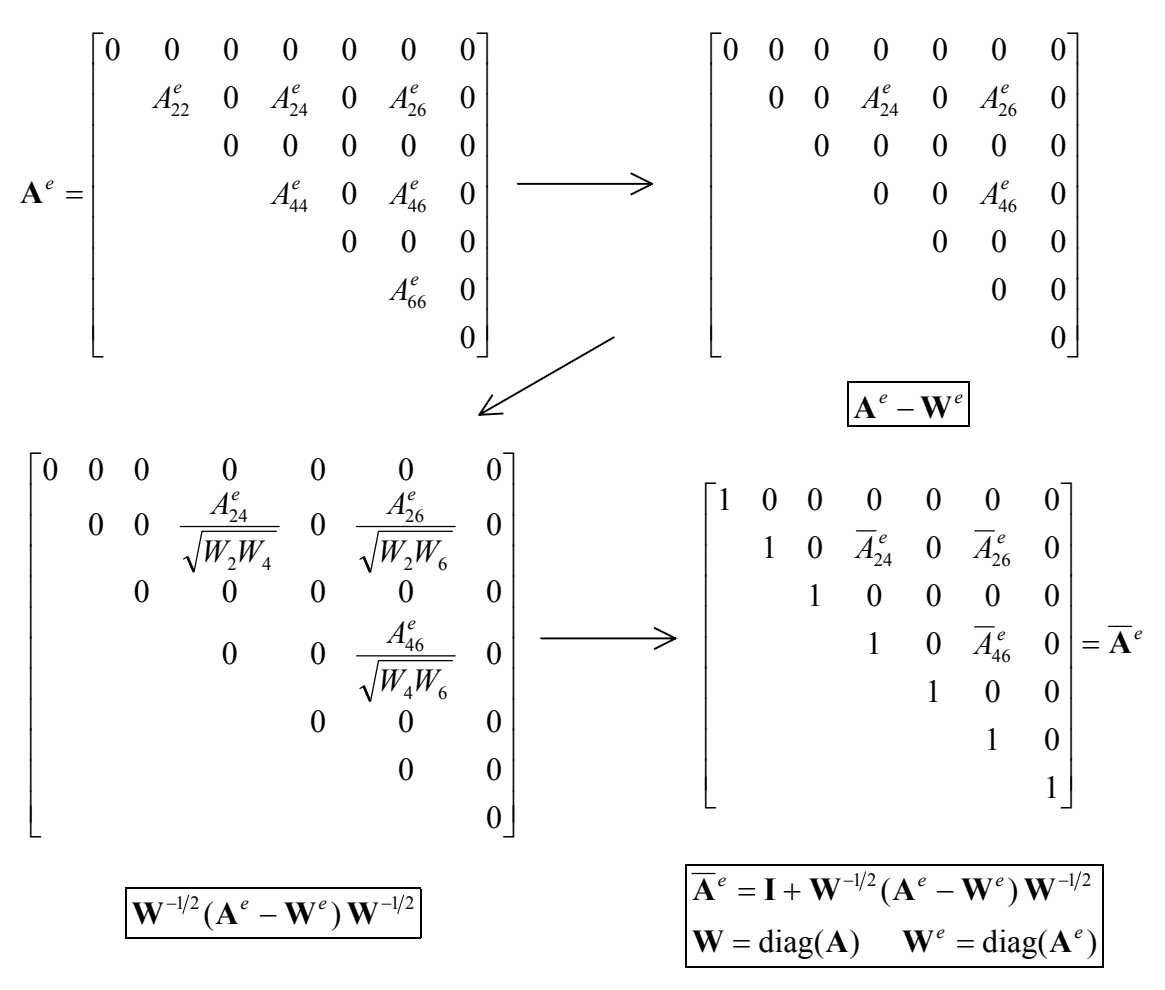

FIGURA AII.1 – Regularização de Winget. FONTE: Hughes *et al*. (1987)

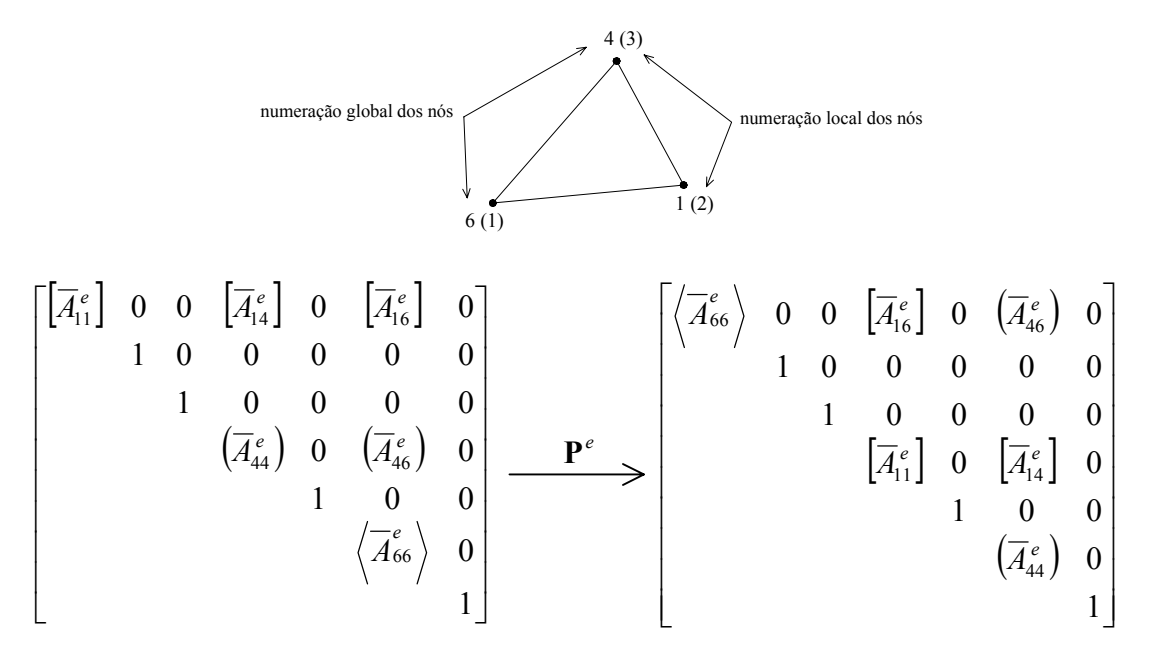

FIGURA AII.2 – Permutação de uma matriz do elemento da ordenação global para a local. FONTE: Hughes *et al*. (1987)